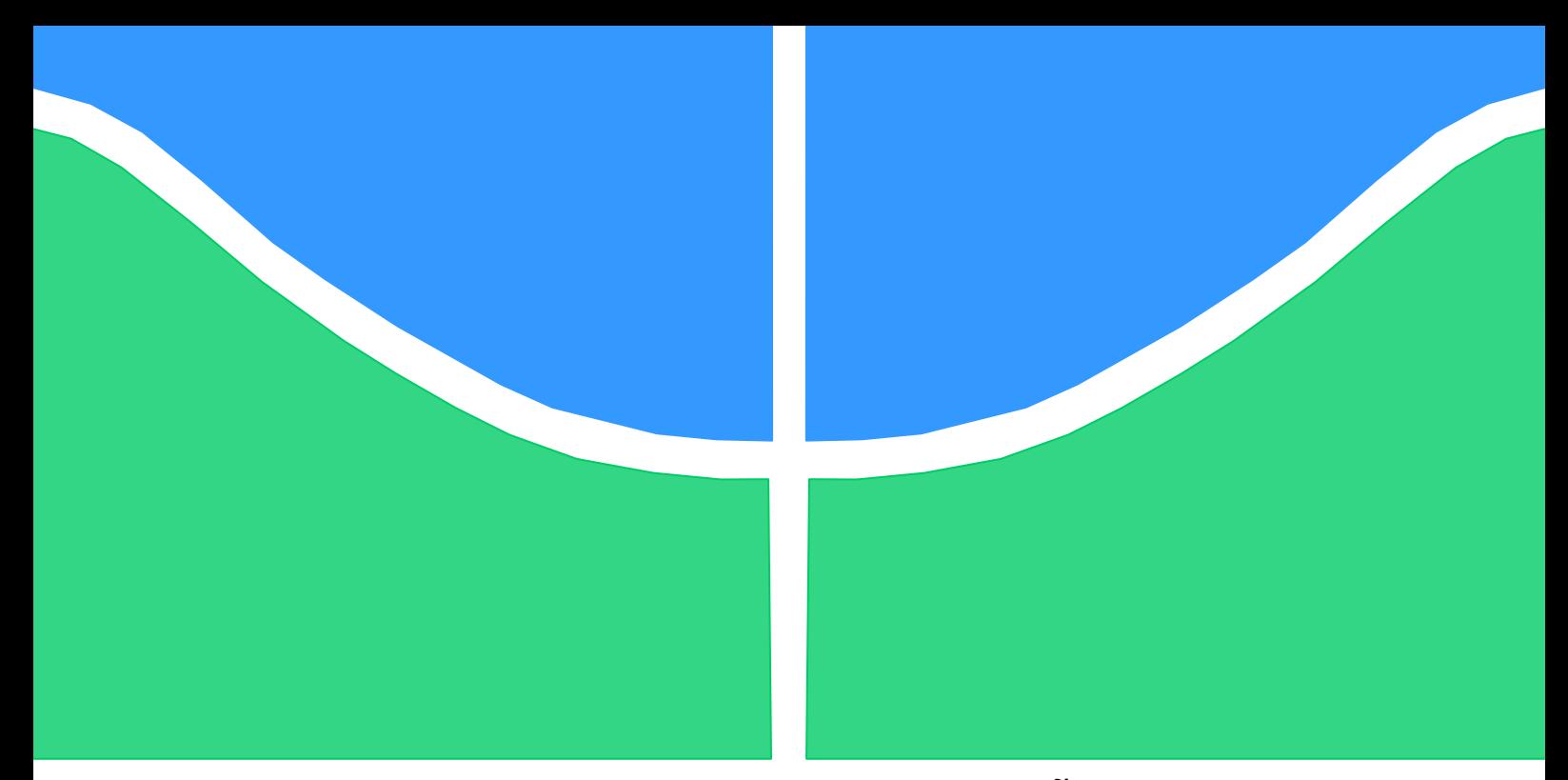

## **TRABALHO DE GRADUAÇÃO**

## **CONTROLE MULTIVARIÁVEL VIA DESACOPLADORES E PROJETO NO ESPAÇO DE ESTADOS: EXTENSÃO DE** *BENCHMARK*  **EM PLANTA INDUSTRIAL DE QUATRO TANQUES**

Por, **Pedro Henrique Vasconcelos Berto Renato Marino Henz**

**Brasília, dezembro de 2017**

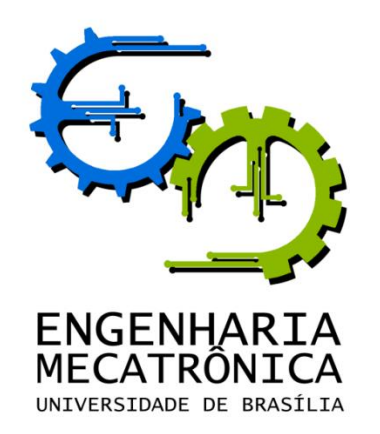

UNIVERSIDADE DE BRASILIA Faculdade de Tecnologia Curso de Graduação em Engenharia de Controle e Automação

## TRABALHO DE GRADUAÇÃO

# **CONTROLE MULTIVARIÁVEL VIA DESACOPLADORES E PROJETO NO ESPAÇO DE ESTADOS: EXTENSÃO DE** *BENCHMARK*  **EM PLANTA INDUSTRIAL DE QUATRO TANQUES**

POR,

**Pedro Henrique Vasconcelos Berto Renato Marino Henz**

Relatório submetido como requisito parcial para obtenção do grau de Engenheiro de Controle e Automação.

### **Banca Examinadora**

Prof. Eduardo Stockler Tognetti, UnB/ENE (Orientador)

Prof. Henrique Cezar Ferreira, UnB/ENE (Coorientador)

Prof. Adolfo Bauchspiess, UnB/ENE (Examinador Interno)

Brasília, dezembro de 2017

### **FICHA CATALOGRÁFICA**

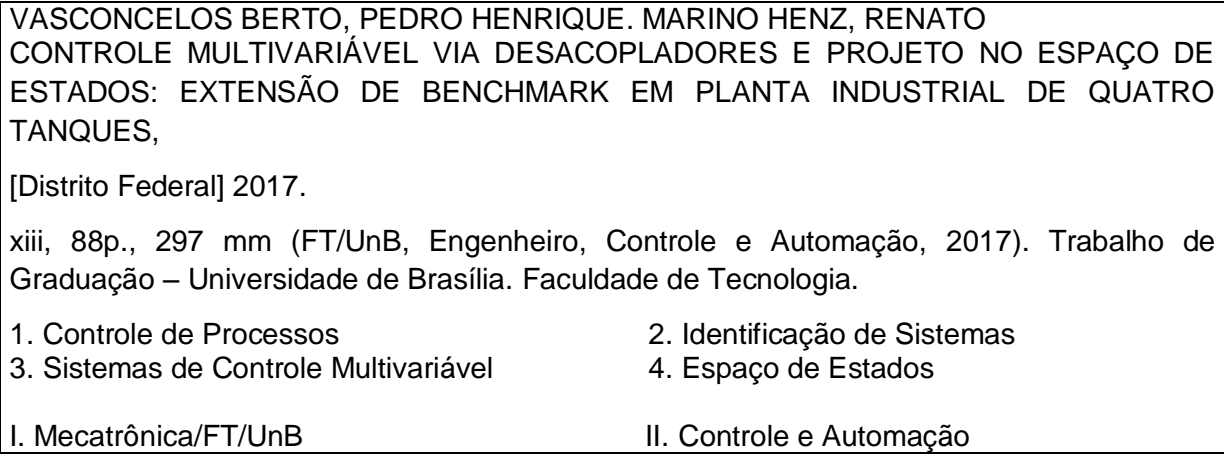

## **REFERÊNCIA BIBLIOGRÁFICA**

BERTO, P. H. V.; HENZ, R. M. (2017). Controle Multivariável via Desacopladores e Projeto no Espaço de Estados: Extensão de *Benchmark* em Planta Industrial de Quatro Tanques. Trabalho de Graduação em Engenharia de Controle e Automação, Publicação FT.TG-nº 21/2017, Faculdade de Tecnologia, Universidade de Brasília, Brasília, DF, 88p.

## **CESSÃO DE DIREITOS**

AUTORES: Pedro Henrique Vasconcelos Berto, Renato Marino Henz.

TÍTULO DO TRABALHO DE GRADUAÇÃO: Controle Multivariável via Desacopladores e Projeto no Espaço de Estados: Extensão de *Benchmark* em Planta Industrial de Quatro Tanques.

GRAU: Engenheiro ANO: 2017

É concedida à Universidade de Brasília permissão para reproduzir cópias deste Trabalho de Graduação e para emprestar ou vender tais cópias somente para propósitos acadêmicos e científicos. O autor reserva outros direitos de publicação e nenhuma parte desse Trabalho de Graduação pode ser reproduzida sem autorização por escrito do autor.

\_\_\_\_\_\_\_\_\_\_\_\_\_\_\_\_\_\_\_\_\_\_\_\_\_\_\_\_ Pedro Henrique Vasconcelos Berto

Departamento de Eng. Elétrica (ENE) - FT Universidade de Brasília (UnB) Campus Darcy Ribeiro CEP 70919-970 - Brasília - DF – Brasil

Renato Marino Henz

Departamento de Eng. Elétrica (ENE) - FT Universidade de Brasília (UnB) Campus Darcy Ribeiro CEP 70919-970 - Brasília - DF – Brasil

\_\_\_\_\_\_\_\_\_\_\_\_\_\_\_\_\_\_\_\_\_\_\_\_\_\_\_\_

## **Dedicatória**

*Dedico este trabalho a todos aqueles que acreditaram que era possível sonhar com um mundo melhor.*

*Pedro Henrique Vasconcelos Berto*

*À minha família que me apoiou na escolha do curso de engenharia desde o primeiro momento até o final, aos amigos que fiz nessa jornada e à comunidade acadêmica que foi parte essencial dessa trajetória.*

*Renato Marino Henz.*

## **Agradecimentos**

*Agradeço a eles, família e amigos, por me orientarem em momentos de dúvida, me deram apoio nos momentos de fraqueza e por compartilharem comigo os momentos de alegria. Foi uma longa jornada até aqui e não teria conseguido sem eles: Anderson e Anapaula, que me mostram continuamente o valor do trabalho duro e da honestidade, nunca deixando de acreditar em mim, obrigado. Ademais, não posso deixar de agradecer meu amigo Renato Marino Henz que, durante o último ano, fez um trabalho excepcional a fim de entregar sempre o melhor. Agradeço também os professores e colegas que fizeram parte da minha formação acadêmica e finalmente as entidades superiores responsáveis por me ajudar a ser aprovado.*

#### *Pedro Henrique Vasconcelos Berto*

*Agradeço primeiramente a Deus pelo dom da vida e pelos talentos confiados a mim antes, durante e após essa trajetória, à minha família pelo seu suporte e amor incondicionais, ao professor Eduardo Stockler por todo o apoio fornecido durante esse trabalho, aos meus amigos que traçam juntos esse caminho na engenharia, em especial o André Almeida e o Lucas Souza, ao amigo Filipe Barcellos pelo seu companheirismo e pelas atividades realizadas anteriormente que possibilitaram a execução do trabalho atual e, por fim, ao Pedro Henrique Vasconcelos Berto, por sua amizade, parceria e dedicação ao projeto elaborado.*

#### *Renato Marino Henz*

## **RESUMO**

O texto apresenta os resultados obtidos para as etapas propostas para o trabalho de graduação desenvolvido na planta com quatro tanques industriais do Laboratório de Controle de Processos da Universidade de Brasília. A planta em questão permite o uso de diferentes configurações de abertura das válvulas e potência das bombas a fim de controlar a quantidade de líquido em cada tanque, assim como a vazão em cada um. A etapa inicial do trabalho consistiu na validação do estudo realizado por alunos em projetos anteriores, permitindo assim uma familiarização com o processo e os componentes da planta. Essa etapa incluiu a calibração dos sensores e o levantamento das curvas dos atuadores. Em seguida, foi feita a modelagem da planta e controle dos níveis dos tanques, a fim de que estes pudessem seguir valores de referência desejados, utilizando as técnicas de funções de transferência e espaço de estados, comparando, ao final, os resultados obtidos por cada uma das abordagens.

Palavras Chave: Controle de Processos; Identificação de Sistemas; Sistemas de Controle Multivariável; Tanque Industrial.

## **ABSTRACT**

This text presents the results obtained from all the stages planned for the graduation project developed on the didactic plant with four industrial tanks at the University of Brasilia's Process Control Laboratory. This plant can be set in different ways with respect to the opening of its valves and the power of its pumps in order to control the amount of liquid in each tank, as well as their flow rates. The initial approach consisted of the validation of the results retrieved by other students who have worked on the plant previously; this step included the calibration of the sensors and obtaining the characteristic curves for the system actuators. Next, it was necessary to create a model, which could represent the physical process, as well as develop controllers in order to allow the level in each tank to reach desired values. Two strategies were used to achieve that: transfer functions and state spaces; at the end, the results for each of these methods were compared.

Keywords: Process Control; Systems Identification; Multivariable Control Systems; Industrial Tank.

# **SUMÁRIO**

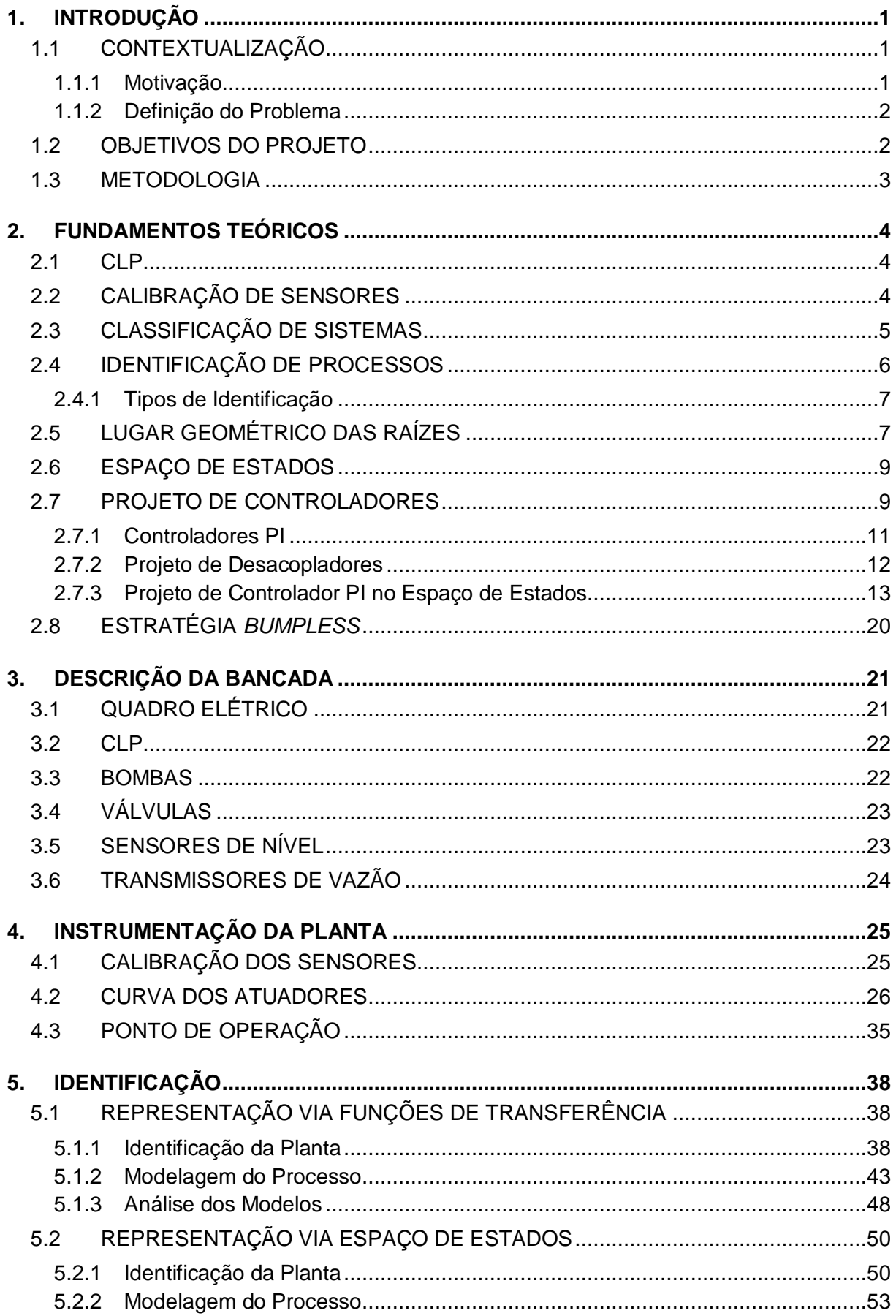

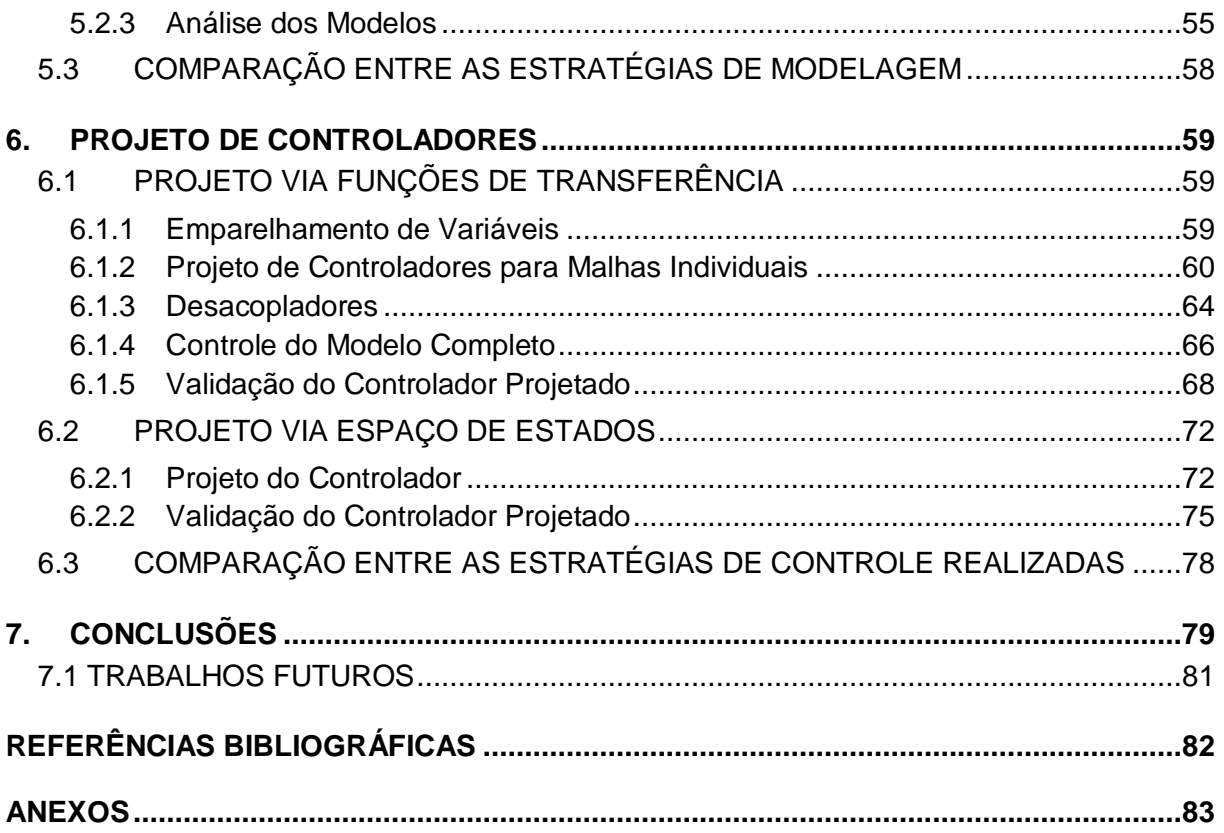

# **LISTA DE FIGURAS**

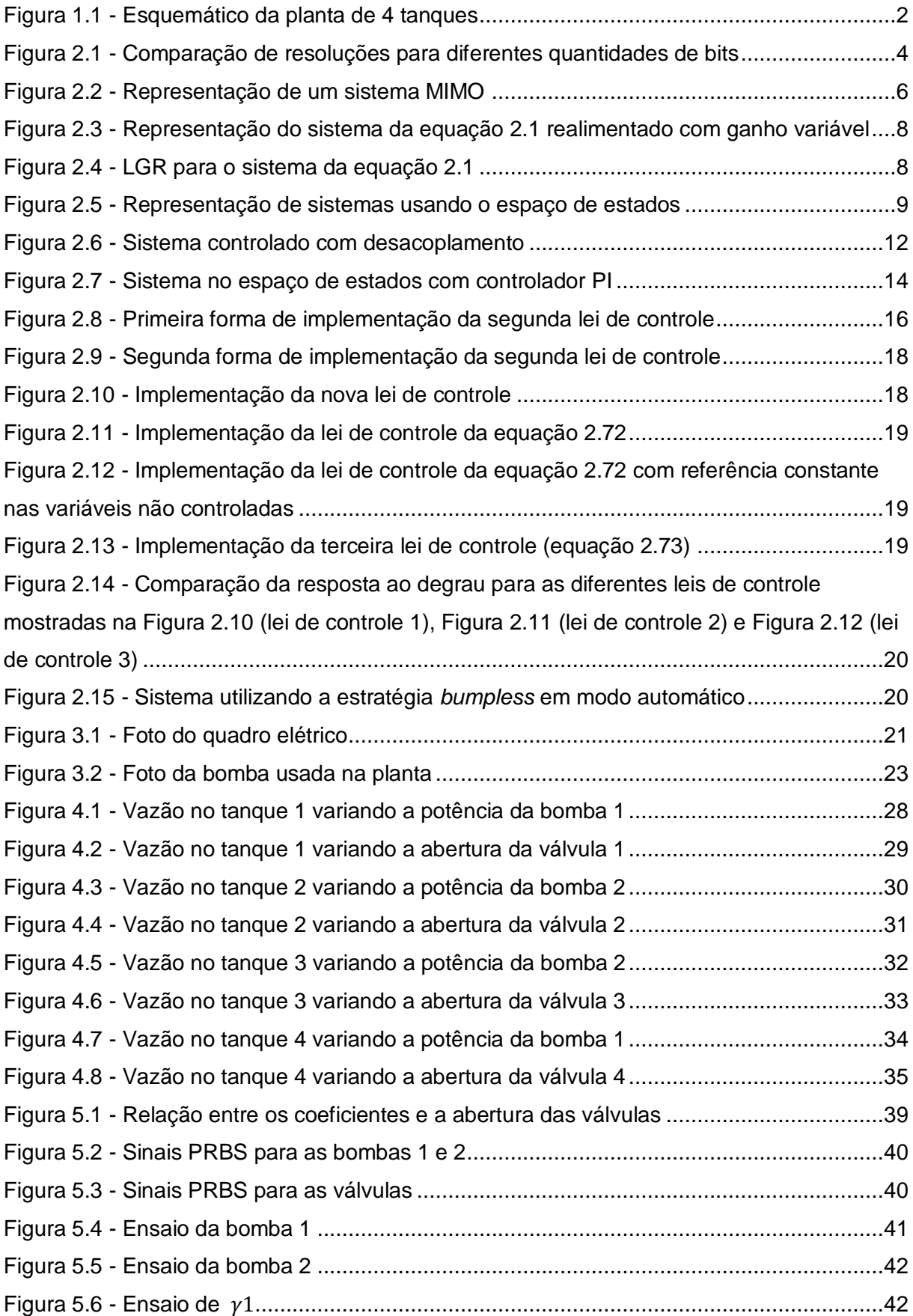

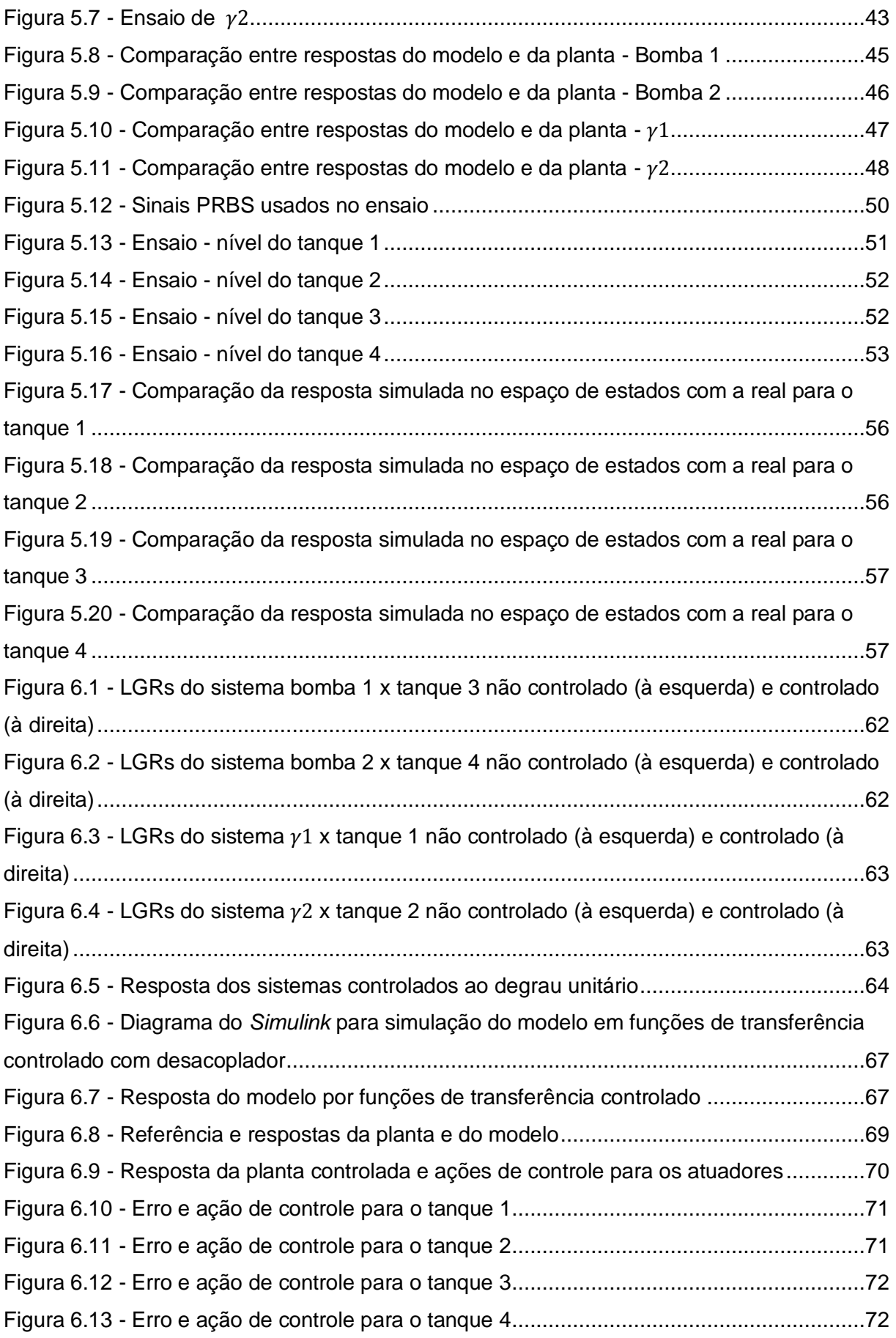

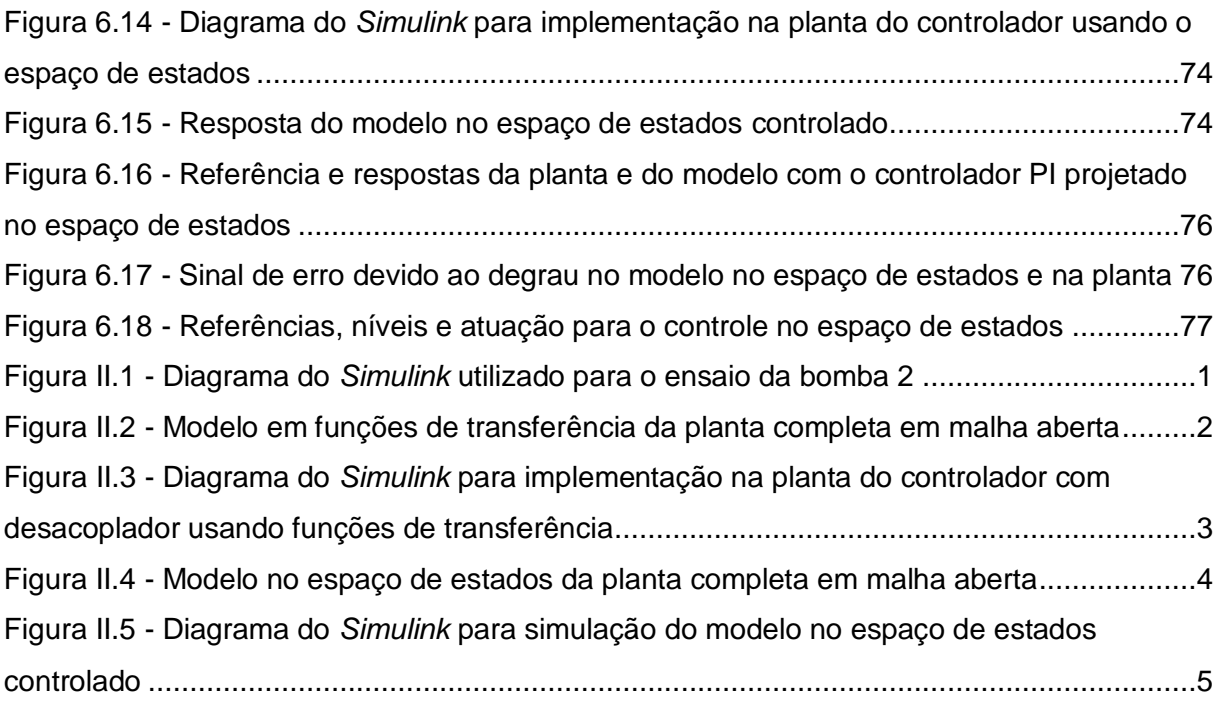

# **LISTA DE TABELAS**

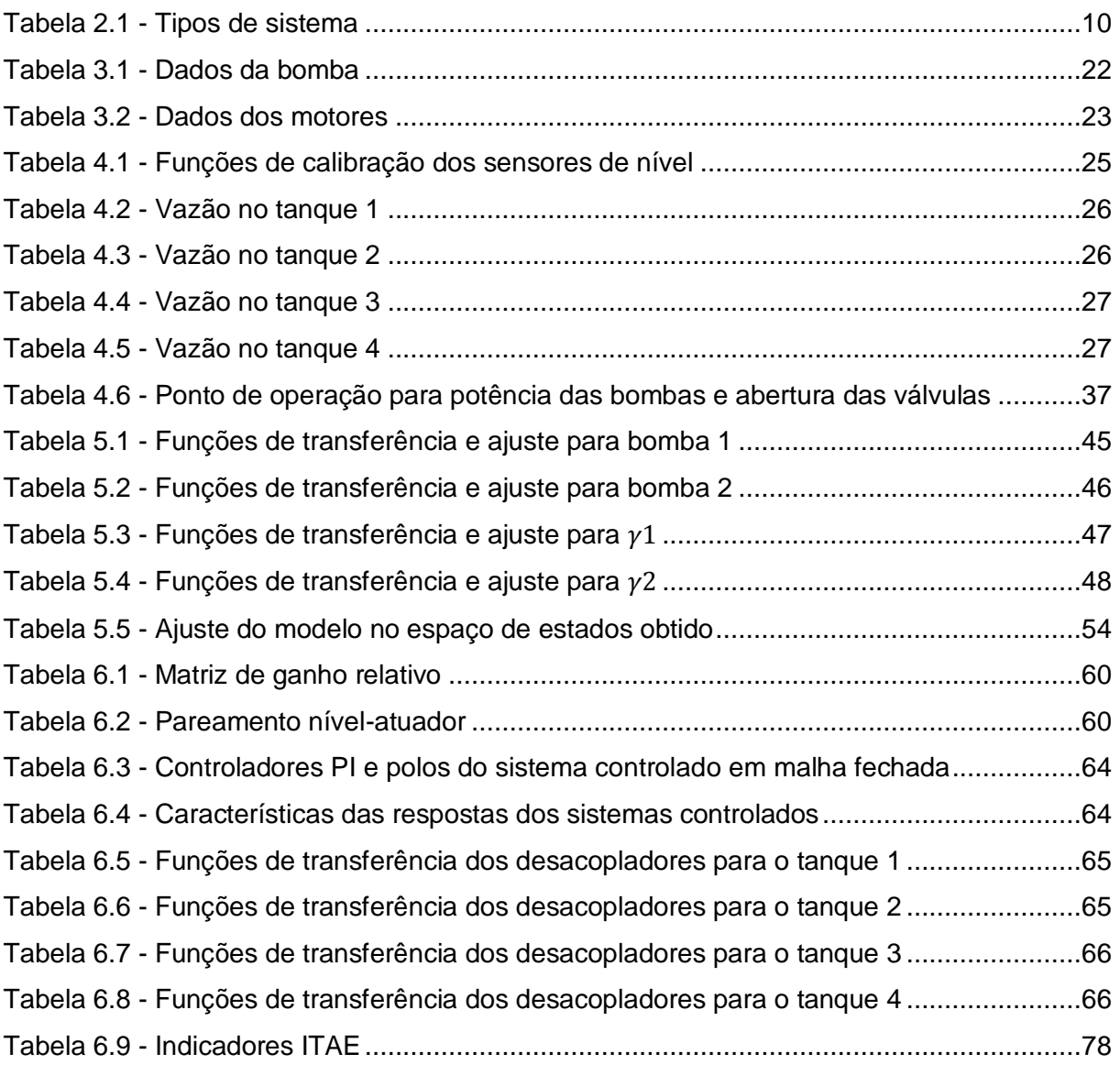

# **LISTA DE SÍMBOLOS**

### **Símbolos Latinos**

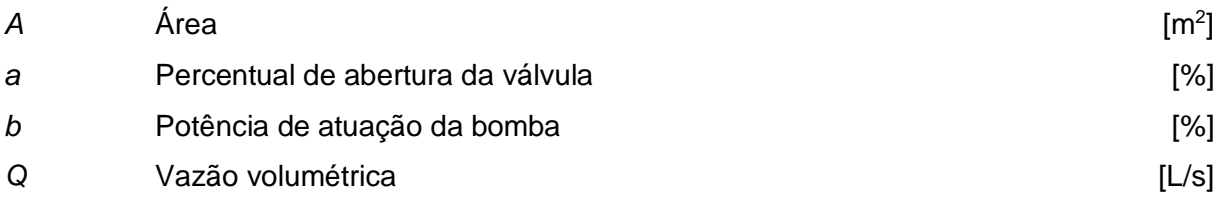

## **Símbolos Gregos**

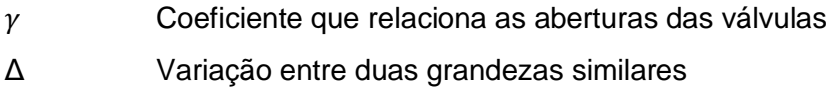

### **Subscritos**

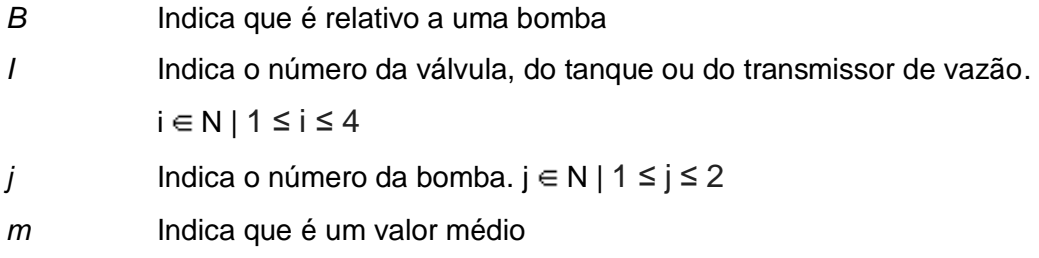

## **Siglas**

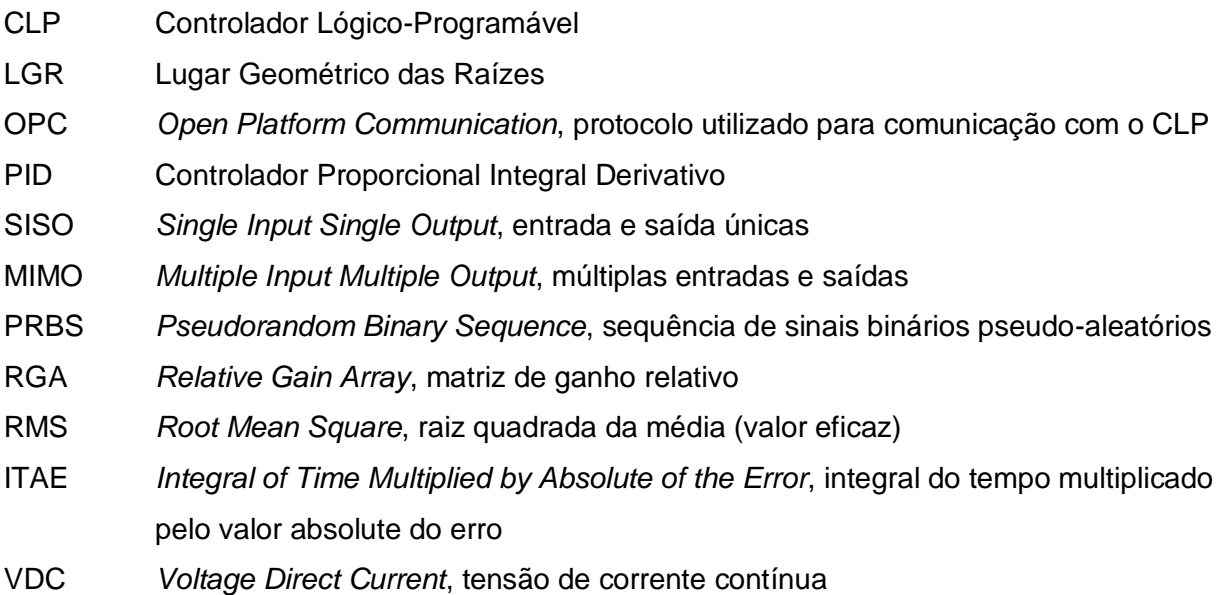

## **1. INTRODUÇÃO**

### <span id="page-13-1"></span><span id="page-13-0"></span>**1.1 CONTEXTUALIZAÇÃO**

#### <span id="page-13-2"></span>**1.1.1Motivação**

No cenário econômico atual, as atividades industriais possuem uma relevância muito grande na produção dos mais diversos tipos de bens. Essas atividades são realizadas por meio de diferentes processos, sejam químicos, como a produção de remédios, bebidas, refino de petróleo; mecânicos, como a conformação de metais, corte de chapas, desbastes; ou de quaisquer outras naturezas.

Espera-se de um engenheiro que esse possa ser capaz de resolver os mais diferentes tipos de problemas, sejam em fábricas, bancos, escritórios, redes de varejo, etc. de uma forma eficiente e, quando possível, simples.

Em ambientes industriais, muitos processos fazem uso de uma grande quantidade de recursos, os quais, por questões econômicas e ambientais, não devem ser desperdiçados. Assim, é necessário que esses processos sejam constantemente supervisionados e controlados a fim de obter uma máxima utilização dos materiais disponíveis.

Nesse contexto de controle de processos, a presença de um engenheiro capacitado é crucial para que possa ser feita uma análise do funcionamento do sistema da forma mais adequada possível e seja proposta uma forma de controle que atenda aos requisitos do processo, que também pode ser de diversos tipos tais como a temperatura em um tanque, o seu volume, a velocidade de rotação de um motor, entre outras coisas.

Vários dos métodos para análise de sistemas e projeto de controladores que são apresentados na universidade podem ser utilizados para aplicações industriais, assim, o uso de técnicas de compensação com realimentação, como um controlador PID (proporcional, integral, derivativo), técnicas de modelagem de sistemas de diferentes ordens e linearização em pontos de operação determinados costuma resultar em soluções adequadas para os problemas propostos em indústrias.

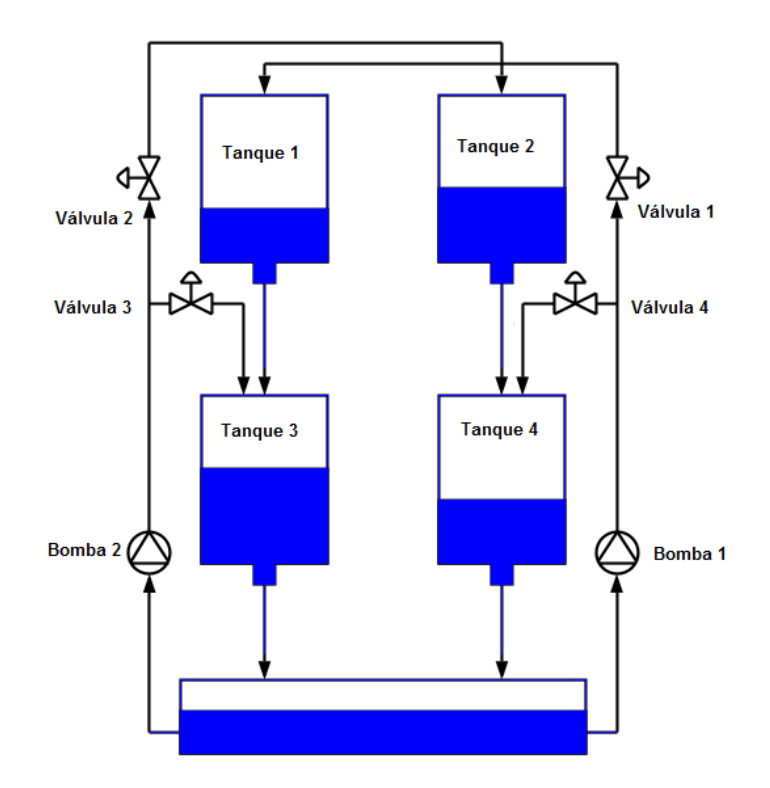

Figura 1.1 - Esquemático da planta de 4 tanques

#### <span id="page-14-2"></span><span id="page-14-0"></span>**1.1.2Definição do Problema**

Partindo de um contexto industrial, o desafio de um engenheiro de controle e automação é dividido em duas partes. A primeira parte diz respeito à modelagem do processo no qual se deseja atuar. A segunda parte é o projeto do controlador.

O desafio proposto foi a identificação e o controle do nível de líquido de quatro tanques em torno de um único ponto de operação. Na identificação é preciso definir qual o comportamento da planta, ou seja, como os níveis variam de acordo com as potências das bombas e com as aberturas das válvulas.

Os tanques são numerados como 1, 2, 3 e 4 de forma que os tanques 1 e 2 estejam fixados acima dos tanques 3 e 4 como mostra a [Figura 1.1.](#page-14-2) A configuração definida para o trabalho consiste na total abertura das válvulas manuais que conectam o tanque 1 ao tanque 3 e o tanque 2 ao tanque 4 e no bloqueio completo das válvulas manuais que interligam o tanque 1 ao tanque 2 e o tanque 3 ao tanque 4.

#### <span id="page-14-1"></span>**1.2 OBJETIVOS DO PROJETO**

Com o foco em entender e resolver o problema proposto, o objetivo geral deste projeto é estudar, desenvolver e aplicar diferentes metodologias para o controle de sistemas multivariáveis. De forma mais específica, deseja-se aplicar as estratégias de controle ao sistema da planta didática de quatro tanques.

## <span id="page-15-0"></span>**1.3 METODOLOGIA**

A metodologia adotada para a realização do trabalho proposto consistiu, de forma geral, nos passos que seguem:

- **•** Revisão bibliográfica;
- Calibrar os sensores de nível;
- Levantar as curvas dos atuadores;
- Encontrar um ponto de operação;
- Identificar o sistema utilizando funções de transferências;
- Validação do modelo por funções de transferência;
- Projetar controladores para o modelo por funções de transferência a fim de permitir que os níveis dos tanques sigam referências definidas;
- $\bullet$  Identificar o modelo descrito no espaço de estados;
- Validação do modelo descrito no espaço de estados;
- Projetar um controlador para o modelo no espaço de estados permitindo que os níveis dos tanques sigam as referências desejadas;
- Comparação entre os resultados obtidos para os dois modelos.

## **2.FUNDAMENTOS TEÓRICOS**

#### <span id="page-16-1"></span><span id="page-16-0"></span>**2.1 CLP**

Controladores Lógicos Programáveis (CLP) são ferramentas fundamentais na indústria. Esses controladores pertencem ao universo digital, que requer ajustes para lidar com variáveis contínuas.

Para lidar com variáveis contínuas, os controladores possuem internamente conversores Analógico/Digital (A/D) e Digital/Analógico (D/A). Esses conversores são necessários para que o controlador possa interagir com os sensores e atuadores. Nesse processo, o número de bits do controlador define a precisão da conversão. Logo, se um controlador possui um conversor de N bits, a precisão é dada por  $2^N-1$ . A [Figura 2.1](#page-16-3) compara as resoluções fornecidas por diferentes quantidades de bits.

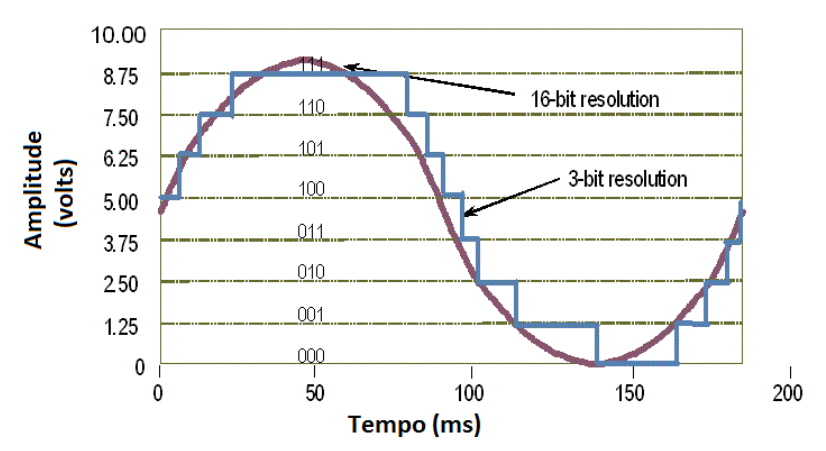

Figura 2.1 - Comparação de resoluções para diferentes quantidades de bits

<span id="page-16-3"></span>Os CLPs aumentam a confiabilidade e segurança da malha de controle, uma vez que este controlador é mais robusto e pode ser configurado para o tratamento de exceções. Para tal finalidade, o controlador identifica um estado não reconhecido pelo sistema e executa uma ação, geralmente de segurança.

O CLP também é responsável por receber os sinais de medição de variáveis da planta e gerar o sinal de controle apropriado. Esse sinal é gerado de acordo com a estratégia de controle escolhido como, por exemplo, o controle PID.

### <span id="page-16-2"></span>**2.2 CALIBRAÇÃO DE SENSORES**

O funcionamento correto de um sensor depende de sua calibração. Se um sensor não funciona corretamente, não é possível, através de um controlador robusto, eliminar ou atenuar esse tipo de erro. Logo, a calibração deve ser feita de forma precisa, a fim de evitar falhas no controle.

Sensores são também conhecidos como transdutores, pois alteram a natureza da variável de entrada. Em geral, esse tipo de equipamento transforma sinais físicos como, pressão e temperatura, em sinais elétricos como tensão ou corrente. Assim, esses sinais podem ser interpretados e alterados por um CLP no processo de controle.

Sensores analógicos apresentam uma curva de calibração que deve ser encontrada tomando ponto a ponto valores conhecidos de entrada e saída. Desta forma, aplica-se a regressão esperada para o conjunto de pontos e assim se obtém a curva.

Sensores digitais também precisam ser calibrados, porém, não apresentam curva de calibração, e sim, faixas de operação, ou seja, para que valores de entrada a saída é verdadeira ou falsa.

### <span id="page-17-0"></span>**2.3 CLASSIFICAÇÃO DE SISTEMAS**

A maior parte dos sistemas físicos que são encontrados na natureza e de equipamentos que foram construídos pela sociedade pode ser modelada por equações que descrevem como a saída de um sistema se comporta dada uma entrada pré-definida. Há diversos tipos de sistemas com variadas classificações, uma divisão importante que pode ser aplicada a qualquer tipo de sistema é quanto ao número de entradas e saídas que ele apresenta.

Podem-se ter sistemas que apresentam apenas uma entrada e uma saída, como um motor de corrente continua cuja velocidade (saída) varia em função de uma tensão (entrada); sistemas que apresentam uma entrada e diversas saídas, tal qual um habitat cuja temperatura (entrada) é modificada e diferentes espécies respondem (saídas) a essa mudança de diferentes formas; sistemas que apresentam diversas entradas e uma saída, como uma mistura homogênea de líquidos distintos (entradas) cuja solução (saída) apresenta aspecto visual uniforme e características químicas e físicas próprias; e por fim, sistemas com diversas entradas e diversas saídas, como um foguete, em que diferentes valores aplicados aos seus atuadores (entradas) modificam diversos aspectos do seu movimento (saídas), dentre elas sua velocidade, direção, rotação, etc.

Os sistemas com apenas uma entrada e uma saída são chamados de sistemas do tipo SISO*,* do inglês *single input, single output,* isto é, entrada única e saída única, já os sistemas com mais de uma entrada e mais de uma saída são chamados sistemas do tipo MIMO, do inglês *multiple input, multiple output*, ou seja, entradas múltiplas e saídas múltiplas, como pode ser visto na [Figura 2.2.](#page-18-1)

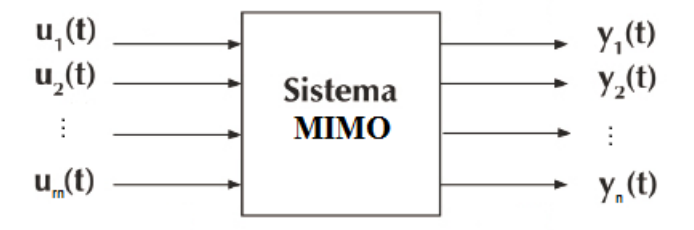

Figura 2.2 - Representação de um sistema MIMO

#### <span id="page-18-1"></span><span id="page-18-0"></span>**2.4 IDENTIFICAÇÃO DE PROCESSOS**

Grande parte dos produtos que são vendidos e consumidos atualmente é fabricada a partir de processos industriais complexos e que requerem um alto grau de supervisão a fim de atender requisitos econômicos e sanitários, definidos pela empresa, agências reguladoras e outras entidades.

Os sistemas nos quais esses processos ocorrem podem ser do tipo SISO ou MIMO, como indicado anteriormente. Pensando no processo de quatro tanques, um arranjo possível seria a de um sistema em que se deseja controlar a altura do nível de líquido no tanque 2 (saída) modificando apenas a potência na qual a bomba 2 (entrada) está trabalhando, configurando um sistema SISO; já ao procurar controlar os níveis de líquido nos tanques 1, 3 e 4 (saídas), atuando nas bombas 1 e 2 (entradas), um sistema do tipo MIMO é caracterizado.

A identificação de processos se faz necessária quando se deseja aplicar um método de controle. Ao se identificar o processo é possível encontrar a dinâmica que mais se aproxima de um modelo pré-estabelecido. Assim, podem-se aplicar técnicas já estabelecidas na literatura.

Na prática, a forma mais simples de identificação é a resposta ao degrau. Nesse método, ao se aplicar um sinal degrau na entrada de um sistema de primeira ordem, obtémse uma curva de resposta. Dessa resposta podem-se obter parâmetros, como o ganho, a constante de tempo e o atraso, que definem o modelo para um sistema de primeira ordem.

Muitas vezes, no entanto, a aplicação de apenas um degrau a um sistema pode não ser suficiente para a identificação do mesmo. Nos casos em que o sistema tenha ordens maiores, a caracterização dele necessita de outros parâmetros além dos que podem ser obtidos com a resposta ao degrau.

Tendo em vista ainda que possam ocorrer situações atípicas em um ensaio, como o mau-funcionamento de algum elemento presente no processo, um pico de energia na fonte que alimenta os sensores, uma maior presença de ruído, entre outros fatores, perturbações mais complexas que o degrau podem dispersar as anomalias ocorridas durante o ensaio, fornecendo dados mais apropriados para a identificação.

Uma dessas formas é o uso de um sinal binário pseudoaleatório (PRBS) para a aplicação de uma sequência de degraus, a fim de perturbar o sistema e observar como ele se comporta. Esse sinal é composto de diversas pequenas perturbações em torno de um ponto especificado com uma amplitude pré-determinada e dispersa vários dos possíveis problemas descritos para uma resposta a apenas um degrau. É importante que a faixa de operação na qual o sinal será aplicado seja linear, ou tenha um comportamento bem próximo do linear, assim os sinais a serem aplicados devem ser pequenos, a fim de que o sistema continue na faixa definida.

#### <span id="page-19-0"></span>**2.4.1Tipos de Identificação**

Há diferentes formas de identificação de um sistema, que basicamente consistem na estimação de parâmetros para um modelo que possa representar o sistema que está sendo estudado. Essas formas podem ser classificadas nas categorias caixa-branca, caixa-cinza e caixa-preta.

Na modelagem por caixa-branca, há conhecimento do sistema físico que rege o processo, são conhecidas as equações que descrevem o funcionamento, desse modo, é necessário obter os parâmetros para as equações, sendo estes muitas vezes grandezas físicas. Em sistemas mais simples, esse tipo de modelagem é mais comum; no entanto, conforme a complexidade do sistema se torna maior, a utilização desse método pode ser inapropriada, devido à quantidade de tempo e recursos que serão necessários para a estimação de todos os parâmetros envolvidos e o conhecimento dos processos físicos.

Na modelagem por caixa-cinza, há um conhecimento prévio do funcionamento do sistema, porém esse conhecimento não é abrangente e também não é profundo o suficiente como se observa na modelagem por caixa-branca. A obtenção de alguns parâmetros tornase simplificada pelo conhecimento de parte do processo.

Já na modelagem por caixa-preta, não são utilizados conhecimentos prévios a respeito do processo que se deseja identificar. Define-se então um ponto de operação em torno do qual o processo irá ocorrer e são coletados dados a partir de ensaios de perturbações para obter a função de transferência que relaciona a saída do sistema com as entradas dos atuadores com os quais se pode trabalhar.

#### <span id="page-19-1"></span>**2.5 LUGAR GEOMÉTRICO DAS RAÍZES**

O lugar geométrico das raízes (LGR) é uma representação dos polos e zeros de sistemas em malha fechada no plano complexo, que permite obter informações a respeito da estabilidade do sistema e de sua resposta transitória.

Tomando como exemplo o sistema de segunda ordem da equação 2.1, ao realimentá-lo com um ganho K como na [Figura 2.3,](#page-20-0) o lugar geométrico correspondente é o que pode ser visto na [Figura 2.4.](#page-20-1)

$$
G(s) = \frac{5s + 10}{s^2 + 4s + 3}
$$
 (2.1)

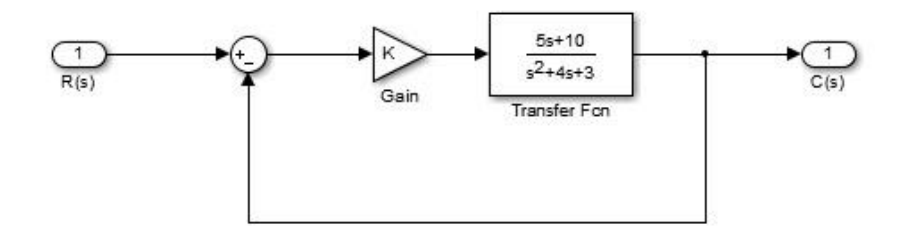

<span id="page-20-0"></span>Figura 2.3 - Representação do sistema da equação 2.1 realimentado com ganho variável

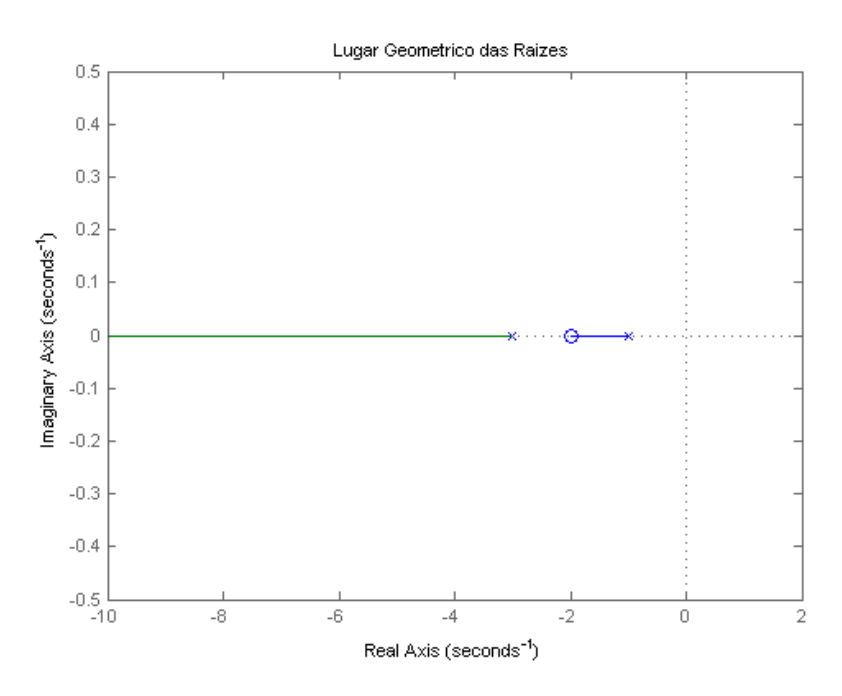

Figura 2.4 - LGR para o sistema da equação 2.1

<span id="page-20-1"></span>Observando o lugar geométrico das raízes do sistema, pode-se inicialmente notar que a sua resposta a um degrau é estável, tendo em vista que todos os polos do sistema se encontram no semiplano esquerdo do eixo real.

Alterando o ganho K do sistema, "desloca-se" sobre o lugar geométrico das raízes em malha fechada, assim, diferentes ganhos possuem diferentes respostas transitórias, podendo, por exemplo, diminuir o tempo de assentamento da resposta para uma entrada degrau.

No entanto, alterando apenas o ganho, não é possível obter respostas que se encontram em posições não contempladas pelo LGR; dessa forma, é necessário acrescentar polos e zeros ao sistema por meio de um controlador dinâmico, a fim de modificar o LGR, permitindo que respostas que atendam requisitos específicos de projeto possam ser alcançadas.

### <span id="page-21-0"></span>**2.6 ESPAÇO DE ESTADOS**

O espaço de estados é uma estratégia de modelagem que, se linear, descreve a dinâmica do sistema através de matrizes. Paralelamente, outra característica presente na modelagem espaço de estados é o uso da ação integral sobre os estados.

Com isso, definem-se quatro matrizes básicas A, B, C e D. A matriz A indica como os estados evoluem em relação a sua derivada; a matriz B representa a influência das entradas na derivada dos estados; a matriz C relaciona a saída do sistema com seus estados internos; a matriz D representa a influência direta da entrada na saída do sistema. A topologia típica de um sistema em espaço de estados está indicada na [Figura 2.5](#page-21-2) e pode ser traduzida nas equações 2.2 e 2.3.

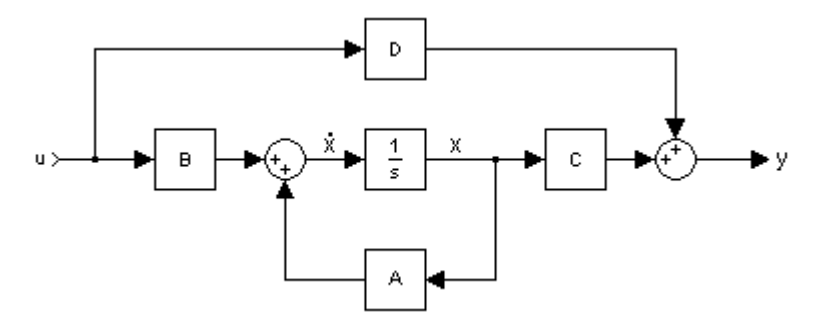

<span id="page-21-2"></span>Figura 2.5 - Representação de sistemas usando o espaço de estados

$$
\dot{x} = Ax + Bu \tag{2.2}
$$

$$
y = Cx + Du \tag{2.3}
$$

#### <span id="page-21-1"></span>**2.7 PROJETO DE CONTROLADORES**

Os sistemas dinâmicos podem apresentar diversos tipos de resposta de acordo com a sua natureza. Elementos que atuam sobre o mesmo podem ser manipulados a fim de modificar a resposta do sistema.

Algumas características da resposta de sistemas de ordens menores são:

 Estabilidade: se a resposta a uma entrada limitada atinge um valor específico após um determinado período de tempo, diz-se que o sistema é estável, se a resposta oscila dentro de uma margem, intervalo específico, o sistema é marginalmente estável, já se a resposta cresce ou decresce de forma ilimitada, o sistema é instável;

- Erro em regime: em um sistema estável, o erro em regime é a diferença entre o valor de referência que se deseja atingir e o valor que foi efetivamente atingido após a estabilização do sistema;
- Sobressinal: valor (normalmente percentual) máximo atingido acima do valor final durante a resposta transitória a uma perturbação;
- Tempo de subida: dentre as diversas definições foi escolhido o método cujo tempo de subida equivale ao tempo necessário para a resposta ir de 10% a 90% (pela primeira vez) do valor final;
- Tempo de assentamento: tempo necessário para a resposta atingir uma faixa de valores de 5% (às vezes utiliza-se faixas diferentes, como 2%) em torno do seu valor final.

Tendo isso em vista, é muito raro que um sistema qualquer se comporte da forma desejada sem que o mesmo seja controlado, ou seja, ele dificilmente atenderá os requisitos de resposta em regime (estabilidade e erro) e transitória (sobressinal, tempo de subida e assentamento) em malha aberta.

Normalmente a primeira característica que se deseja atingir é a de estabilidade, ou seja, que a resposta não divirja de um valor, pelo menos próximo do desejado. Em alguns casos, basta fechar a malha do sistema para conseguir isso, em outros casos, é necessário adicionar ou modificar um ganho para atingir esse objetivo.

Em seguida, costuma-se buscar que o erro em regime seja nulo, isto é, que o valor alcançado pelo sistema seja o próprio valor de referência desejado. Para tal, verificamos qual o tipo do sistema por meio da sua constante de erro estático, a fim de determinar a quantidade de integradores (polos na origem do plano complexo, ou seja, polos em zero) necessários para reduzir, ou se possível, eliminar o erro em regime. A [Tabela 2.1](#page-22-0) indica os tipos de sistema para diferentes entradas e como são seus erros em regime.

É importante ressaltar que essa tabela é válida apenas quando o sistema possui realimentação unitária, isto é, caso os sensores utilizados para medição do valor de saída apresentem uma função de transferência próxima de um ganho unitário. Caso contrário, como ocorre na maioria das vezes, a análise fornecida pela tabela não é adequada.

<span id="page-22-0"></span>

| Input                          | <b>Steady-state</b><br>error formula | Type 0                          |                    | Type 1                          |                  | Type 2                          |                  |
|--------------------------------|--------------------------------------|---------------------------------|--------------------|---------------------------------|------------------|---------------------------------|------------------|
|                                |                                      | <b>Static error</b><br>constant | Error              | <b>Static error</b><br>constant | Error            | <b>Static error</b><br>constant | Error            |
| Step, $u(t)$                   | $1 + K_p$                            | $K_p =$ Constant                | $\overline{1+K_p}$ | $K_p = \infty$                  | 0                | $K_p = \infty$                  |                  |
| Ramp, $tu(t)$                  | $\overline{K_{\nu}}$                 | $K_v=0$                         | $\infty$           | $K_v =$ Constant                | $\overline{K_v}$ | $K_v = \infty$                  |                  |
| Parabola, $\frac{1}{2}t^2u(t)$ | $K_a$                                | $K_a=0$                         | $\infty$           | $K_a=0$                         | $\infty$         | $K_a =$ Constant                | $\overline{K_a}$ |

Tabela 2.1 - Tipos de sistema

Para sistemas do tipo 0 o controlador deve ter:

- 1 integrador: zera o erro para entrada degrau e torna o erro constante para entrada rampa;
- 2 integradores: zera o erro para entrada rampa e torna o erro constante para entrada parábola;
- 3 integradores: zera o erro para entrada parábola.

Para sistemas do tipo 1:

- 1 integrador: zera o erro para entrada rampa e torna o erro constate para entrada parábola;
- 2 integradores: zera o erro para entrada parábola.

Para sistemas do tipo 2:

1 integrador: zera o erro para entrada parábola.

Em conjunto com a obtenção um sistema estável e com o erro desejado, busca-se melhorar a resposta transitória do sistema, isto é, seu sobressinal e seus tempos de subida e assentamento. Esses parâmetros podem ser traduzidos em polos que devem pertencer ao LGR do sistema, assim, a última etapa seria a alocação de novos polos e zeros no LGR a fim de deslocá-lo de forma que este passe pelos polos que atendam aos requisitos de projeto.

Há diferentes abordagens para o projeto de controladores, entre eles estão a compensação por avanço, atraso, avanço-atraso, controladores PID, entre outros.

#### <span id="page-23-0"></span>**2.7.1Controladores PI**

Uma estratégia de controle muito utilizada em diversos cenários é o uso de controladores PID para melhorar a resposta de sistemas dinâmicos. Esse controlador atua de forma proporcional ao erro (P), à integral do erro, isto é, a soma do erro ao longo do tempo (I) e à derivada, ou taxa de variação, do erro (D). Para processos mais lentos, a taxa de variação do erro é pequena, não sendo adequado o uso da componente derivativa do controlador PID, pois essa pode atenuar os ruídos do sistema, nestes casos, é mais apropriado o uso de um controlador PI, que atua somente em função do erro e sua integral.

Existem várias técnicas para o projeto do controlador PI. Como citado anteriormente, o LGR pode ser utilizado para analisar um sistema e projetar um controlador para o mesmo através da alocação de polos e zeros. Tendo em vista critérios de projetos como tempo de assentamento e sobressinal, definem-se os polos e zeros do controlador de forma que o contorno do LGR esteja dentro de uma região de interesse para um ganho específico. Além disso, no LGR, todos os pontos do contorno possuem características de ganho e de fase como as descritas pelas equações 2.4 e 2.5.

$$
|KG(s)H(s)| = 1 \tag{2.4}
$$

$$
\phi\left(K(G(s)H(s)) = (2k+1)\ 180\right) \tag{2.5}
$$

Assim, como o controlador PI possui dois zeros e um polo na origem, o mesmo altera o ganho e a fase do sistema, fazendo com que a resposta atinja as especificações.

#### <span id="page-24-0"></span>**2.7.2Projeto de Desacopladores**

A fim de complementar o projeto dos controladores, é necessário desenvolver funções de desacoplamento. O desacoplamento se dá por meio de funções de transferência, inseridas na topologia do sistema, que reduzem as influências das malhas adjacentes sobre a malha principal. Segundo SMITH, C. A. e CORRIPIO, A. B (1997), as funções de transferências assumem valores explicitados na equação 2.6.

$$
D_{m,n} = -\frac{G_{m,n}}{G_{m,m}}\tag{2.6}
$$

Em que, a matriz D representa a função de transferência de desacoplamento,  $G_{m,n}$ representa a função de transferência de influência da malha 'n' sobre a malha 'm' e  $G_{m,m}$ representa a função de transferência da malha m que se deseja isolar. Logo, a topologia obtida após a inserção dos desacopladores pode ser visualizada na [Figura 2.6.](#page-24-1) Esta figura pode ser utilizada para compreender como os desacopladores são implementados, porém, para a planta em questão, os resultados precisam ser expandidos para os quatro tanques. Vale ressaltar que as funções de transferência resultantes para os desacopladores podem ser impróprias, assim, invalidando sua aplicação prática, requerendo outra estratégia de controle.

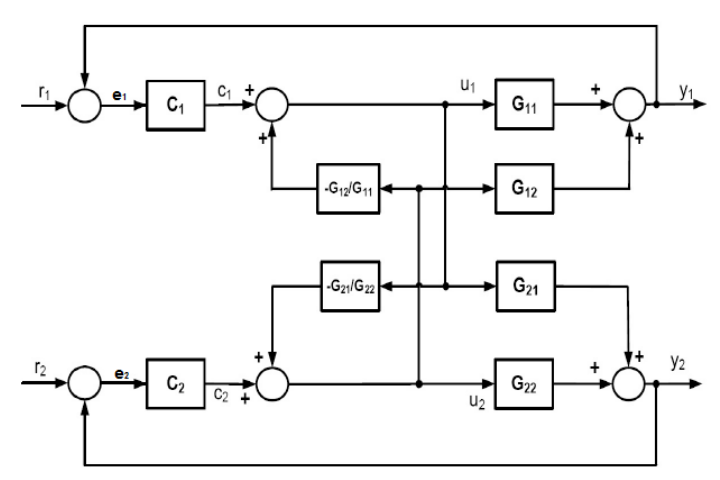

Figura 2.6 - Sistema controlado com desacoplamento

<span id="page-24-1"></span>As equações 2.9 a 2.14 mostram como o desacoplamento exibido na [Figura 2.6](#page-24-1) permite que a saída  $y_1$  se torne independente da atuação  $u_2$  e as equações 2.15 a 2.20 mostram como  $y_2$  rejeita a influência da atuação  $u_1$ .

$$
u_1 = e_1 C_1 - u_2 \frac{G_{12}}{G_{11}}
$$
 (2.7)

$$
u_2 = e_2 C_2 - u_1 \frac{G_{21}}{G_{22}}
$$
 (2.8)

$$
y_1 = G_{11}u_1 + G_{12}u_2 \tag{2.9}
$$

$$
y_1 = G_{11}(e_1C_1 - u_2\frac{G_{12}}{G_{11}}) + G_{12}(e_2C_2 - u_1\frac{G_{21}}{G_{22}})
$$
\n(2.10)

$$
y_1 = G_{11}e_1C_1 - u_2G_{12} + G_{12}e_2C_2 - G_{12}u_1\frac{G_{21}}{G_{22}}
$$
 (2.11)

$$
y_1 = G_{11}e_1C_1 - (e_2C_2 - u_1\frac{G_{21}}{G_{22}})G_{12} + G_{12}e_2C_2 - G_{12}u_1\frac{G_{21}}{G_{22}}
$$
(2.12)

$$
y_1 = G_{11}e_1C_1 - G_{12}e_2C_2 + G_{12}u_1\frac{G_{21}}{G_{22}} + G_{12}e_2C_2 - G_{12}u_1\frac{G_{21}}{G_{22}}
$$
(2.13)

$$
y_1 = G_{11}e_1C_1 \tag{2.14}
$$

$$
y_2 = G_{22}u_2 + G_{21}u_1 \tag{2.15}
$$

$$
y_2 = G_{22}(e_2C_2 - u_1 \frac{G_{21}}{G_{22}}) + G_{21}(e_1C_1 - u_2 \frac{G_{12}}{G_{11}})
$$
(2.16)

$$
y_2 = G_{22}e_2C_2 - u_1G_{21} + G_{21}e_1C_1 - G_{21}u_2\frac{G_{12}}{G_{11}}
$$
\n(2.17)

$$
y_2 = G_{22}e_2C_2 - (e_1C_1 - u_2\frac{G_{12}}{G_{11}})G_{21} + G_{21}e_1C_1 - G_{21}u_2\frac{G_{12}}{G_{11}}
$$
(2.18)

$$
y_2 = G_{22}e_2C_2 - G_{21}e_1C_1 + G_{21}u_2\frac{G_{12}}{G_{11}} + G_{21}e_1C_1 - G_{21}u_2\frac{G_{12}}{G_{11}}
$$
(2.19)

$$
y_2 = G_{22}e_2C_2 \tag{2.20}
$$

#### <span id="page-25-0"></span>**2.7.3Projeto de Controlador PI no Espaço de Estados**

Outra forma de sintonizar um controlador PI faz uso da representação no espaço de estados. Esse método é recomendado para sistemas MIMO, pois neste tipo de configuração, normalmente, há um forte acoplamento entre as variáveis de interesse. Em decorrência da adição de um controlador e de um novo sistema de representação, serão apresentadas as equações de 2.24 a 2.37 que descrevem a lei de controle em que as variáveis controladas são todos os estados e estão disponíveis para leitura.

Em uma segunda lei de controle as variáveis controladas são parte dos estados. É necessário ressaltar que, tipicamente, a matriz D, que representa a influência da entrada diretamente na saída, vale zero, assim, essa foi retirada do modelo. Será considerada representação do sistema no espaço de estados visto nas equações 2.21 a 2.23, em que  $x$ é o vetor dos estados do sistema,  $u$  é o vetor de entradas (variáveis manipuladas),  $y$  é o vetor de saídas medidas e z é o vetor das variáveis controladas. Assume-se que todos os estados são lidos e portanto  $y = x$ ,  $C_1 = I$ .

$$
\dot{x} = Ax + Bu \tag{2.21}
$$

$$
y = C_1 x \tag{2.22}
$$

$$
z = C_2 x \tag{2.23}
$$

#### **Caso 1: Rastreamento de todas as variáveis de estado**

Para a primeira lei de controle, aplica-se a lei de controle ilustrada na equação 2.24 que pode ser mais bem entendida pela [Figura 2.7,](#page-26-0) além de definirem-se elementos como e que representa o erro e  $\xi$  que representa a integral desse erro, expostos nas equações 2.25 e 2.26.

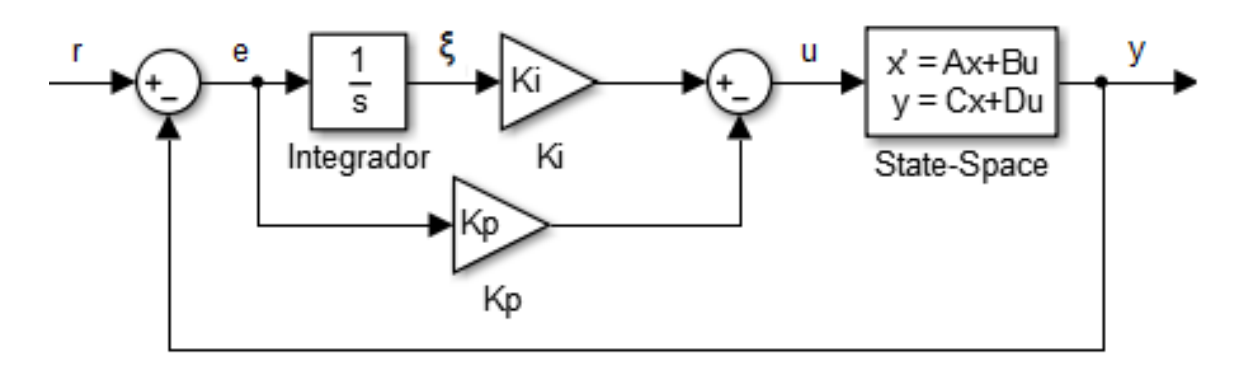

<span id="page-26-0"></span>Figura 2.7 - Sistema no espaço de estados com controlador PI

$$
u = K_p e + K_i \xi \tag{2.24}
$$

$$
\dot{\xi} = r - x \tag{2.25}
$$

$$
e = r - x \tag{2.26}
$$

Substituindo-se o sinal de controle  $u$  na equação 2.21, obtém-se uma nova representação do sistema em malha fechada ilustrada nas equações 2.27 e 2.28.

$$
\dot{x} = Ax + B(K_p e + K_i \xi) \tag{2.27}
$$

$$
\dot{\xi} = r - x \tag{2.28}
$$

Sabendo disso, opta-se por aglutinar as variáveis citadas em apenas uma e, assim, facilitar a manipulação. Essa operação decorre da apresentação da variável  $\alpha = {x \choose \varepsilon}$  $\left[\frac{x}{\xi}\right]$  que modifica o sistema de acordo com a equação 2.29, ou, como uma alternativa apresentam-se as equações 2.30 e 2.31.

$$
\dot{\alpha} = \begin{bmatrix} A - BK_p & BK_p \\ -I & 0 \end{bmatrix} \alpha + \begin{bmatrix} BK_p \\ I \end{bmatrix} r \tag{2.29}
$$

$$
\dot{\alpha} = \begin{bmatrix} A & 0 \\ -I & 0 \end{bmatrix} \alpha + \begin{bmatrix} B \\ 0 \end{bmatrix} u + \begin{bmatrix} BK_p \\ I \end{bmatrix} r \tag{2.30}
$$

$$
u = [-K_p \quad K_i]_{\alpha} \tag{2.31}
$$

Simplificando, tem-se:

$$
\dot{\alpha} = \hat{A}\alpha + \hat{B}u + \hat{E}r \tag{2.32}
$$

$$
u = \hat{K}\alpha \tag{2.33}
$$

Onde,

$$
\hat{A} = \begin{bmatrix} A & 0 \\ -I & 0 \end{bmatrix} \tag{2.34}
$$

$$
\hat{B} = \begin{bmatrix} B \\ 0 \end{bmatrix} \tag{2.35}
$$

$$
\hat{E} = \begin{bmatrix} BK_p \\ I \end{bmatrix} \tag{2.36}
$$

14

$$
\widehat{K} = [-\mathbf{K}_{\mathbf{p}} \quad \mathbf{K}_{\mathbf{i}}] \tag{2.37}
$$

O próximo passo do projeto é alocar os polos em malha fechada, em outras palavras, é preciso encontrar valores de  $K_p$  e  $K_i$  para que o sistema se comporte da maneira desejada. Para tanto, a função *place* do MATLAB é utilizada para realizar a tarefa descrita da seguinte forma:  $\hat{K} = -place(\hat{A}, \hat{B}, polos)$ , em que, "polos" representam a posição dos polos em malha fechada, tendo também  $K_p = \hat{K}(:,5:8)$  e  $K_i = \hat{K}(:,1:4)$ .

#### **Caso 2: Rastreamento de parte das variáveis de estado com ganho direto**

Para a segunda lei de controle citada, as variáveis de erro ainda são válidas, porém a lei de controle aplicada pode ser visualizada nas equações 2.38 e 2.39.

$$
u = K_p(x_r - x) + K_i \xi \tag{2.38}
$$

$$
\dot{\xi} = r - z \tag{2.39}
$$

em que  $x_r$  são os estados de referência e  $z = C_2 x$  são as variáveis a serem controladas. Substituindo-se o sinal de controle  $u$  na equação 2.21, obtém-se uma nova representação do sistema em malha fechada ilustrada nas equações 2.40 e 2.41.

$$
\dot{x} = Ax + BK_p x_r - BK_p x + BK_i \xi \tag{2.40}
$$

$$
\dot{\xi} = r - z \tag{2.41}
$$

Assim, o mesmo procedimento de substituição de  $\alpha = \begin{bmatrix} x \\ y \end{bmatrix}$  $\left[\begin{smallmatrix} x \\ y \end{smallmatrix}\right]$  foi realizado, produzindo as equações 2.42 a 2.44.

$$
\dot{\alpha} = \begin{bmatrix} A - BK_p & BK_l \\ -C_2 & 0 \end{bmatrix} \alpha + \begin{bmatrix} 0 & BK_p \\ I & 0 \end{bmatrix} \begin{bmatrix} r \\ x_r \end{bmatrix}
$$
 (2.42)

$$
\dot{\alpha} = \begin{bmatrix} A & 0 \\ -C_2 & 0 \end{bmatrix} \alpha + \begin{bmatrix} B \\ 0 \end{bmatrix} u + \begin{bmatrix} 0 & BK_p \\ I & 0 \end{bmatrix} \begin{bmatrix} r \\ x_r \end{bmatrix}
$$
 (2.43)

$$
u = [-K_p \quad K_i]_{\alpha} \tag{2.44}
$$

Simplificando e fazendo  $w = \begin{bmatrix} r \\ r \end{bmatrix}$  $\left[x_r\right]$ , tem-se:

$$
\dot{\alpha} = \hat{A}\alpha + \hat{B}u + \hat{E}w \tag{2.45}
$$

$$
u = \hat{K}\alpha \tag{2.46}
$$

Onde,

$$
\hat{A} = \begin{bmatrix} A & 0 \\ -C_2 & 0 \end{bmatrix} \tag{2.47}
$$

$$
\hat{B} = \begin{bmatrix} B \\ 0 \end{bmatrix} \tag{2.48}
$$

$$
\hat{E} = \begin{bmatrix} 0 & BK_p \\ I & 0 \end{bmatrix} \tag{2.49}
$$

$$
\widehat{K} = [-K_{\rm p} \quad K_{\rm i}] \tag{2.50}
$$

$$
w = \begin{bmatrix} r \\ x_r \end{bmatrix} \tag{2.51}
$$

Sendo a variável  $x_r$  dependente de r, essa componente é substituída como mostra a equação 2.49.

$$
x_r = Nr \tag{2.52}
$$

Observe que a lei de controle pode ser reescrita como a equação 2.53, em que o termo  $K_pNr$  pode ser visto como um ganho de antecipação à mudança de referência com ganho direto  $K_pN$ .

$$
u = K_p N r - K_p x + K_i \xi \tag{2.53}
$$

Logo, a equação 2.43 pode ser reescrita como

$$
\dot{\alpha} = \begin{bmatrix} A & 0 \\ -I & 0 \end{bmatrix} \alpha + \begin{bmatrix} B \\ 0 \end{bmatrix} u + \begin{bmatrix} BK_p N \\ I \end{bmatrix} r \tag{2.54}
$$

A implementação do controlador proposto usando a segunda lei de controle pode ser feita como indicado na [Figura 2.8.](#page-28-0)

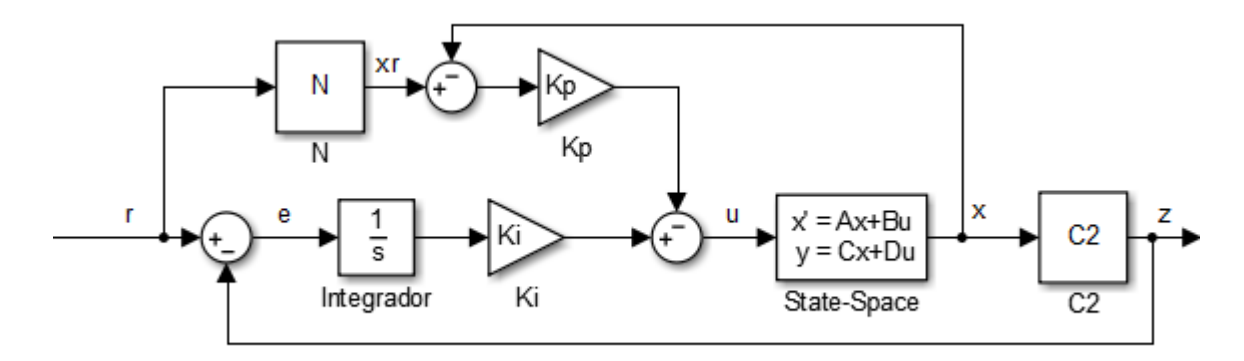

Figura 2.8 - Primeira forma de implementação da segunda lei de controle

<span id="page-28-0"></span>A alocação dos polos se dá de forma idêntica à mencionada na primeira lei de controle. Em malha fechada,

$$
\dot{\alpha} = (\hat{A} + \hat{B}\hat{K})\alpha + \hat{E}w \tag{2.55}
$$

Para o cálculo da matriz N, realizou-se uma análise em regime permanente, de forma que as variáveis foram alteradas para representar valores fixos, assim, as derivadas dos estados equivalem a zero para as próximas equações.

$$
0 = (\hat{A} + \hat{B}\hat{K})\bar{\alpha} + \hat{E}\bar{W}
$$
 (2.56)

$$
\left(\hat{A} + \hat{B}\hat{K}\right)\begin{bmatrix} x_r \\ \xi_r \end{bmatrix} = -\hat{E}\begin{bmatrix} r \\ x_r \end{bmatrix}
$$
\n(2.57)

$$
\begin{bmatrix} x_r \\ \xi_r \end{bmatrix} = -(\hat{A} + \hat{B}\hat{K})^{-1} \hat{E} \begin{bmatrix} r \\ x_r \end{bmatrix}
$$
 (2.58)

Definindo,

$$
\Psi \underline{\Delta} - \left(\hat{A} + \hat{B}\hat{K}\right)^{-1} \hat{E} \tag{2.59}
$$

Para ilustrar a divisão a qual será realizada a seguir, a equação 2.60 demonstra a nomenclatura de índices.

$$
\Psi = \begin{bmatrix} \Psi_{1,1} & \Psi_{1,2} \\ \Psi_{2,1} & \Psi_{2,2} \end{bmatrix}
$$
 (2.60)

$$
x_r = -\Psi_{1,1} r - \Psi_{1,2} x_r \tag{2.61}
$$

$$
(I + \Psi_{1,2}) x_r = -\Psi_{1,1} r \tag{2.62}
$$

$$
x_r = -(I + \Psi_{1,2})^{-1} \Psi_{1,1} r \tag{2.63}
$$

Como proposto anteriormente, a quantidade que multiplica a variável  $r$  foi definida como N, logo, ao se comparar as equações 2.63 e 2.52, nota-se o valor de N como a equação 2.64 mostra.

$$
N = -(I + \Psi_{1,2})^{-1} \Psi_{1,1} \tag{2.64}
$$

Agora caso os estados sejam organizados em variáveis controladas  $x_{cv}$  e não controladas  $x_{ncv}$ , como na equação 2.65. Em estado estacionário ter-se-ia a matriz na equação 2.66.

$$
x = \begin{bmatrix} x_{cv} \\ x_{ncv} \end{bmatrix} = \begin{bmatrix} z \\ x_{ncv} \end{bmatrix}
$$
 (2.65)

$$
x_r = \begin{bmatrix} r \\ \bar{x}_{ncv} \end{bmatrix} \tag{2.66}
$$

Portanto,

$$
\begin{bmatrix} r \\ \bar{x}_{ncv} \end{bmatrix} = \begin{bmatrix} N_1 \\ N_2 \end{bmatrix} r \tag{2.67}
$$

Ou seja,

$$
\bar{x}_{ncv} = N_2 r \tag{2.68}
$$

$$
N_1 = I \tag{2.69}
$$

Logo, tem-se que

$$
x_r - \mathbf{x} = \begin{bmatrix} r \\ \bar{x}_{ncv} \end{bmatrix} - \begin{bmatrix} z \\ x_{ncv} \end{bmatrix} = \begin{bmatrix} e \\ N_2r - Mx \end{bmatrix}
$$
 (2.70)

Com

$$
x_{ncv} = Mx \tag{2.71}
$$

Em que M é a matriz que associa os estados não controláveis,  $x_{ncv}$ , com os estados do sistema. A implementação dessa estratégia de controle é mostrada na [Figura 2.9.](#page-30-0) Observa-se que essa implementação tem a vantagem de considerar o sinal do erro  $e$  entre a referência e a variável controlada de forma explícita enquanto a estratégia [Figura 2.8](#page-28-0) considera apenas a referência  $r$  e as variáveis controladas  $z$ , sendo o erro  $e$  implicitamente calculado através da matriz  $N$ , mas sujeito a incertezas devido a erros de modelagem do sistema. A lei de controle nesse caso é dada pela equação 2.72, em que  $I_1 = \begin{bmatrix} 1 \ 0 \end{bmatrix}$  $\begin{bmatrix} 1 \\ 0 \end{bmatrix}$ ,  $I_2 = \begin{bmatrix} 0 \\ 1 \end{bmatrix}$  $\begin{bmatrix} 0 \\ 1 \end{bmatrix}$  e os produtos  $I_1 \otimes e$ ,  $I_2 \otimes r$  e  $I_2 \otimes x$  são os produtos de Kronecker.

$$
u = K_p I_1 \otimes e + K_p N_2 I_2 \otimes r - K_p M I_2 \otimes x + K_i \xi \tag{2.72}
$$

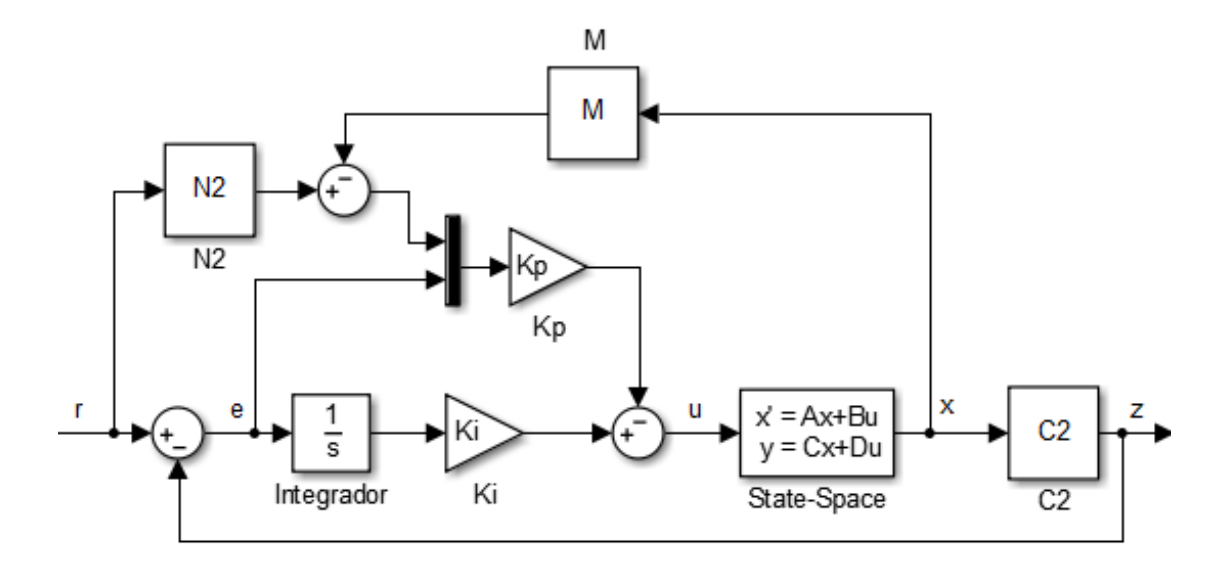

Figura 2.9 - Segunda forma de implementação da segunda lei de controle

#### <span id="page-30-0"></span>**Caso 3: Rastreamento de parte das variáveis de estado**

Por fim, é possível implementar a lei de controle apresentada na equação 2.73, obtendo-se assim o sistema descrito nas equações 2.74 a 2.76.

$$
u = K_p x + K_i \xi \tag{2.73}
$$

$$
\dot{\alpha} = \begin{bmatrix} A - BK_p & BK_p \\ -I & 0 \end{bmatrix} \alpha + \begin{bmatrix} 0 \\ I \end{bmatrix} r \tag{2.74}
$$

$$
\dot{\alpha} = \begin{bmatrix} A & 0 \\ -I & 0 \end{bmatrix} \alpha + \begin{bmatrix} B \\ 0 \end{bmatrix} u + \begin{bmatrix} 0 \\ I \end{bmatrix} r \tag{2.75}
$$

$$
u = [K_p \quad K_i] \alpha \tag{2.76}
$$

Essa lei de controle tem como vantagem a facilidade de realização, pois não é necessário calcular os estados em estado estacionário,  $x_r$ , a partir da referência. Contudo, pode-se perceber que o termo proporcional da lei de controle não reage com a mudança da referência, tornando o rastreamento mais lento em comparação às demais estratégias. A implementação dessa lei de controle é mostrada na [Figura 2.10.](#page-30-1)

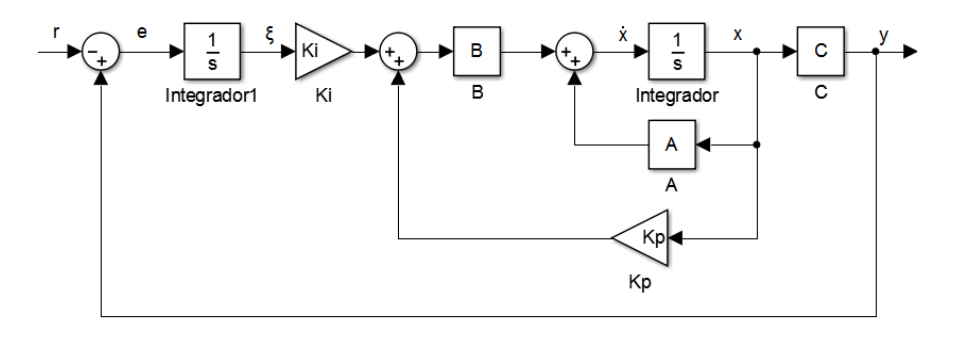

Figura 2.10 - Implementação da nova lei de controle

#### <span id="page-30-1"></span>**Implementação e comparação das estratégias de controle PI no espaço de estados**

Segue nas Figuras 2.11 a 2.13 a implementação das leis de controle propostas acima utilizando o *Simulink*, além da comparação entre as 3 leis de controle para o processo de quatro tanques identificado nesse trabalho. É mostrada na [Figura 2.14](#page-32-1) a resposta ao

degrau na referência de nível em apenas dois dos quatro tanques, os polos do sistema para essa resposta são -0.01, -0.02, -0.03, -0.04, -0.05 e -0.06. Pode-se observar na simulação uma resposta mais rápida para a primeira lei de controle e mais lenta para a última, isso se deve à maior ação proporcional da primeira e à maior ação integral da última.

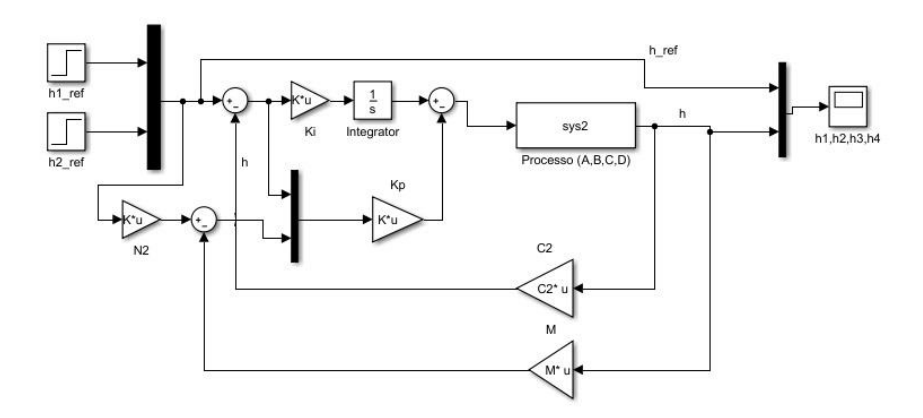

Figura 2.11 - Implementação da lei de controle da equação 2.72

<span id="page-31-0"></span>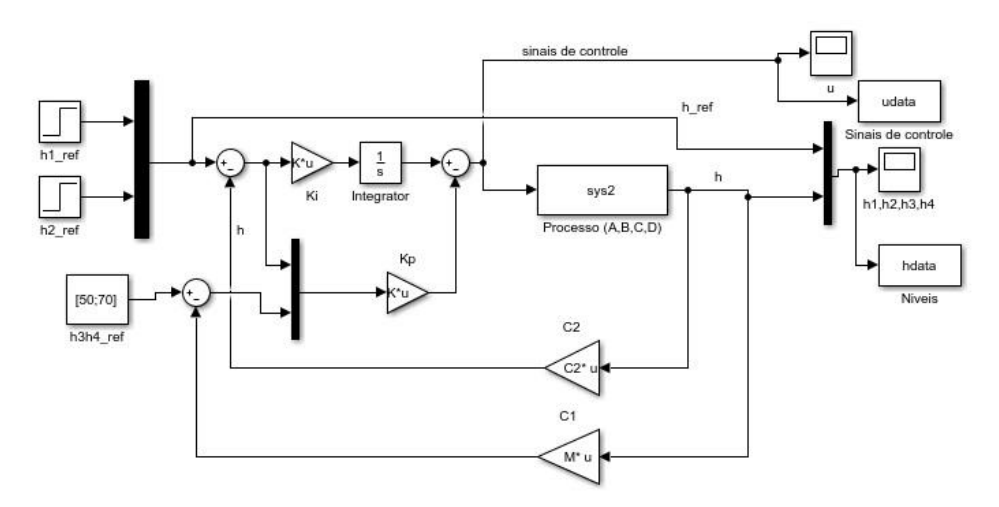

<span id="page-31-1"></span>Figura 2.12 - Implementação da lei de controle da equação 2.72 com referência constante nas variáveis não controladas

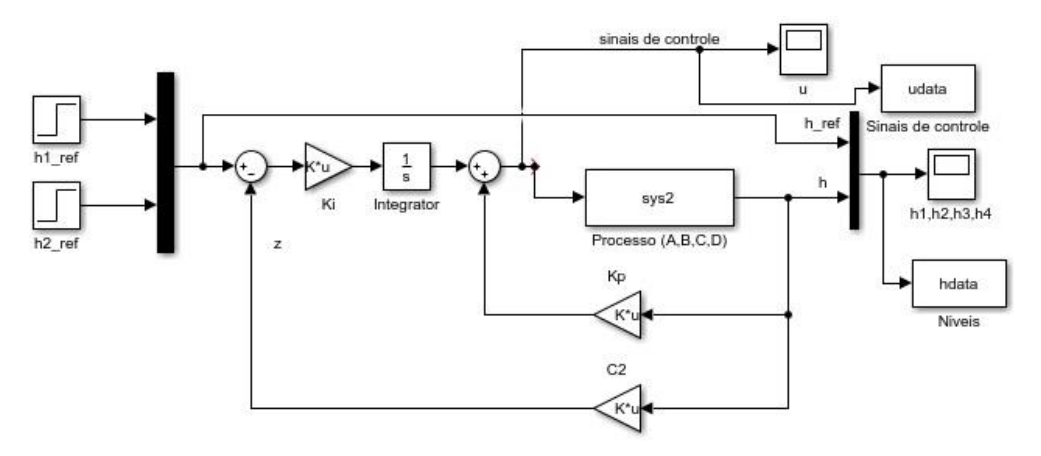

<span id="page-31-2"></span>Figura 2.13 - Implementação da terceira lei de controle (equação 2.73)

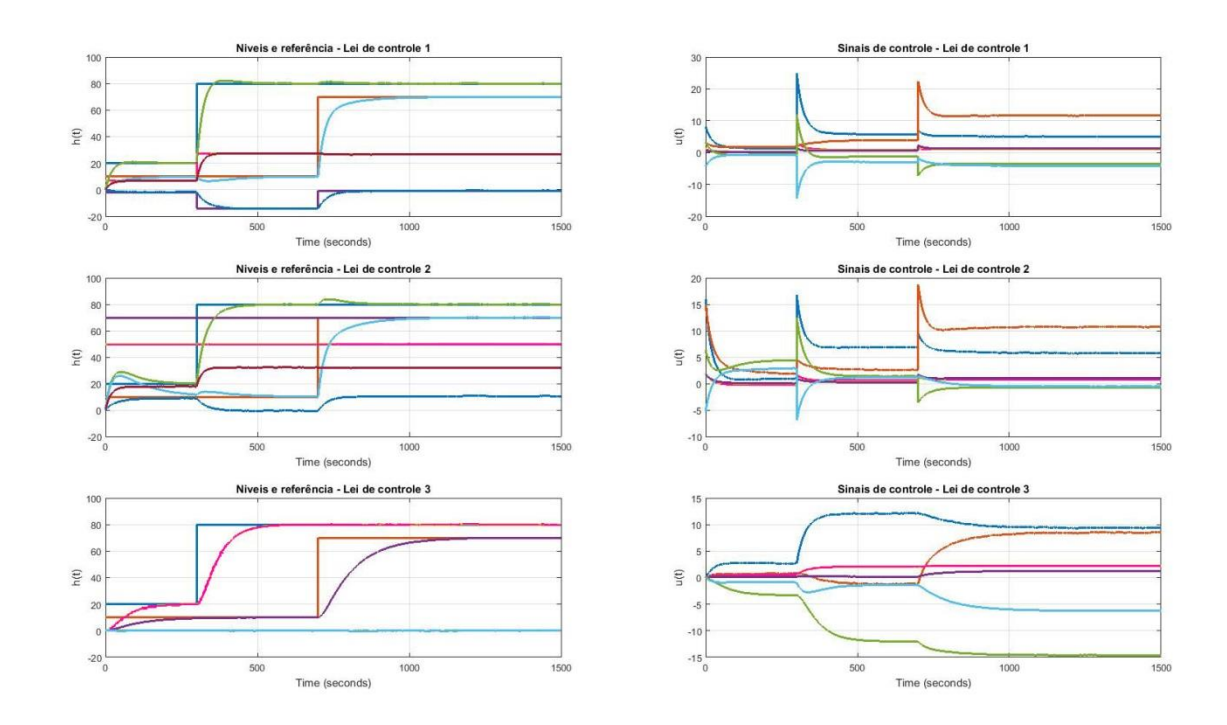

<span id="page-32-1"></span>Figura 2.14 - Comparação da resposta ao degrau para as diferentes leis de controle mostradas na [Figura 2.11](#page-31-0) (lei de controle 1), [Figura 2.12](#page-31-1) (lei de controle 2) e [Figura 2.13](#page-31-2) (lei de controle 3)

### <span id="page-32-0"></span>**2.8 ESTRATÉGIA** *BUMPLESS*

A estratégia *bumpless* foi utilizada nos ensaios devido sua capacidade de chavear entre modo manual e automático de forma suave como o próprio nome sugere. O modo manual se caracteriza por permitir que o erro apresentado à planta ou ao controlador seja constantemente zero, pois nesse modo, a referência é o próprio sinal medido. Já no modo automático, a referência se inicia como o último valor lido pelo sensor, para se evitar saltos e varia conforme se desejar, uma vez que o sistema se encontra estável.

Como se pode observar na [Figura 2.15,](#page-32-2) o degrau aplicado tem valor inicial igual ao último valor de saída, fazendo com que o controlador atue efetivamente apenas quando o degrau for aplicado, como exemplificado, no instante de tempo de 100 segundos.

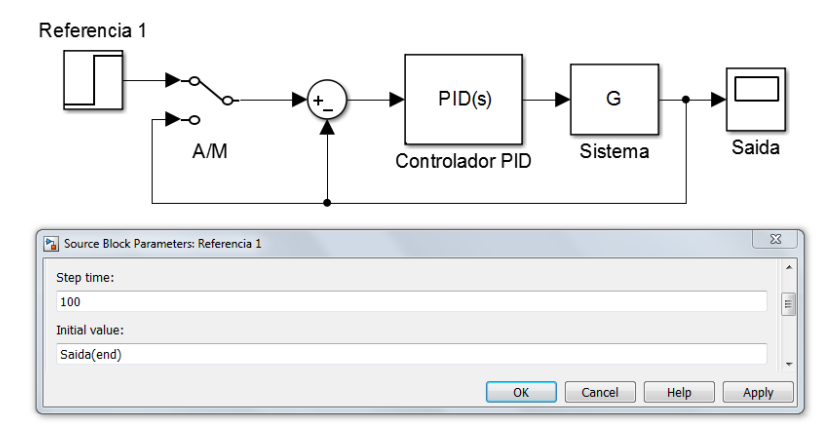

<span id="page-32-2"></span>Figura 2.15 - Sistema utilizando a estratégia *bumpless* em modo automático

# **3. DESCRIÇÃO DA BANCADA**

<span id="page-33-0"></span>A bancada utilizada para o trabalho é bem completa e apresenta a maioria dos elementos presentes em um ambiente industrial para controle de processos. Ela é composta de quatro tanques industriais interconectados, quatro válvulas motorizadas, quatro transmissores de vazão, quatro transmissores de nível, duas bombas, um reservatório e um quadro elétrico com um controlador lógico programável, módulos de comunicação, e inversores de frequência entre outros.

## <span id="page-33-1"></span>**3.1 QUADRO ELÉTRICO**

O quadro elétrico é composto pelo CLP, seu módulo de comunicação com entradas e saídas analógicas e digitais, uma contatora para alimentação do quadro, um disjuntor de alimentação para proteção do quadro, barramentos de fases para distribuição de energia, disjuntores de proteção para a fonte e para os inversores de frequência, uma fonte de 24 VDC para alimentação, dois inversores de frequência (um para cada bomba), bornes para a conexões das portas do CLP com os atuadores, sensores e demais elementos, bornes de alimentação, relés térmicos e um Trafo 24 V/2 A.

O quadro elétrico com os seus componentes pode ser visto na [Figura 3.1,](#page-33-2) essa imagem foi retirada de BARCELLOS [2016].

<span id="page-33-2"></span>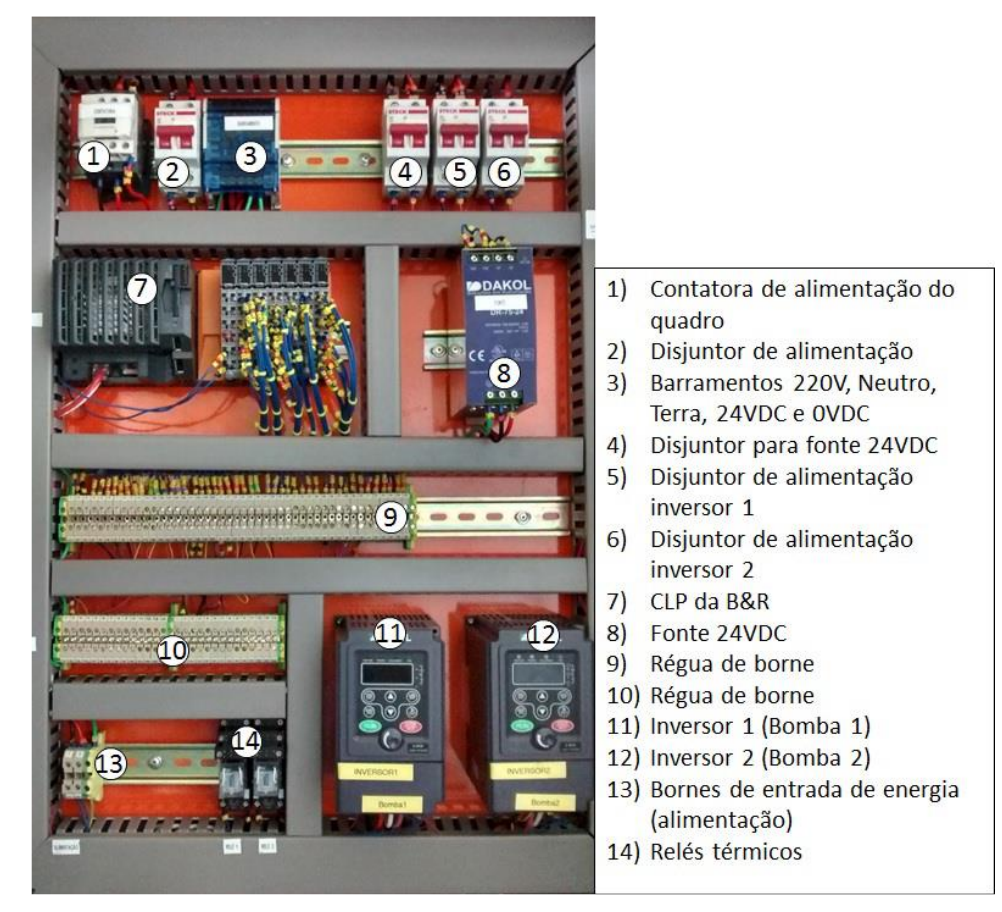

Figura 3.1 - Foto do quadro elétrico

#### <span id="page-34-0"></span>**3.2 CLP**

O CLP utilizado para a leitura dos sensores e atuação nas bombas e válvulas motorizadas foi um controlador da *B&R Automation*. A programação do CLP é feita utilizando o software *Automation Studio*, no qual a lógica em *ladder* foi implementada.

Em trabalhos anteriores como BARCELLOS [2016], a calibração dos sensores de nível e dos transmissores de vazão foi feita a partir da leitura dos sensores usando esse software e o ganho obtido a partir da mesma foi implementado utilizando blocos funcionais em *ladder*.

Pode-se ainda monitorar as variáveis do sistema e atuar nas que podem ser controladas a fim de modificar o comportamento do sistema. Logo, é possível ler os valores dos transmissores de vazão e de nível vindos pelo módulo de comunicação do CLP e atuar no sistema alterando a frequência dos inversores para as bombas e a abertura das válvulas de cada tanque.

Com isso, diferentes técnicas de segurança podem ser implementadas, como de fato foram, tais como o desligamento automático das bombas caso o nível do tanque ultrapasse um limite pré-determinado e a restrição da atuação das bombas caso as válvulas pelas quais o líquido advindo da bomba passa não estejam minimamente abertas.

Utilizando-se somente o software do CLP, é possível ainda implementar controladores do tipo PID, entre outros, para atuação na planta e controle do sistema, não dependendo de outros programas para tal fim. Porém, quando comparado ao MATLAB, seu uso é limitado, tendo em vista que a supervisão visual da planta é muito restrita e simulações do sistema também não são simples nem intuitivas de serem feitas.

#### <span id="page-34-1"></span>**3.3 BOMBAS**

<span id="page-34-2"></span>As bombas utilizadas na planta são apropriadas para a planta e dimensionadas para permitir uma vazão razoável tanto nos tanques superiores como inferiores, essas bombas foram acopladas a motores da WEG. As informações a respeito das bombas e dos motores foram obtidas por OLIVEIRA e TAVARES [2015] e seguem nas Tabelas 3.1 e 3.2. A [Figura](#page-35-2)  [3.2](#page-35-2) apresenta a bomba em questão.

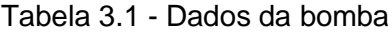

Modelo SR-5-25PT Potência  $\vert 0, 5 \text{ cv} \vert$ Conexões 1" e 3/4" Vazão 6 m<sup>3</sup>/h Altura Manométrica | 16 mc.a.

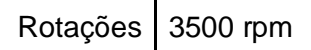

Tabela 3.2 - Dados dos motores

<span id="page-35-3"></span>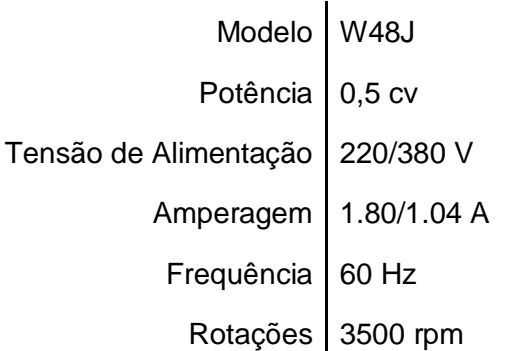

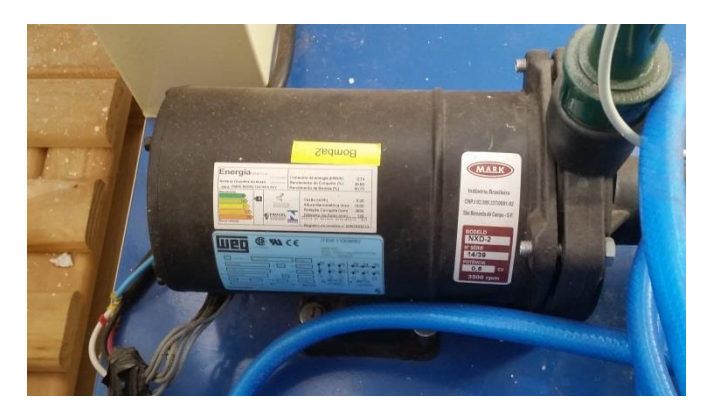

Figura 3.2 - Foto da bomba usada na planta

### <span id="page-35-2"></span><span id="page-35-0"></span>**3.4 VÁLVULAS**

Há 4 válvulas motorizadas que conectam as bombas aos 4 tanques e ainda há 8 válvulas manuais, sendo que uma conecta os tanques superiores entre si, outra os tanques inferiores entre si, 4 são para as saídas dos tanques e, por fim, há duas válvulas que estão conectadas às saídas das bombas

As válvulas manuais são do tipo esfera, o que dificulta determinar as suas porcentagens de abertura se não estiverem totalmente abertas ou totalmente fechadas. Para esse trabalho, serão utilizadas apenas completamente abertas ou fechadas, dependendo do ponto em que se quer trabalhar. As válvulas motorizadas também são do tipo esfera.

### <span id="page-35-1"></span>**3.5 SENSORES DE NÍVEL**

A planta didática possui quatro sensores de nível que estão localizados na base de cada tanque. Utiliza-se o sensor da *Sitron* modelo SP21 que monitora a pressão em líquidos e gases. Este possui as características de ser robusto, ter fácil instalação e medição
confiável de nível e pressão. Por isso é amplamente utilizado nas aplicações que incluem líquidos e gases na indústria e em ambientes agressivos. Esse sensor é piezorresistivo, ou seja, ele varia sua tensão de saída linearmente de acordo com a pressão exercida no sensor.

## **3.6 TRANSMISSORES DE VAZÃO**

A planta é também composta por quatro transmissores de vazão cuja tarefa é medir o fluxo de água através dos tubos da planta. Foram escolhidos transmissores da *Servotron* que possuem displays, para verificação local da vazão, e também uma conexão com o CLP, para execução da estratégia de controle. Essa comunicação é feita por sinais de corrente de 4 mA a 20 mA e possui alimentação de 36 VDC. Esse sensor é importante para o experimento, pois dá condições de obter de maneira precisa a vazão.

# **4. INSTRUMENTAÇÃO DA PLANTA**

## **4.1 CALIBRAÇÃO DOS SENSORES**

Os sensores utilizados para determinar o nível de líquido em cada tanque são sensores de pressão. Sua calibração foi refeita a fim de comparar os resultados obtidos com os que foram fornecidos em trabalhos anteriores.

A sua calibração foi feita de forma simples. Mediu-se o nível da coluna de água utilizando uma fita métrica e observou-se o valor indicado pelo transmissor de nível. Esse procedimento foi realizado para diferentes níveis de água em cada tanque e os resultados obtidos foram contrapostos com a calibração feita anteriormente.

Um detalhe importante é que as medidas dos sensores se mostravam muito ruidosas devido à natureza do processo, para diminuir o impacto desse ruído, utilizaram-se filtros, além de estender o cano pelo qual o líquido chega ao tanque.

Utilizando os valores lidos diretamente dos transmissores de nível, obtidos por meio do protocolo de comunicação *OPC*, que permite a leitura e escrita das variáveis do ambiente do CLP, foi determinada sua relação com os valores medidos utilizando a fita métrica, conseguindo assim uma função de transferência que fornece a porcentagem da altura do nível do líquido em função dos valores lidos do sensor.

Os valores corrigidos e filtrados a partir da calibração feita em trabalhos anteriores estavam disponíveis também pelos blocos de comunicação CLP, tendo em vista que ela foi implementada diretamente no CLP utilizando a linguagem *ladder*. Esses valores, ao serem comparados com os da nova calibração realizada, mostraram-se um pouco menos precisos para a maioria dos transmissores. Portanto, decidiu-se utilizar os novos valores obtidos para as demais etapas do trabalho.

<span id="page-37-0"></span>Além da função de calibração que converte os valores digitais dos sensores em porcentagem de nível de líquido, indicado na [Tabela 4.1,](#page-37-0) foi criado um bloco no diagrama do modelo com um filtro passa-baixos de constante de tempo igual à unidade, visando diminuir o ruído intrínseco ao processo.

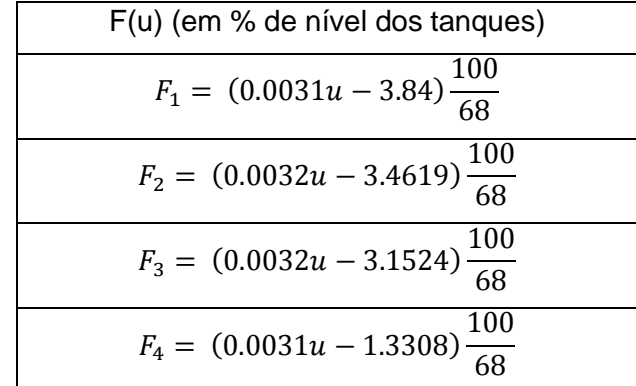

Tabela 4.1 - Funções de calibração dos sensores de nível

### **4.2 CURVA DOS ATUADORES**

Para a identificação e modelagem do sistema, um passo necessário é o levantamento das curvas dos atuadores, isto é, verificar o comportamento gerado no sistema pela alteração dos valores de atuação das bombas e das válvulas.

Tendo em vista que a vazão de entrada nos tanques deve-se à abertura das válvulas e da potência da bomba, foi feito um ensaio para obter esses dados. Todas as válvulas motorizadas que não estavam sendo utilizadas foram fechadas e apenas a bomba correspondente à válvula estudada era aberta. Assim, para cada conjunto de bomba e válvula, fixou-se a abertura da válvula em diferentes valores e para cada abertura, a potência da bomba correspondente foi variada tendo em vista a análise dos efeitos de cada atuador na vazão dos tanques.

Um detalhe que gerou uma diferença entre as curvas obtidas para os tanques inferiores (3 e 4) e os tanques superiores (1 e 2) é que os transmissores de vazão dos tanques 1 e 2 não estavam funcionando adequadamente. Assim, a vazão utilizada para obter a curva dos atuadores referentes a esses tanques foi a vazão média. Para tanto, tomou-se um intervalo de tempo cuja altura aumentava linearmente. Logo, a vazão média é dada pela razão da equação 4.1.

$$
Q_m = \frac{\Delta h \, A_{seção \, transversal}}{\Delta t} \tag{4.1}
$$

A vazão dos tanques inferiores foi aferida por meio dos transmissores de vazão, quando estes chegavam a um valor estável. Dessa forma, os dados obtidos para os tanques 3 e 4 foram mais precisos.

Realizados os ensaios, os valores para as vazões nos tanques 1, 2, 3 e 4 são os que seguem nas Tabelas 4.2 a 4.5.

| Vazão no Tanque 1<br>(L/s)   |     | Potência da Bomba 1 (%) |        |        |        |        |
|------------------------------|-----|-------------------------|--------|--------|--------|--------|
|                              |     | 45                      | 60     | 75     | 90     | 100    |
|                              | 30  | 0.4589                  | 0.7306 | 1.1127 | 1.2883 | 1.8932 |
| Abertura da<br>Válvula 1 (%) | 45  | 2.0801                  | 3.2637 | 4.1497 | 5.5238 | 6.3037 |
|                              | 60  | 1.3712                  | 2.1068 | 2.7330 | 3.3096 | 3.7952 |
|                              | 75  | 1.4607                  | 2.2367 | 3.0950 | 3.5943 | 4.3060 |
|                              | 90  | 1.4963                  | 2.2932 | 3.1198 | 3.8291 | 4.4271 |
|                              | 100 | 1.5148                  | 2.3647 | 3.3070 | 4.1433 | 4.5261 |

Tabela 4.2 - Vazão no tanque 1

Tabela 4.3 - Vazão no tanque 2

| Vazão no Tanque 2 |    | Potência da Bomba 2 (%) |        |        |        |        |
|-------------------|----|-------------------------|--------|--------|--------|--------|
| (L/s)             |    | 45                      | 60     | 75     | 90     | 100    |
| Abertura da       | 30 | 0.6143                  | 1.0650 | 1.3888 | 1.3874 | 1.4660 |
| Válvula 2 (%)     | 45 | 1.1201                  | 1.7449 | 2.4148 | 2.8177 | 3.3859 |

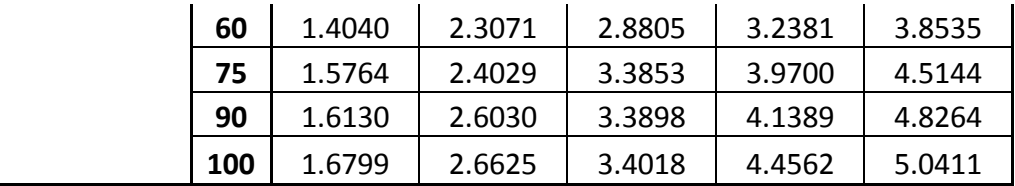

| Vazão no Tanque 3<br>(L/s)   |     | Potência da Bomba 2 (%) |        |        |        |        |
|------------------------------|-----|-------------------------|--------|--------|--------|--------|
|                              |     | 45                      | 60     | 75     | 90     | 100    |
|                              | 30  | 0.5335                  | 0.8908 | 1.1558 | 1.4188 | 1.5873 |
| Abertura da<br>Válvula 3 (%) | 45  | 1.0592                  | 1.4308 | 1.8132 | 2.2184 | 2.4450 |
|                              | 60  | 1.2682                  | 1.7509 | 2.2281 | 2.6876 | 2.9659 |
|                              | 75  | 1.3291                  | 1.8425 | 2.3569 | 2.8678 | 3.1520 |
|                              | 90  | 1.3991                  | 1.9113 | 2.4231 | 2.9263 | 3.2429 |
|                              | 100 | 1.4083                  | 1.9201 | 2.4324 | 2.9416 | 3.2674 |

Tabela 4.4 - Vazão no tanque 3

Tabela 4.5 - Vazão no tanque 4

| Vazão no Tanque 4<br>(L/s)   |     | Potência da Bomba 1 (%) |        |        |        |        |
|------------------------------|-----|-------------------------|--------|--------|--------|--------|
|                              |     | 45                      | 60     | 75     | 90     | 100    |
|                              | 30  | 0.4327                  | 0.6673 | 0.9088 | 1.1173 | 1.2640 |
| Abertura da<br>Válvula 4 (%) | 45  | 0.7163                  | 1.0420 | 1.3307 | 1.6231 | 1.7897 |
|                              | 60  | 0.8706                  | 1.2217 | 1.5498 | 1.8926 | 2.0964 |
|                              | 75  | 0.9243                  | 1.2772 | 1.6561 | 1.9902 | 2.2230 |
|                              | 90  | 0.9456                  | 1.3055 | 1.6848 | 2.0372 | 2.2821 |
|                              | 100 | 0.9479                  | 1.2963 | 1.6871 | 2.0665 | 2.2971 |

Utilizando a ferramenta de regressão do MATLAB, disponível em THE MATHWORKS (2017), foi possível obter as equações polinomiais que melhor se adequam aos dados coletados. Os polinômios são apresentados nas equações 4.2 a 4.45, junto com os gráficos correspondentes, os polinômios estão em ordem de maior porcentagem de atuação (100%) para menor porcentagem de atuação (45% para bombas e 30% para válvulas):

Para o tanque 1, variando a potência da bomba e fixando a abertura da válvula

$$
Q_{1,1}(b) = 10^{-5}(0.7029b^3 - 141.1b^2 + 5191b - 113065)
$$
\n
$$
(4.2)
$$

$$
Q_{1,2}(b) = 10^{-6}(3.3407b^3 - 730.8b^2 + 103948b - 2011486)
$$
\n(4.3)

$$
Q_{1,3}(b) = 10^{-5}(1.0306b^3 - 226.4b^2 + 20941b - 433370)
$$
\n(4.4)

$$
Q_{1,4}(b) = 10^{-6}(6.9574b^3 - 1569.4b^2 + 156629b - 3135139)
$$
\n(4.5)

$$
Q_{1,5}(b) = 10^{-6}(3.2317b^3 - 615.3b^2 + 72819b - 1318948)
$$
\n(4.6)

 $Q_{1,6}(b) = 10^{-5}(1.4950b^3 - 301.0b^2 + 21517b - 450716)$  (4.7)

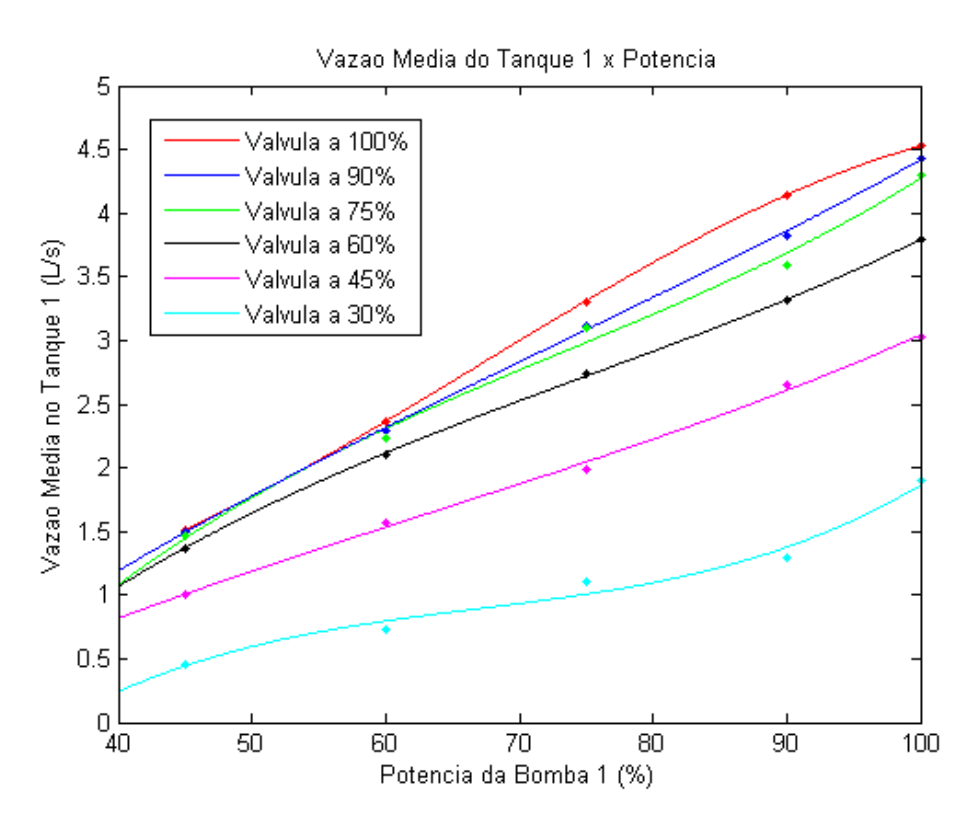

Figura 4.1 - Vazão no tanque 1 variando a potência da bomba 1

Para o tanque 1, variando a abertura da válvula e fixando a potência da bomba

$$
Q_{1,1}(a) = 10^{-6}(3.1686a^3 - 1264.2a^2 + 157714a - 1790701)
$$
\n(4.8)

$$
Q_{1,2}(a) = 10^{-5}(1.6600a^3 - 382.0a^2 + 30657a - 492004)
$$
\n(4.9)

$$
Q_{1,3}(a) = 10^{-6}(3.9068a^3 - 1295.8a^2 + 145196a - 2205109)
$$
\n(4.10)

$$
Q_{1,4}(a) = 10^{-6}(7.4429a^3 - 1949.4a^2 + 173322a - 2926132)
$$
 (4.11)

$$
Q_{1,5}(a) = 10^{-6}(3.9320a^3 - 1108.6a^2 + 104568a - 1793975)
$$
\n(4.12)

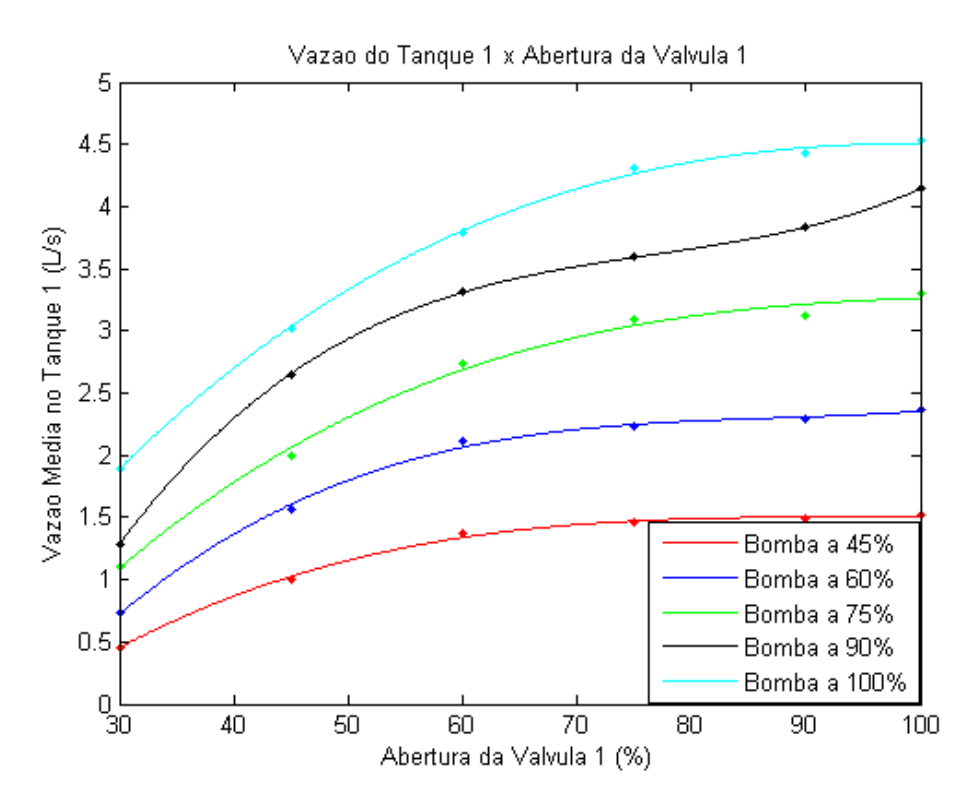

Figura 4.2 - Vazão no tanque 1 variando a abertura da válvula 1

Para o tanque 2, variando a potência da bomba e fixando a abertura da válvula

$$
Q_{2,1}(b) = 10^{-6} (4.6410b^3 - 953.1b^2 + 122842b - 2328917)
$$
 (4.13)

$$
Q_{2,2}(b) = 10^{-5}(1.3304b^3 - 294.1b^2 + 26495b - 556972)
$$
 (4.14)

$$
Q_{2,3}(b) = 10^{-6}(0.7871b^3 - 50.8b^2 - 41160b + 839186)
$$
\n(4.15)

$$
Q_{2,4}(b) = 10^{-5}(2.3390b^3 - 527.0b^2 + 42206b - 905680)
$$
 (4.16)

$$
Q_{2,5}(b) = 10^{-6} (8.8592b^3 - 1942.0b^2 + 176149b - 3694112)
$$
 (4.17)

$$
Q_{2,6}(b) = 10^{-6} (4.6483b^3 - 1385.0b^2 + 139359b - 3283278)
$$
 (4.18)

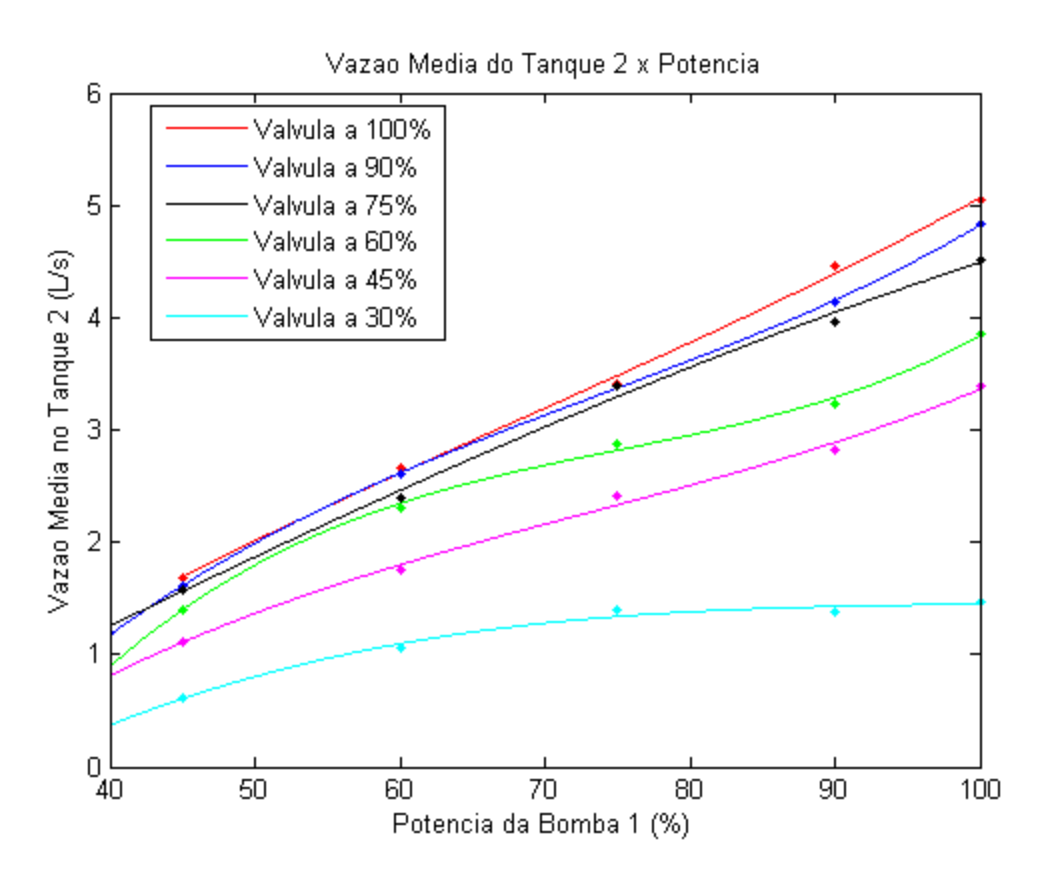

Figura 4.3 - Vazão no tanque 2 variando a potência da bomba 2

Para o tanque 2, variando a abertura da válvula e fixando a potência da bomba

$$
Q_{2,1}(a) = 10^{-5}(1.8239a^3 - 431.4a^2 + 35833a - 584324)
$$
\n(4.19)

$$
Q_{2,2}(a) = 10^{-5}(1.1222a^3 - 272.0a^2 + 24106a - 366796)
$$
 (4.20)

$$
Q_{2,3}(a) = 10^{-6}(2.7530a^3 - 1121.6a^2 + 136017a - 1743001)
$$
 (4.21)

$$
Q_{2,4}(a) = 10^{-6} (5.0899a^3 - 1372.0a^2 + 130628a - 1768796)
$$
 (4.22)

$$
Q_{2,5}(a) = 10^{-6}(3.5173a^3 - 955.3a^2 + 90439a - 1335011)
$$
 (4.23)

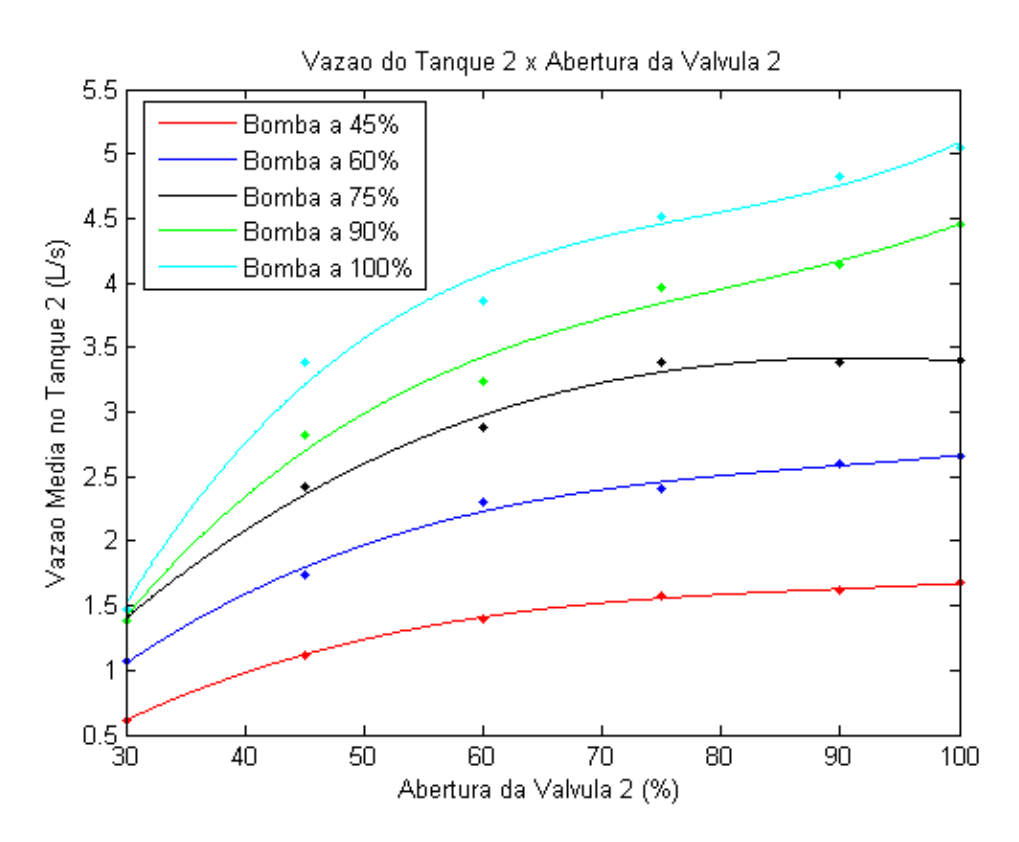

Figura 4.4 - Vazão no tanque 2 variando a abertura da válvula 2

Para o tanque 3, variando a potência da bomba e fixando a abertura da válvula

$$
Q_{3,1}(b) = 10^{-7}(3.8915b^3 - 757.1b^2 - 180420b - 114103)
$$
 (4.24)

$$
Q_{3,2}(b) = 10^{-7}(5.3961b^3 - 1014.7b^2 - 166082b - 313343)
$$
 (4.25)

$$
Q_{3,3}(b) = 10^{-6} (1.5564b^3 - 307.7b^2 - 3268b - 260588)
$$
 (4.26)

$$
Q_{3,4}(b) = 10^{-6}(0.7280b^3 - 128.8b^2 - 13979b - 23989)
$$
 (4.27)

$$
Q_{3,5}(b) = 10^{-6}(1.2788b^3 - 277.2b^2 + 2204b - 363132)
$$
 (4.28)

$$
Q_{3,6}(b) = 10^{-6}(2.4278b^3 - 604.6b^2 + 66727b - 1465043)
$$
 (4.29)

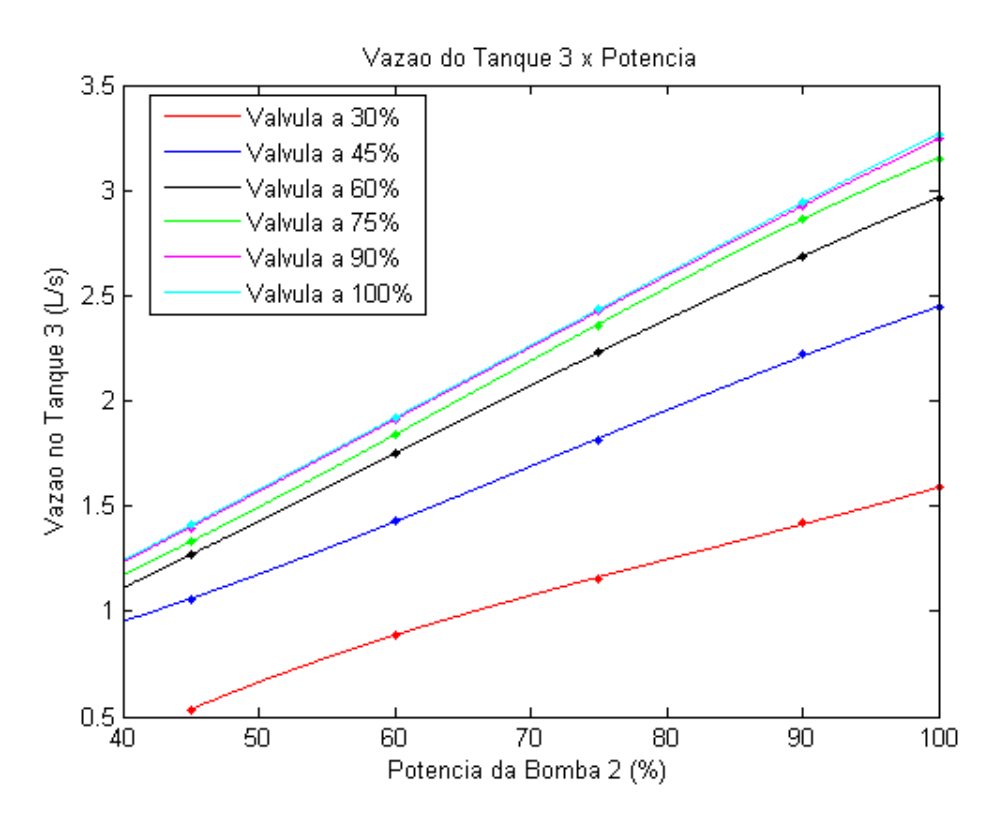

Figura 4.5 - Vazão no tanque 3 variando a potência da bomba 2

Para o tanque 3, variando a abertura da válvula e fixando a potência da bomba

$$
Q_{3,1}(a) = 10^{-6} (5.9686a^3 - 1667.5a^2 + 157859a - 1812324)
$$
 (4.30)

$$
Q_{3,2}(a) = 10^{-6} (5.4449a^3 - 1540.1a^2 + 146290a - 1733287)
$$
 (4.31)

$$
Q_{3,3}(a) = 10^{-6}(4.5163a^3 - 1278.5a^2 + 121717a - 1470977)
$$
 (4.32)

$$
Q_{3,4}(a) = 10^{-6}(4.2083a^3 - 1134.5a^2 + 103765a - 1316417)
$$
\n(4.33)

$$
Q_{3,5}(a) = 10^{-6} (5.6382a^3 - 1370.4a^2 + 112375a - 1751364)
$$
 (4.34)

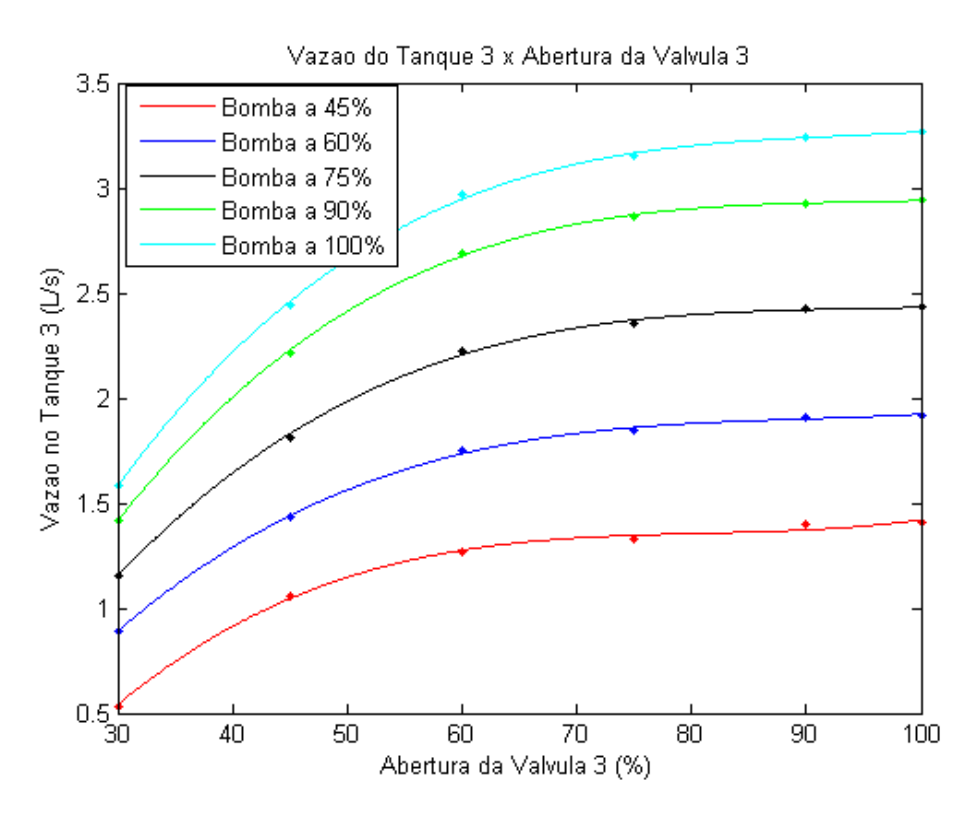

Figura 4.6 - Vazão no tanque 3 variando a abertura da válvula 3

Para o tanque 4, variando a potência da bomba e fixando a abertura da válvula

$$
Q_{4,1}(b) = 10^{-8}(9.3368b^3 - 2943.7b^2 + 2762935b - 25956259)
$$
 (4.35)

$$
Q_{4,2}(b) = 10^{-7}(3.6959b^3 - 900.9b^2 + 313558b - 3224220)
$$
 (4.36)

$$
Q_{4,3}(b) = 10^{-8}(9.3203b^3 - 4380.2b^2 + 2852074b - 28538539)
$$
 (4.37)

$$
Q_{4,4}(b) = 10^{-7}(6.3310b^3 - 1629.0b^2 + 356045b - 4638541)
$$
\n(4.38)

$$
Q_{4,5}(b) = 10^{-7}(3.5977b^3 - 1259.3b^2 + 319131b - 4990131)
$$
 (4.39)

$$
Q_{4,6}(b) = 10^{-7}(9.5937b^3 - 2375.1b^2 + 338580b - 7053165)
$$
 (4.40)

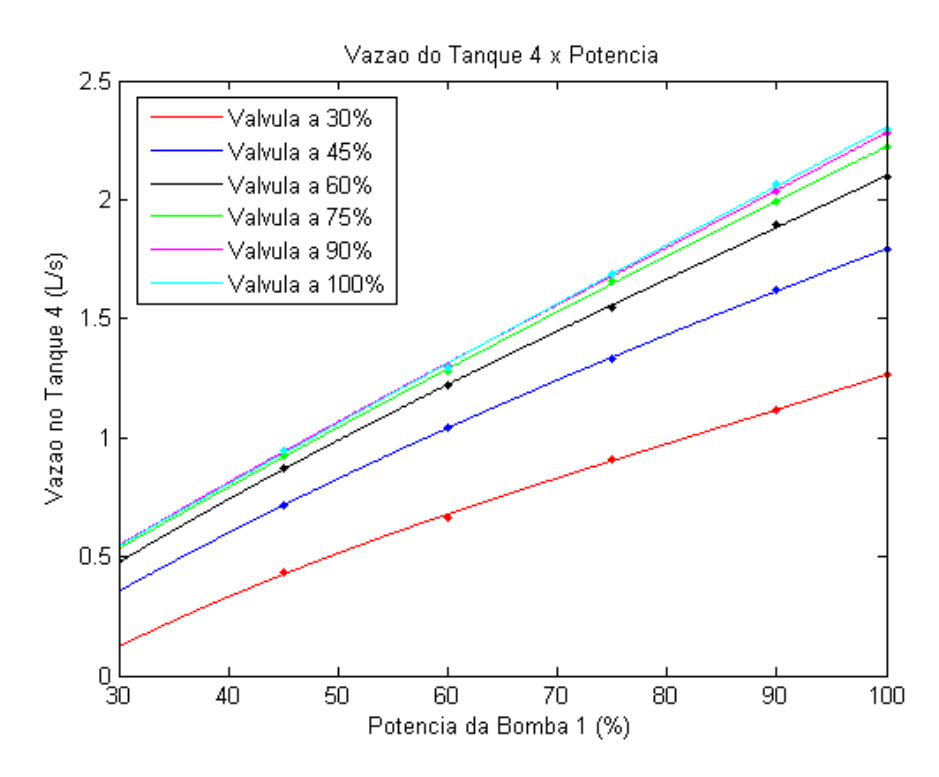

Figura 4.7 - Vazão no tanque 4 variando a potência da bomba 1

Para o tanque 4, variando a abertura da válvula e fixando a potência da bomba

$$
Q_{4,1}(a) = 10^{-6}(3.5288a^3 - 990.2a^2 + 94460a - 774454)
$$
\n(4.41)

$$
Q_{4,2}(a) = 10^{-6} (4.4031a^3 - 1139.9a^2 + 100562a - 992985)
$$
 (4.42)

$$
Q_{4,3}(a) = 10^{-6} (2.8126a^3 - 794.0a^2 + 75239a - 708393)
$$
 (4.43)

$$
Q_{4,4}(a) = 10^{-6}(3.1880a^3 - 840.8a^2 + 74017a - 880919)
$$
 (4.44)

$$
Q_{4,5}(a) = 10^{-6}(2.1864a^3 - 593.6a^2 + 54159a - 716951)
$$
\n(4.45)

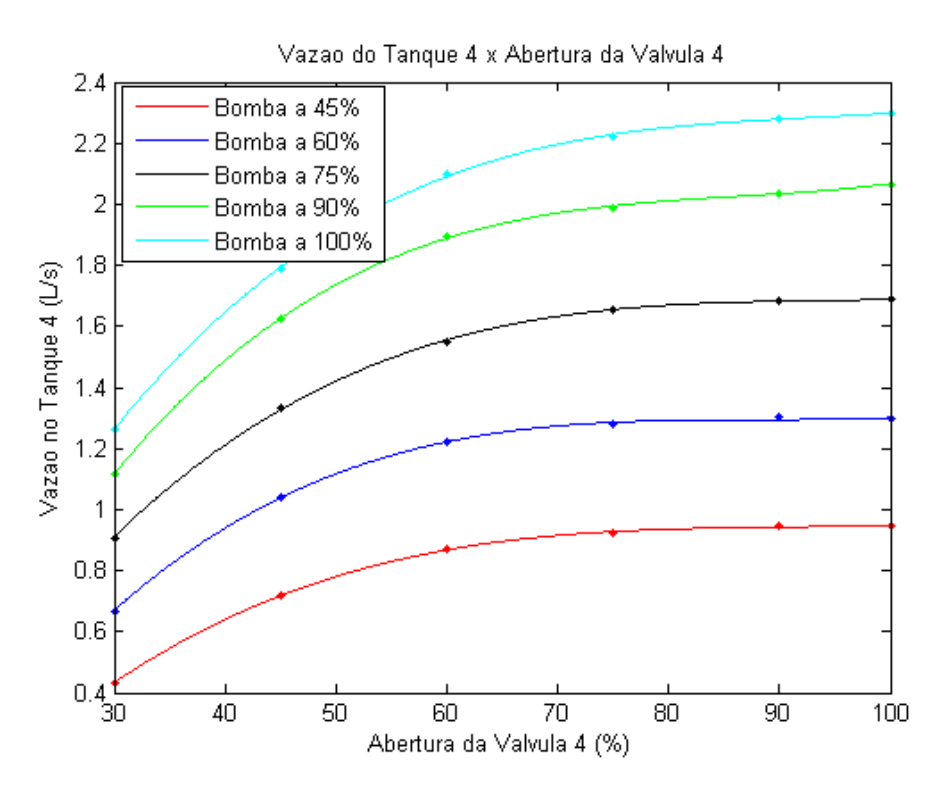

Figura 4.8 - Vazão no tanque 4 variando a abertura da válvula 4

É interessante notar como as curvas para a variação das potências das bombas são quase lineares.

### **4.3 PONTO DE OPERAÇÃO**

Uma etapa importante na modelagem e identificação da planta é a escolha de um ponto de operação para o sistema. O processo em questão possui diversas não linearidades, o que dificulta a sua modelagem. Deve-se então procurar linearizar o sistema no ponto de operação definido, a fim de simplificar a modelagem do sistema e sua forma de controle.

Para estabelecer o ponto de operação, foi definido que a potência das bombas e a abertura das válvulas deveriam estar entre 20% e 80%, visando que o nível de líquido nos tanques se mantivesse em uma faixa de 30% a 70%. Algumas metodologias foram propostas para chegar a esse ponto de operação, porém, dada a experiência obtida sobre a planta, verificou-se empiricamente que seria razoável adotar os valores mencionados anteriormente.

Um método que seria apropriado para esse fim consiste no seguinte: fixar a potência das bombas e variar dois coeficientes que relacionam a abertura das válvulas 1 e 4 e a abertura das válvulas 2 e 3 apresentadas na [Figura 1.1.](#page-14-0) As bombas se mantém ligadas com 100% da sua capacidade e os coeficientes  $y_1$  e  $y_2$  são variados de 0 a 1 com um passo de 0.25, avaliando-se os níveis dos tanques em regime. Os coeficientes que melhor se adequam às faixas dos atuadores e dos níveis são então escolhidos para estabelecer o ponto de operação.

A relação entre os coeficientes  $\gamma_1$  e  $\gamma_2$  é apresentada nas equações 4.46 e 4.47.

$$
\gamma_1 = \frac{a_1}{a_1 + a_4} \tag{4.46}
$$

$$
\gamma_2 = \frac{a_2}{a_2 + a_3} \tag{4.47}
$$

Em que  $a_1$ ,  $a_2$ ,  $a_3$  e  $a_4$  são as aberturas em porcentagem das válvulas 1, 2, 3 e 4 respectivamente.

Inicialmente, tentou-se utilizar a metodologia proposta para a definição do ponto de operação, porém, logo se observou alguns aspectos que impediam a sua realização da forma exata como foi definida.

Um problema foi ao fixar a potência de operação das bombas em 100%. Os níveis dos tanques não ficam estáveis, mas ultrapassam o limite de nível e causam o desligamento das bombas, devido a uma medida de segurança implementada no CLP, que desliga as bombas quando se chega a 110% do volume útil do tanque.

Outro aspecto identificado é que o nível dos tanques inferiores depende também do nível dos tanques superiores, tendo em vista que o líquido dos tanques de cima flui para os tanques de baixo. Assim, a fim de ter um volume próximo para todos os tanques, é necessário ter uma abertura maior das válvulas dos tanques superiores em relação à abertura das válvulas dos tanques inferiores.

Isso diminuiu o horizonte de possibilidades que atendiam às faixas de atuação e nível determinadas anteriormente. Assim, essa etapa foi efetivamente desenvolvida da seguinte maneira: fixou-se a operação das bombas em 60% (valor que dificilmente causaria uma extrapolação dos níveis máximos de cada tanque) e estabeleceu-se inicialmente que as válvulas estariam todas abertas em 50%. Isso, no entanto fez com que o volume dos tanques inferiores ficasse muito maior que o volume dos tanques superiores. Ajustaram-se, então, as aberturas das válvulas, aumentando as dos tanques superiores e diminuindo as dos tanques inferiores até atingir valores razoáveis. O ponto de operação escolhido, por fim, foi o que segue na [Tabela 4.6.](#page-49-0)

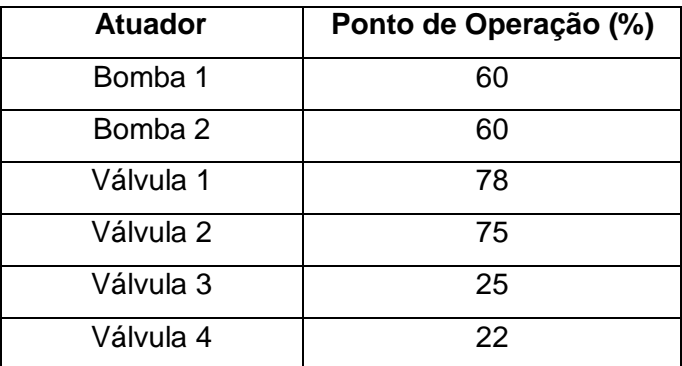

<span id="page-49-0"></span>Tabela 4.6 - Ponto de operação para potência das bombas e abertura das válvulas

Com excursões positivas e negativas de até 8% na potência das bombas e na abertura das válvulas em torno do ponto de operação, um comportamento próximo do linear ainda era observado, assim, essa faixa foi considerada adequada para atuação no sistema.

Volumes aproximados em regime no ponto de operação especificado:

- Tanque 1: 48.51%
- Tanque 2: 60.58%
- Tanque 3: 53.20%
- Tanque 4: 66.61%

Partindo da calibração dos sensores e da curva dos atuadores, pode-se ter um melhor entendimento do funcionamento do sistema. A partir dos gráficos de vazão, pode-se localizar o ponto onde a variação de abertura de válvula ou de potência da bomba tem o maior ganho, ou seja, tem maior influência na resposta. Essa informação é essencial para o controle, pois tem influência direta no controlador, mais precisamente, nas constantes de ganho.

Assim, os pontos de maior derivada são os melhores pretendentes a ponto de operação. Entretanto, nas condições reais encontradas, o ponto de operação foi escolhido empiricamente, dentro de um intervalo onde não há transbordamento ou um sinal de sensor ruidoso.

Algo importante que ainda deve ser mencionado é que o ponto de operação utilizado é interessante por ser tratar de um processo acadêmico, cujo foco é o estudo de estratégias de controle e da planta. Num ambiente industrial, o normal é que se queira utilizar toda, ou quase toda, a extensão dos tanques para variadas operações que devem ser feitas ao longo de um processo de produção.

# **5. IDENTIFICAÇÃO**

O processo de quatro tanques que está sendo estudado, como visto na [Figura 1.1,](#page-14-0) é um problema clássico na área de controle e possui diversas abordagens em diferentes literaturas. JOHANSSON [2000] propõe em seu trabalho uma forma de controlar o nível dos tanques inferiores do sistema fixando a abertura das válvulas e atuando apenas nas bombas e, utilizando as equações de Bernoulli e balanceamento de massas, modela o processo físico de acordo com as equações 5.1 a 5.4, em que  $h_i$  é o tanque do nível i,  $d_i$  é a área da seção transversal do cano de saída do tanque i,  $A_i$  é a área da seção transversal do tanque i,  $p_i$  é um parâmetro que varia de 0 a 1 e relaciona a abertura das válvulas para cada tanque,  $v_i$  é a tensão aplicada à bomba i e  $k_i v_i$  é o fluxo correspondente, com  $k_i$  sendo o ganho da bomba i.

$$
\frac{dh_1}{dt} = -\frac{d_1}{A_1} \sqrt{2gh_1} + \frac{(1-p_1)k_1}{A_1} v_1 \tag{5.1}
$$

$$
\frac{dh_2}{dt} = -\frac{d_2}{A_2}\sqrt{2gh_2} + \frac{(1-p_2)k_2}{A_2}v_2\tag{5.2}
$$

$$
\frac{dh_3}{dt} = -\frac{d_3}{A_3}\sqrt{2gh_3} + \frac{d_1}{A_3}\sqrt{2gh_1} + \frac{p_2k_2}{A_3}v_2\tag{5.3}
$$

$$
\frac{dh_4}{dt} = -\frac{d_4}{A_4} \sqrt{2gh_4} + \frac{d_2}{A_4} \sqrt{2gh_2} + \frac{p_1k_1}{A_4} v_1
$$
\n(5.4)

Porém, como a configuração definida para a realização do estudo faz uso das válvulas, além das bombas, como atuadores e visa o controle do nível nos quatro tanques, optou-se por fazer uma identificação caixa-preta do sistema, por esta ser mais simples. A modelagem a ser feita visa trabalhar com o sistema de fase mínima, isto é, com os polos e zeros do sistema localizados no semiplano esquerdo do plano complexo s.

# **5.1 REPRESENTAÇÃO VIA FUNÇÕES DE TRANSFERÊNCIA**

#### **5.1.1Identificação da Planta**

Para a identificação da planta, inicialmente pensou-se em aplicar como entrada um degrau simples em cada um dos atuadores: bomba 1, bomba 2, coeficiente que relaciona a abertura das válvulas 1 e 4 e o coeficiente que relaciona a abertura das válvulas 2 e 3. Houve, no entanto, um problema quando o volume de líquido nos tanques 1 e 2 aumentava, conforme será descrito em detalhes posteriormente; além disso, em concordância com o que foi mostrado anteriormente, a aplicação de apenas um degrau para obtenção da resposta de um sistema pode não ser suficiente para uma modelagem mais próxima da realidade.

Optou-se assim pela utilização de um sinal PRBS para perturbar a planta a fim de recolher dados suficientes para a modelagem de cada saída do sistema em função das entradas. Esses sinais foram aplicados na planta no ponto de operação definido para realizar o trabalho.

Mais especificamente, foram criados sinais PRBS (vistos nas Figuras 5.2 e 5.3) para cada uma das bombas e para cada coeficiente de correlação entre a abertura das válvulas. Uma modificação essencial foi feita na relação entre a abertura das válvulas 1 e 4 e das válvulas 2 e 3: sabendo que a dinâmica de abertura das válvulas é muito lenta, optou-se por fixar a soma das aberturas de cada par de válvulas em 100%, como pode ser nas equações 5.5 e 5.6.

$$
a_1 + a_4 = 100\% \tag{5.5}
$$

$$
a_2 + a_3 = 100\% \tag{5.6}
$$

Com essa nova relação, basta-se modificar a abertura da válvula 1 ou da válvula 2 para alterar a entrada de líquido nos tanques devido ao fluxo proveniente exclusivamente do reservatório por meio das bombas (não levando em conta o fluxo nos tanques inferiores devido ao líquido presente nos tanques superiores), isto é, modificam-se duas variáveis atuando apenas em uma e é obtida uma excursão maior em um menor intervalo de tempo, acelerando a dinâmica do processo. Com isso, os coeficientes de correlação entre as válvulas passam a ser como os indicados nas equações 5.7 e 5.8. A [Figura 5.1](#page-51-0) mostra a abertura das válvulas em função dos coeficientes propostos.

$$
\gamma_1 = a_1 \tag{5.7}
$$

$$
\gamma_2 = a_2 \tag{5.8}
$$

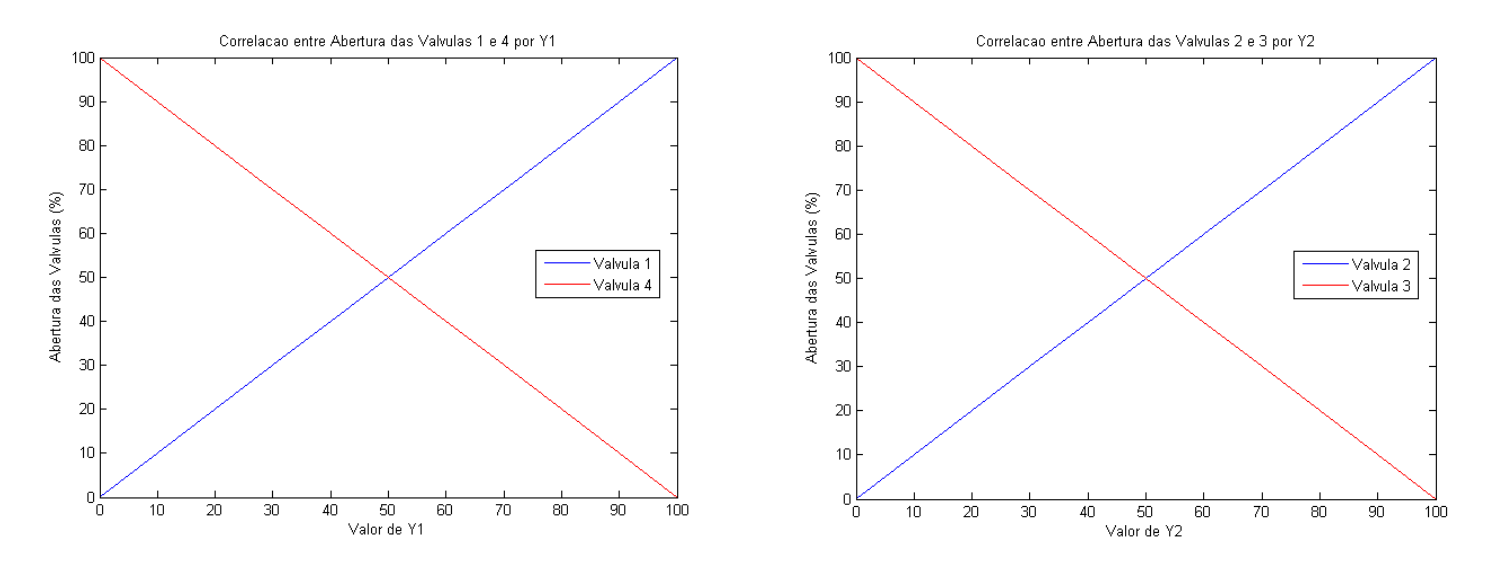

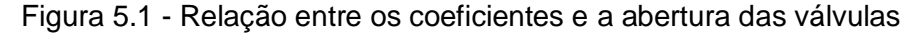

<span id="page-51-0"></span>Quatro ensaios distintos foram realizados na planta, em cada ensaio, fixaram-se os atuadores no ponto de operação escolhido na seção 4.3, que pode ser visto na [Tabela 4.6](#page-49-0) e variou-se apenas o atuador desejado em torno do seu ponto de operação com o sinal PRBS definido para este atuador.

Para cada variação nos atuadores, coletou-se a mudança no nível do líquido em cada tanque da planta para posterior análise e utilizou-se a ferramenta de identificação do MATLAB *ident* para ajustar os dados a uma equação que melhor modelasse o sistema de quatro tanques. Os resultados de cada um dos quatro ensaios podem ser vistos nas Figuras 5.4 a 5.7.

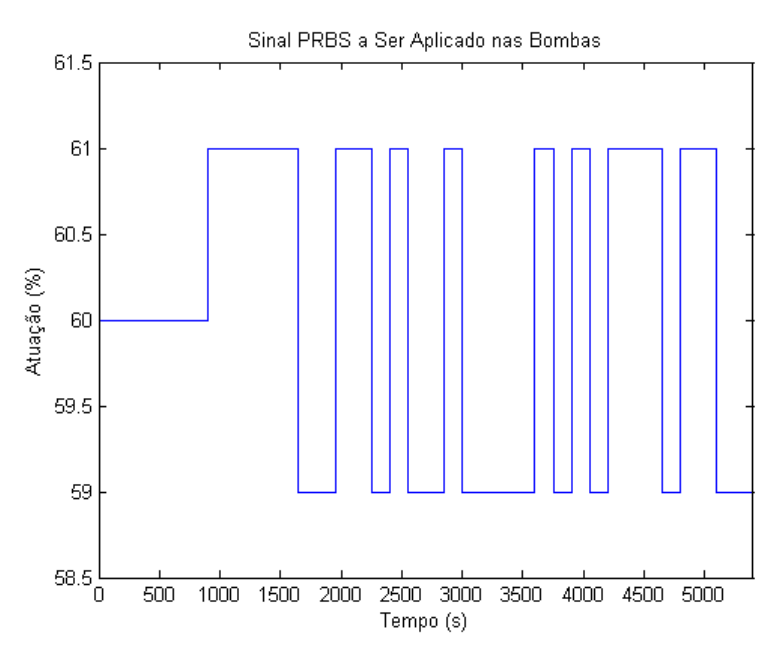

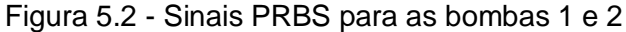

<span id="page-52-0"></span>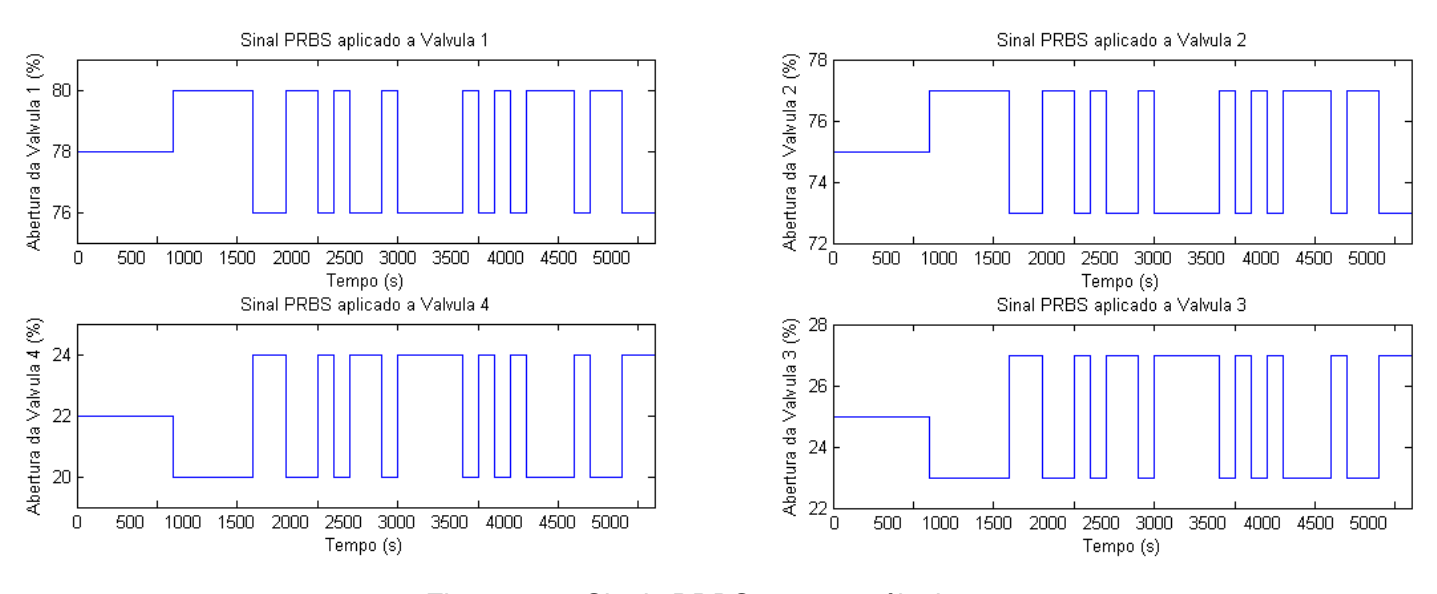

Figura 5.3 - Sinais PRBS para as válvulas

<span id="page-52-1"></span>Na primeira tentativa de coleta de dados, aplicou-se uma entrada degrau de 10% sobre a potência de atuação na bomba 1 no ponto de operação em que ela estava funcionando (60%), isso fez com que o volume do tanque 1 aumentasse de forma exagerada, ultrapassando os limites inicialmente definidos.

Observou-se também que em determinados momentos, quando o tanque 1 estava com um nível de líquido maior, o fluxo de água para o tanque 1 a partir da bomba era interrompido. O mesmo ocorreu para o tanque 2 com a bomba 2. Verificou-se nesse momento que quando uma grande parte do líquido se encontrava nos tanques, o reservatório apresentava um nível muito próximo da entrada dos canos pelos quais a água era bombeada e às vezes abaixo da entrada. Isso gerava uma bolha de ar nos canos, que impedia a passagem de líquido pelos mesmos, interrompendo o fluxo; o problema foi resolvido incrementando o volume de água no reservatório, impedindo que o nível do mesmo chegasse à altura das entradas dos canos para as bombas.

Em seguida, a amplitude do degrau de entrada foi diminuída para 5%, gerando um acréscimo de mais de 20% no volume do tanque, diminuiu-se então a amplitude para 2% e em seguida 1%. Foi definido assim o sinal PRBS que seria aplicado à bomba 1 e à bomba 2, variando entre 59% e 61% (60% ± 1%), justificando a excursão vista na [Figura 5.2.](#page-52-0)

Como pode ser visto na [Figura 5.2,](#page-52-0) os sinais para a bomba tiveram duração de 5400s, assim como os sinais para as válvulas indicados na [Figura 5.3.](#page-52-1) Esse tempo de amostragem foi definido a partir de ensaios realizados anteriormente e se provou suficiente para coletar as amostras utilizadas na modelagem. Os resultados obtidos a partir dos ensaios podem ser vistos nas Figuras 5.4, 5.5, 5.6 e 5.7. Para cada gráfico, as variáveis não indicadas permanecem constantes, isto é, tem valores pré-definidos de acordo com o ponto de operação ilustrados na [Tabela 4.6.](#page-49-0)

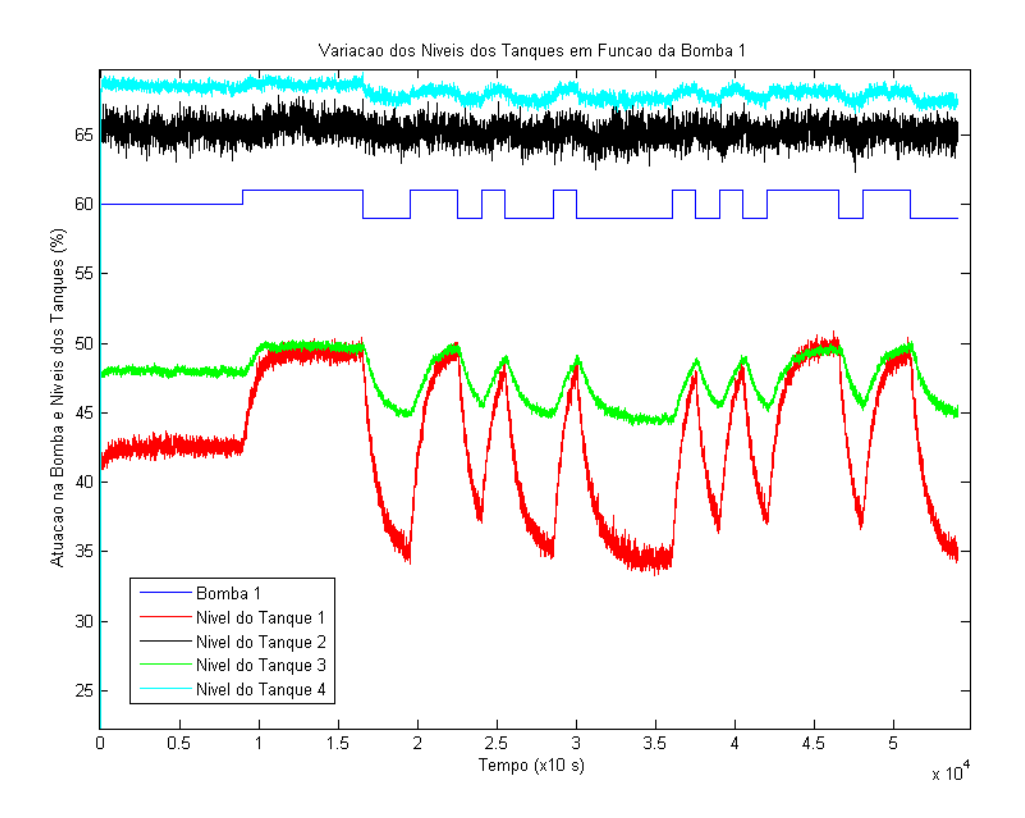

<span id="page-53-0"></span>Figura 5.4 - Ensaio da bomba 1

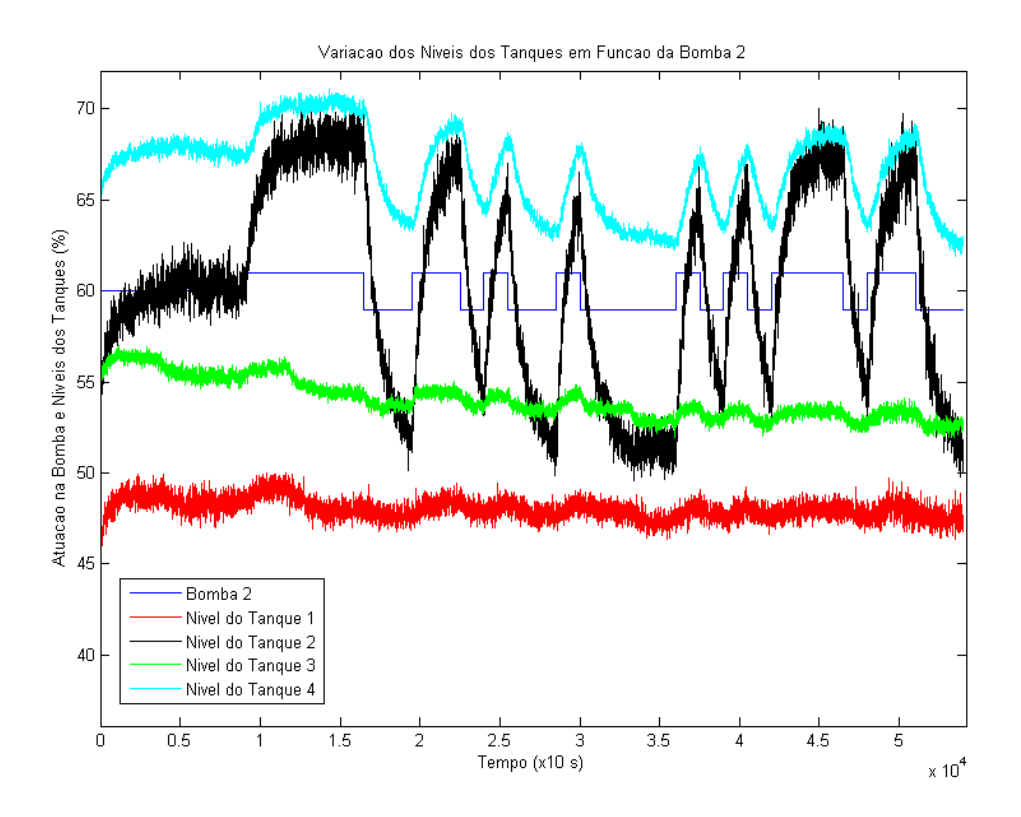

Figura 5.5 - Ensaio da bomba 2

<span id="page-54-0"></span>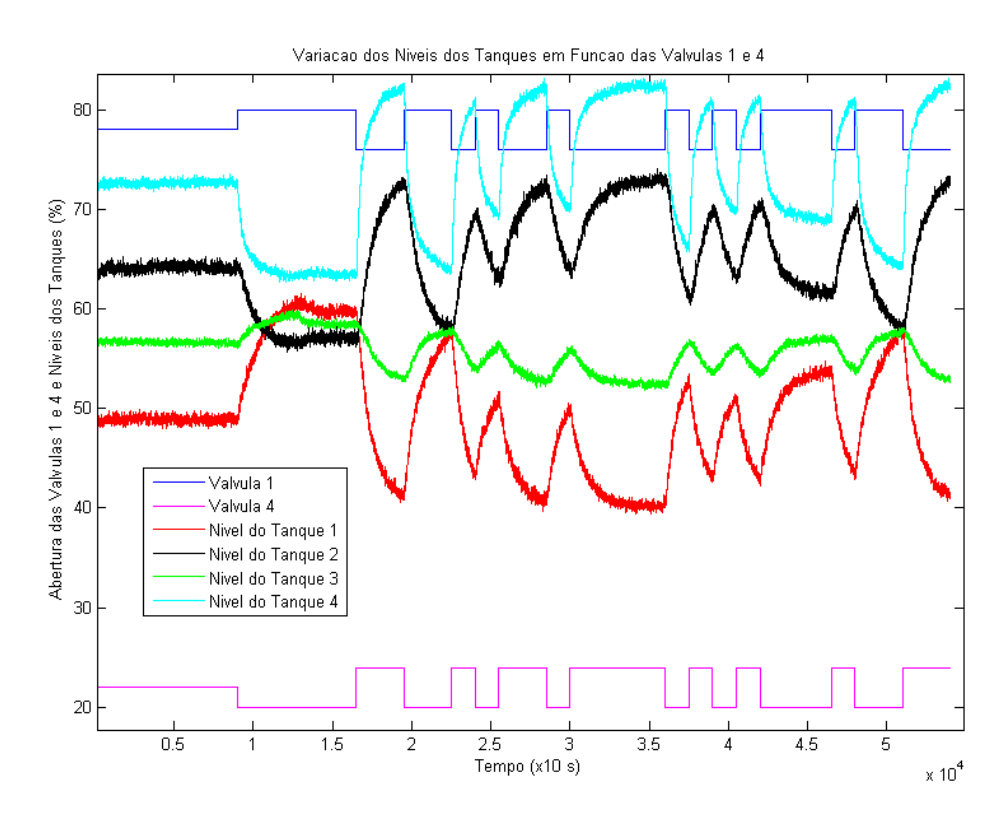

Figura 5.6 - Ensaio de  $y_1$ 

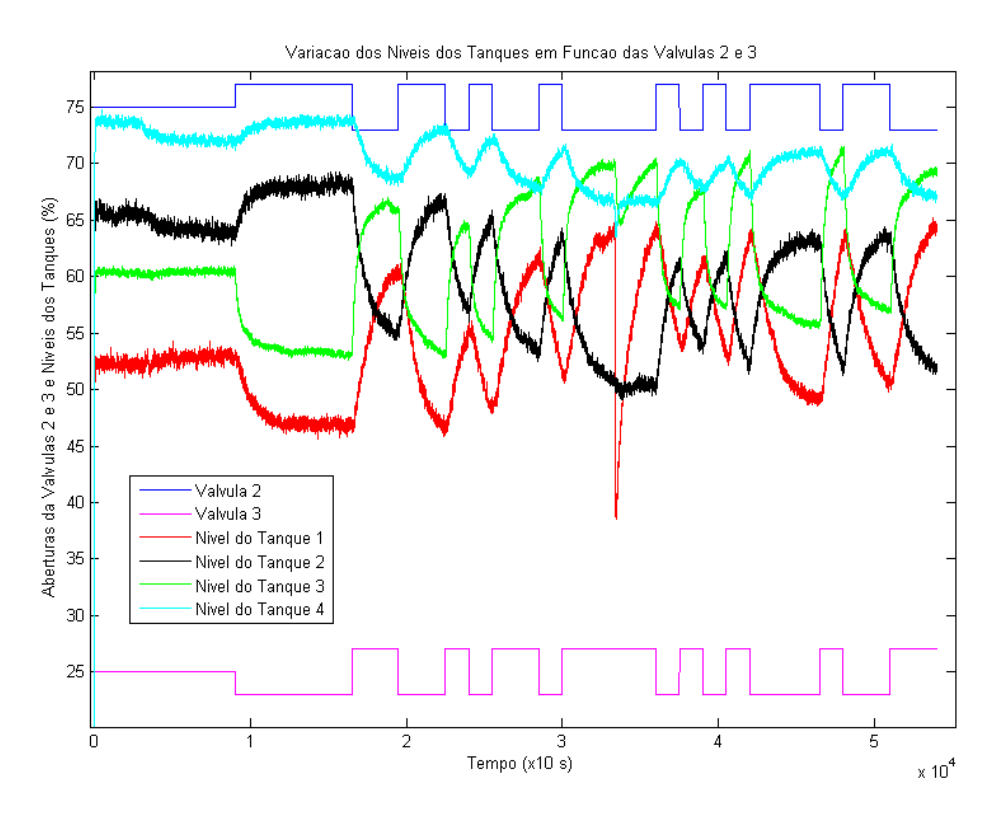

Figura 5.7 - Ensaio de  $y_2$ 

#### **5.1.2Modelagem do Processo**

Com os dados coletados nos ensaios onde os sinais PRBS foram aplicados, criou-se um *script* para a aproximação do processo por meio de modelos matemáticos apropriados. Esse *script* utiliza as entradas aplicadas nos ensaios, as respostas da planta e o período de amostragem utilizado para criar um objeto *iddata*, que formata os dados a fim de utilizá-los como parâmetro da função *tfest*.

Antes de chamar a função *tfest*, é necessário remover a média dos valores de entrada e saída dos dados, a fim de ter uma resposta variando em torno do zero. Além disso, também são removidos alguns pontos iniciais, pois os mesmos não refletem a resposta real do sistema: quando o ensaio é realizado, os dados coletados pelo bloco *To Workspace* do modelo no *Simulink* iniciam em zero e rapidamente atingem o valor real dos níveis da planta, devido aos filtros utilizados.

A função *tfest* recebe como parâmetros os dados a serem utilizados para estimar a função de transferência, e a forma da função, como o número de polos, o número de zeros e o atraso de transporte (caso este ocorra).

Diferentes tipos de funções de transferência foram, então, testados e analisam-se os que mais se aproximam do processo real, ou seja, os que são mais adequados (possuem uma resposta mais parecida com a do processo real). Sistemas de ordens maiores como terceira e quarta ordem também foram testados, mas basicamente, dois tipos de configuração se aproximaram mais do sistema real: um modelo com um polo e atraso e um modelo com dois polos e um zero. Com a continuidade dos ensaios, apesar das duas

formatações possuírem o *fit* próximo, foi verificado que seria mais proveitoso o uso do segundo modelo, visto que, o desacoplamento respondeu melhor nesta configuração.

A modelagem realizada utilizando a função *tfest* do MATLAB resultou em sistemas de segunda ordem com dois polos e um zero. Nas Figuras 5.8 a 5.11 podem ser vistas as comparações entre as repostas obtidas no ensaio e as respostas obtidas a partir da simulação do modelo cujas entradas foram os mesmos sinais PRBS. As Tabelas 5.1 a 5.4, por sua vez, mostram as funções de transferência dos modelos obtidos, assim como o seu percentual de ajuste em relação aos dados reais.

Apesar do sinal produzido pela planta ser consideravelmente ruidoso em relação ao modelo, é clara a correlação dos sinais apresentados por um ponto de vista qualitativo. De forma mais quantitativa, o ajuste obtido através de funções de identificação do MATLAB foi maior que 60% nas funções utilizadas para o pareamento.

Algumas discrepâncias observadas foram a função de transferência que relaciona o tanque 4 com a bomba 1, que possui um polo muito rápido e outro muito lento, não tendo grande proximidade com o processo real, e a função de transferência que relaciona o tanque 3 com a bomba 2, que apresentou um ganho muito alto e um polo muito rápido, sendo também menos apropriada ao se avaliar o processo real.

| <b>Nível Tanque</b> | Funções de Transferência                                                   | Percentual de Ajuste (Fit) |
|---------------------|----------------------------------------------------------------------------|----------------------------|
|                     | $G_{b1h1}(s) = \frac{0.089282(s + 0.005468)}{(s + 0.01088)(s + 0.006162)}$ | 91.53%                     |
| 2                   | $G_{b1h2}(s) = -\frac{0.0015202(s - 0.1287)}{(s + 0.0188 \pm 0.0231i)}$    | 4.95%                      |
| 3                   | $G_{b1h3}(s) = \frac{0.0011283(s + 1.43)}{(s + 0.05274)(s + 0.01191)}$     | 80.17%                     |
| 4                   | $G_{b1h4}(s) = \frac{0.051347(s + 0.006553)}{(s + 0.1621)(s + 0.003286)}$  | 37.36%                     |

Tabela 5.1 - Funções de transferência e ajuste para bomba 1

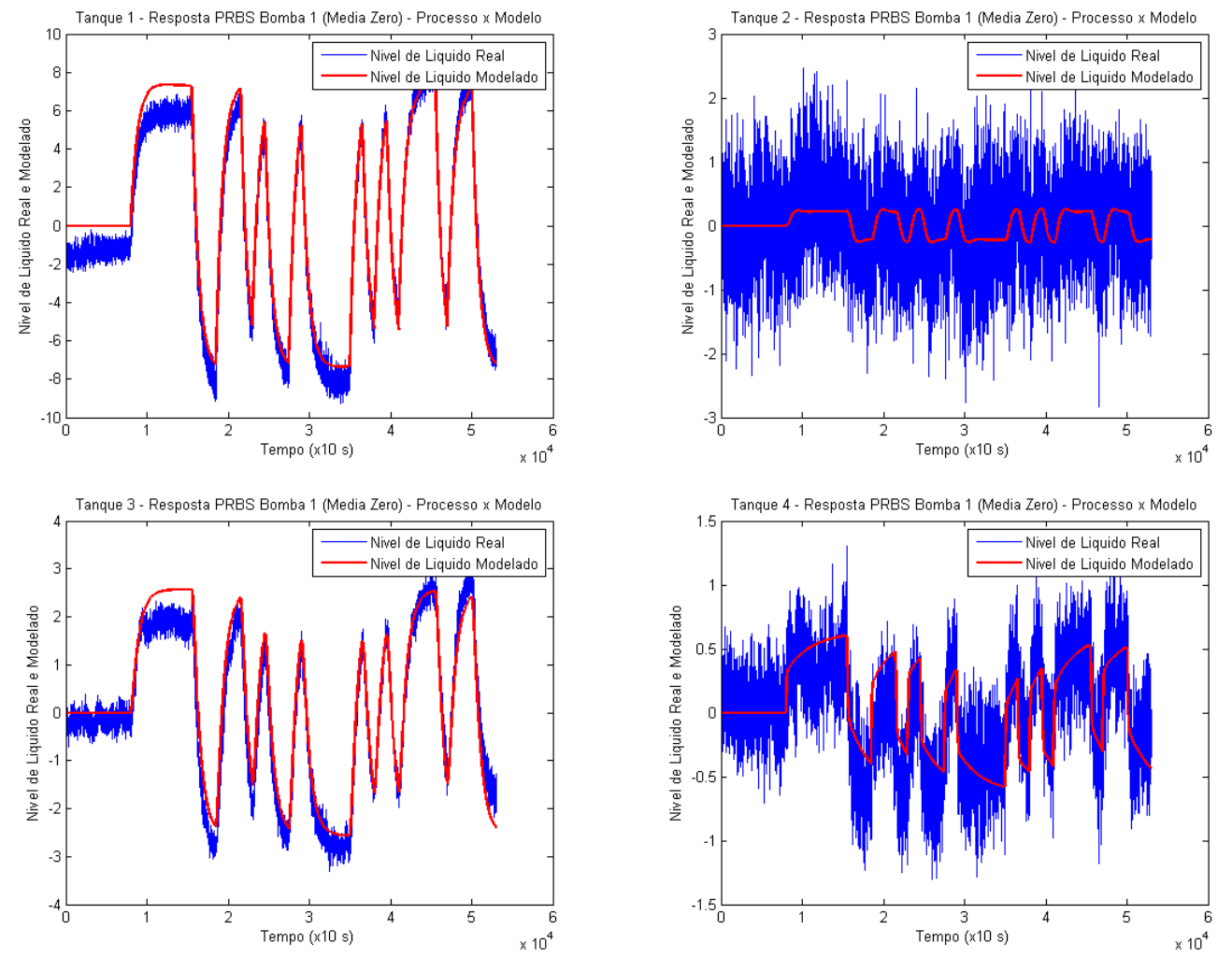

Figura 5.8 - Comparação entre respostas do modelo e da planta - Bomba 1

| <b>Nível Tanque</b> | <b>Funções de Transferência</b>                                                       | Percentual de Ajuste (Fit) |
|---------------------|---------------------------------------------------------------------------------------|----------------------------|
|                     | $0.0051867(s + 0.0003698)$<br>$G_{b2h1}(s) = \frac{}{(s + 0.01339)(s + 0.002021)}$    | 18.84%                     |
|                     | $0.10033(s + 0.01704)$<br>$G_{b2h2}(s) =$<br>$\overline{(s + 0.01941)(s + 0.01062)}$  | 86.93%                     |
| 3                   | $3545.3(s + 0.001567)$<br>$G_{b2h3}(s) = \frac{}{(s + 9948)(s + 0.001568)}$           | 38.34%                     |
| 4                   | $\sqrt{0.012434(s + 0.144)}$<br>$G_{b2h4}(s) =$<br>$\frac{1}{(s+0.05206)(s+0.00974)}$ | 65.89%                     |

Tabela 5.2 - Funções de transferência e ajuste para bomba 2

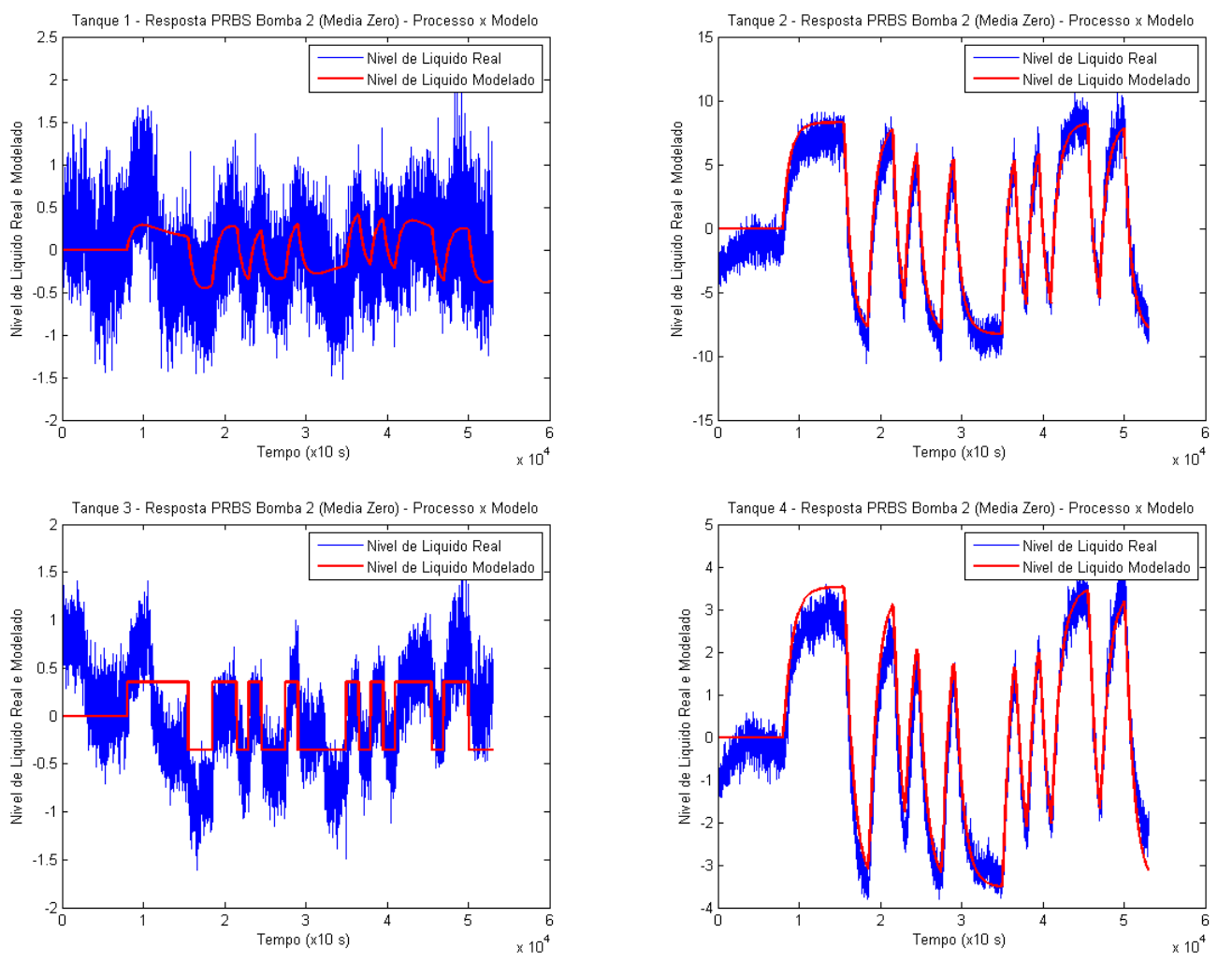

<span id="page-58-0"></span>Figura 5.9 - Comparação entre respostas do modelo e da planta - Bomba 2

| <b>Nível Tanque</b> | <b>Funções de Transferência</b>                                                              | Percentual de Ajuste (Fit) |
|---------------------|----------------------------------------------------------------------------------------------|----------------------------|
|                     | $G_{\gamma 1h1}(s) = \frac{0.043032(s + 0.001748)}{(s + 0.01029)(s + 0.001288)}$             | 75.06%                     |
| 2                   | $0.016159(s + 0.07451)$<br>$G_{\gamma 1h2}(s) =$<br>$-\frac{1}{(s+0.02882)(s+0.01105)}$      | 72.68%                     |
| 3                   | $0.0069(s + 0.06084)$<br>$G_{\gamma 1h3}(s) = \frac{}{(s + 0.03274)(s + 0.008285)}$          | 63.90%                     |
| 4                   | $0.092656(s + 0.001838)$<br>$G_{\gamma 1h4}(s) =$<br>$\frac{1}{(s + 0.02484)(s + 0.001265)}$ | 77.47%                     |

Tabela 5.3 - Funções de transferência e ajuste para  $y_1$ 

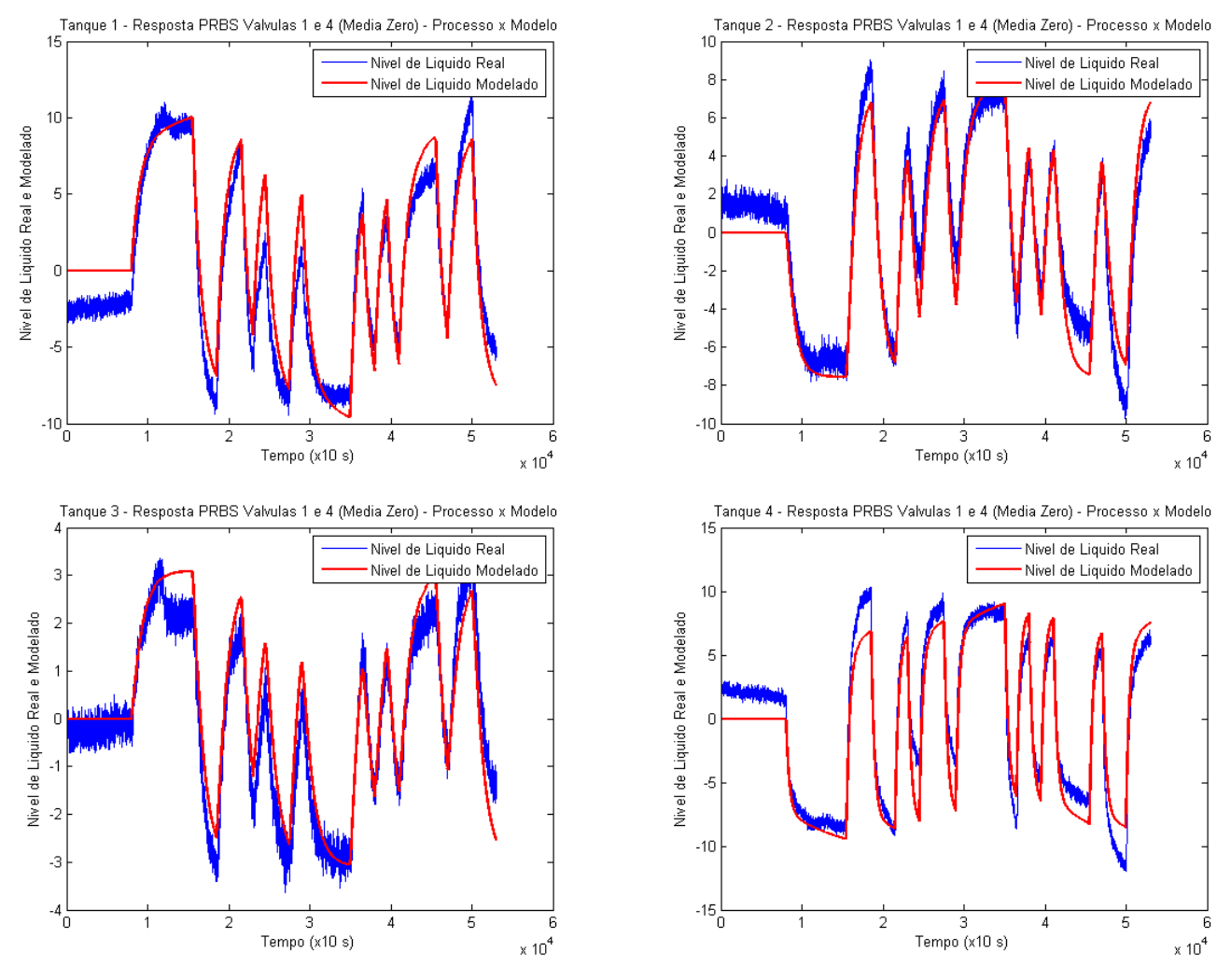

Figura 5.10 - Comparação entre respostas do modelo e da planta -  $y_1$ 

| <b>Nível Tanque</b> | Funções de Transferência                                                         | Percentual de Ajuste (Fit) |
|---------------------|----------------------------------------------------------------------------------|----------------------------|
|                     | $G_{\gamma 2h1}(s) = -\frac{0.0041175(s + 0.3611)}{(s + 0.04607)(s + 0.006404)}$ | 68.03%                     |
| 2                   | $G_{\gamma 2h2}(s) = \frac{0.08704(s + 0.1246)}{(s + 0.3301)(s + 0.007257)}$     | 62.33%                     |
| 3                   | $G_{\gamma 2h3}(s) = -\frac{0.09227(s + 0.008604)}{(s + 0.03821)(s + 0.005294)}$ | 72.96%                     |
| 4                   | $G_{\gamma 2h4}(s) = \frac{0.0096301(s + 0.0001343)}{s(s + 0.005041)}$           | 47.24%                     |

Tabela 5.4 - Funções de transferência e ajuste para  $y_2$ 

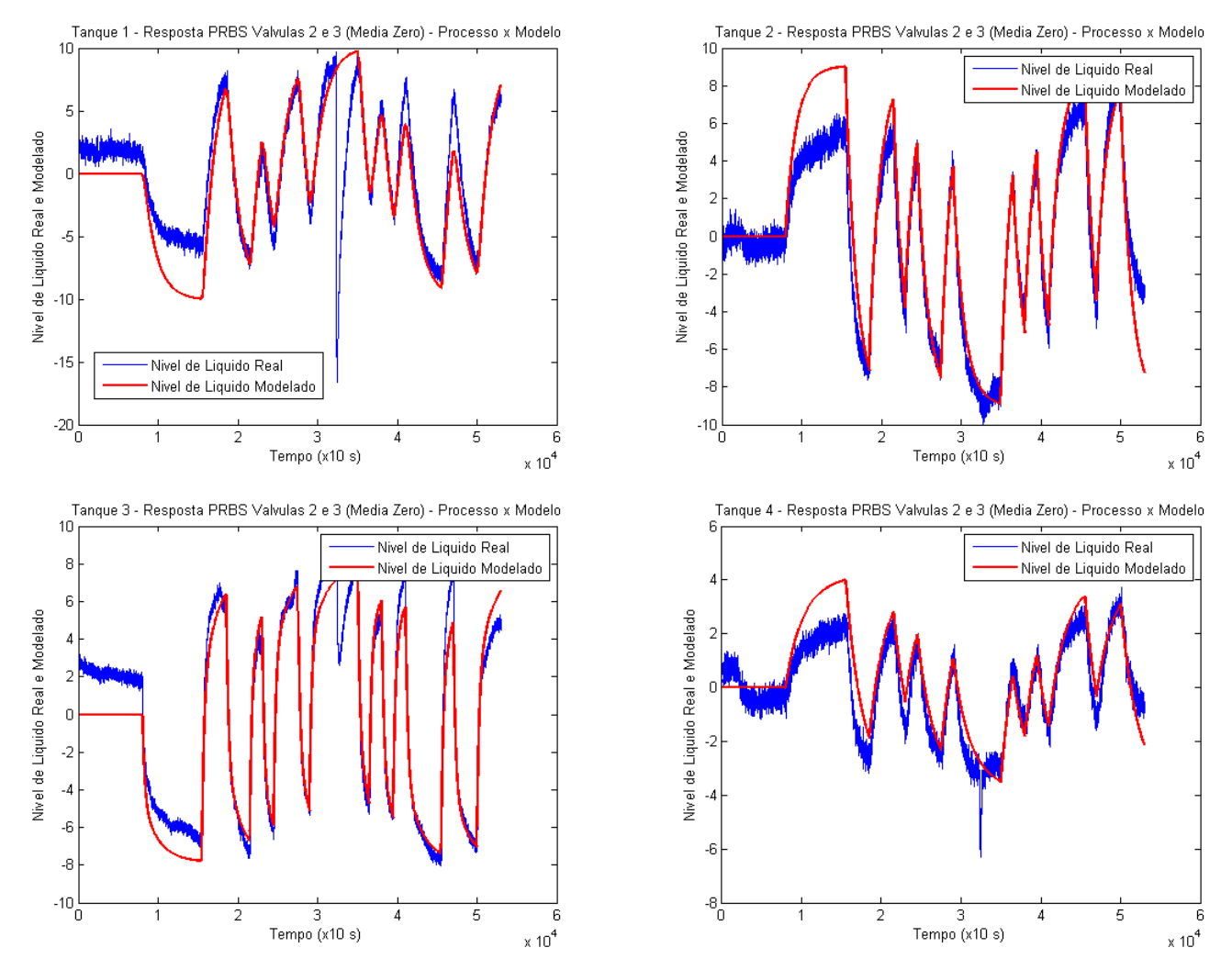

Figura 5.11 - Comparação entre respostas do modelo e da planta -  $y_2$ 

### <span id="page-60-0"></span>**5.1.3Análise dos Modelos**

Com os diferentes modelos obtidos utilizando o *script* mencionado na seção 5.1.2, é necessário observar os melhores modelos obtidos, a fim de utilizá-los para o estudo de dinâmica da planta e possibilitar o projeto dos controladores de nível dos tanques de líquido.

Essa análise é feita tanto de forma visual (uma abordagem mais qualitativa), verificando a proximidade dos gráficos gerados pela simulação das funções de transferência obtidas com os gráficos do ensaio sobrepostos, como analisando as informações fornecidas pela função *ftest*, mais especificamente utilizando o *Fit* (abordagem quantitativa), que indica a proximidade do modelo com os dados fazendo uso do erro (diferença entre valor estimado e real) da curva.

Observando os gráficos apresentados nas Figuras 5.4 a 5.7, o estudo da influência dos atuadores em cada tanque é de suma importância para examinar os modelos, tendo em vista que se deseja fazer o emparelhamento dos atuadores com os níveis dos tanques.

Para o ensaio da bomba 1, apresentada na [Figura](#page-53-0) 5.4, percebe-se uma grande influência de sua atuação sobre os níveis dos tanques 1 e 3. Isso ocorre, pois, a bomba 1 está ligada diretamente ao tanque 1 e o tanque 3 está logo abaixo do tanque 1, assim, o volume de líquido no tanque 3 sofre uma grande influência do tanque 1. Nota-se também que, apesar de o tanque 4 ser alimentado diretamente pela bomba 1, a atuação dessa não influencia de forma considerável o nível deste tanque, isso se deve ao fato de a abertura da válvula 4 ser bem pequena (apenas 22%), assim, essa abertura torna-se o gargalo para mudanças no nível do tanque 4. Nota-se também um maior ruído no sinal de nível do tanque 2, isso se deve ao fato do cano por onde entra o líquido estar próximo ao topo do tanque, assim, a queda da água até a área de maior volume de líquido provoca perturbações nos valores lidos pelo sensor de nível desse tanque.

Da mesma forma, a bomba 2, cujo ensaio encontra-se na [Figura](#page-54-0) 5.5, exerce uma grande influência nos níveis dos tanques 2 e 4, devido ao fato de que a bomba 2 alimenta o tanque 2 diretamente e o tanque 4 está logo abaixo do tanque 2, de modo que o nível do tanque 4 é alterado com o fluxo de líquido proveniente do tanque 2. Assim como na relação entre a bomba 1 e o tanque 4, a mudança no comando da bomba 2 não provoca grandes alterações no tanque 3, apesar de alimentá-lo diretamente, novamente devido ao fato da abertura da válvula 3 ser pequena (25%), restringindo a influência da bomba 2 no tanque 3.

Agora analisando as Figuras 5.6 e 5.7, que apresentam os ensaios para  $y_1$ , que altera as válvulas 1 e 4, e para  $\gamma_2$ , o qual modifica as válvulas 2 e 3, é visível a grande influência de cada um destes nos níveis de todos os tanques.

Tendo isso em vista, o baixo valor de ajuste para as funções de transferência que relacionam atuadores com níveis dos tanques pouco influenciados por estes é justificado; assim, essa menor proximidade do modelo com o sistema real nestes casos não irá causar grandes distorções no processo como um todo. Como exemplificado pela [Figura 1.1Figura](#page-14-0)  [5.9,](#page-58-0) devido ao ruído, a estimativa da função de transferência feita pelo MATLAB gerou um polo muito a esquerda no plano complexo e um ganho elevado. Assim, a resposta do modelo foi próxima a entrada. Porém, isso não teve impacto significativo no processo, pois a dependência das variáveis bomba 2 e  $\gamma_2$  é baixa.

Um detalhe a se mencionar é que na [Figura](#page-60-0) 5.11 notam-se alguns picos negativos não esperados perto do instante de tempo 3200s, isso ocorreu devido ao problema mencionado na seção, a respeito volume de água no reservatório, que ficou abaixo do cano de saída para os tanques nesse momento durante o ensaio.

## **5.2 REPRESENTAÇÃO VIA ESPAÇO DE ESTADOS**

#### **5.2.1Identificação da Planta**

O método de identificação do sistema via espaço de estados foi feito de forma similar à estratégia usada anteriormente para o sistema via funções de transferência. Os sinais PRBS ao invés de aplicados de forma separada, como no primeiro método, foram utilizados no mesmo ensaio. Entretanto, houve um deslocamento no instante em que cada sinal é aplicado, ou seja, os sinais não foram aplicados de forma paralela na planta, possibilitando assim uma maior variação no espectro de combinações de cenários atingidos pelo ensaio.

Outra peculiaridade da identificação via espaço de estados foi a quantidade de sinais de controle. Para o espaço de estados, não há necessidade de pareamento e não há necessidade de agrupar os sinais de controle das válvulas, pois cada atuador será analisado separadamente. A [Figura 5.12](#page-62-0) ilustra a formatação dos sinais PRBS no ensaio, que, por sua vez, foi essencial na obtenção do modelo e no projeto do controlador. O fato de os sinais do ensaio no espaço de estados serem menos correlacionados que os sinais dos ensaios anteriores torna a identificação do sistema com esse método mais apropriada.

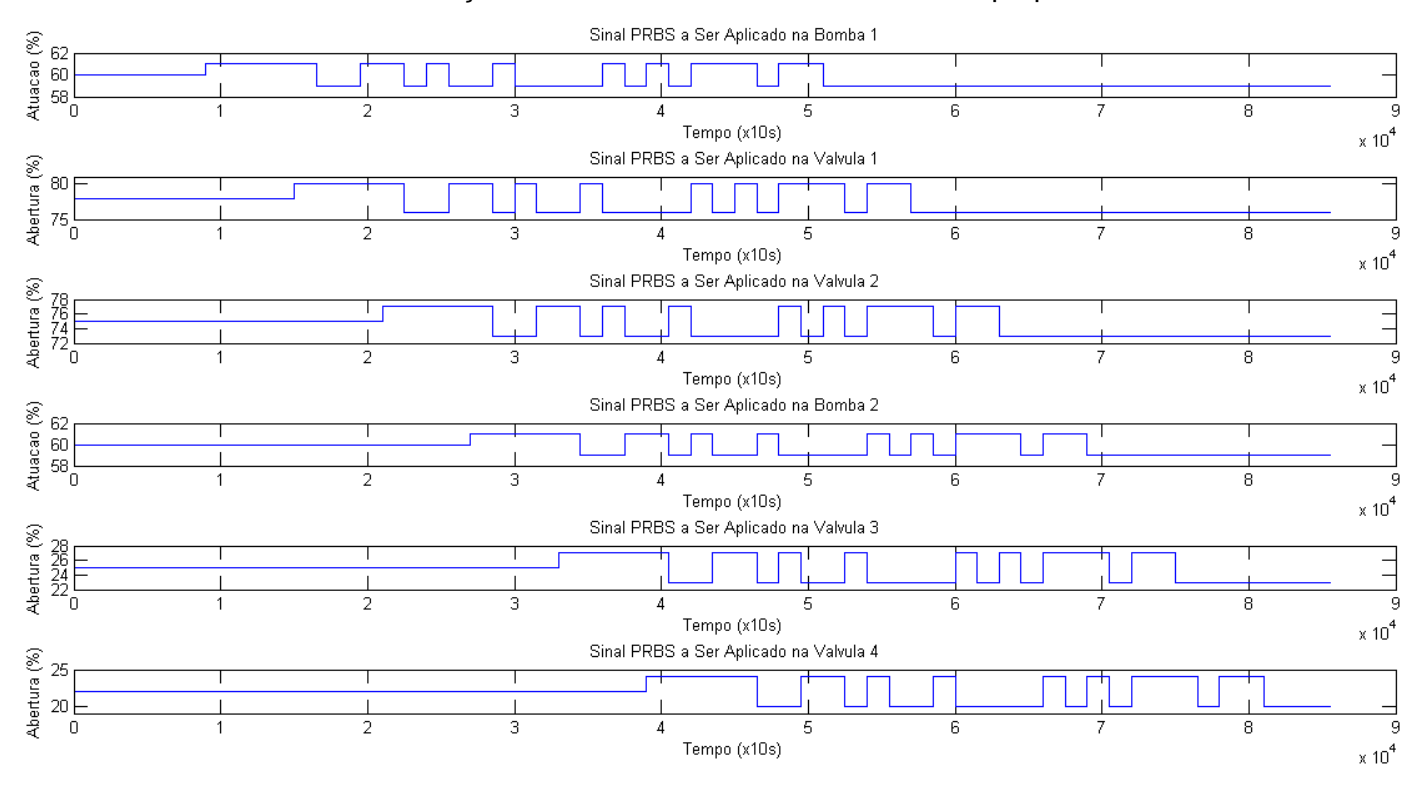

<span id="page-62-0"></span>Figura 5.12 - Sinais PRBS usados no ensaio

Inicialmente, a aplicação dos sinais PRBS na planta para todos os atuadores indicados na [Figura 5.12](#page-62-0) provocou uma reação nos níveis dos tanques conforme mostrado nas Figuras 5.13 a 5.16.

Para a modelagem da planta utilizando o espaço de estados, é importante examinar como os níveis dos tanques se comportam diante de mudanças simultâneas nos sinais dos atuadores, gerando dados mais pertinentes para a função de identificação, a fim de obter uma representação completa e abrangente.

O intervalo que compreende um pouco antes de 4000s e um pouco depois de 5000s efetivamente fornece variações simultâneas em todos os atuadores. Nos demais intervalos de tempo há modificações simultâneas em alguns atuadores enquanto outros permanecem constantes. Uma outra forma de fazer esse ensaio seria deslocar os sinais de atuação que não são constantes após 5000s para o início de ensaio, a fim de que durante todo o ensaio houvesse variação nos sinais de atuação de ambas as bombas e de todas as válvulas.

Isso dificulta, no entanto, a visualização gráfica de como cada atuador influencia no nível de um tanque específico. Analisando as Figuras 5.13 a 5.16, é difícil dizer se é uma bomba ou válvula específica a responsável pelas subidas e descidas nos níveis dos tanques. Além disso, os tanques 1 e 4 apresentaram uma pequena tendência, não tendo uma média completamente estacionária.

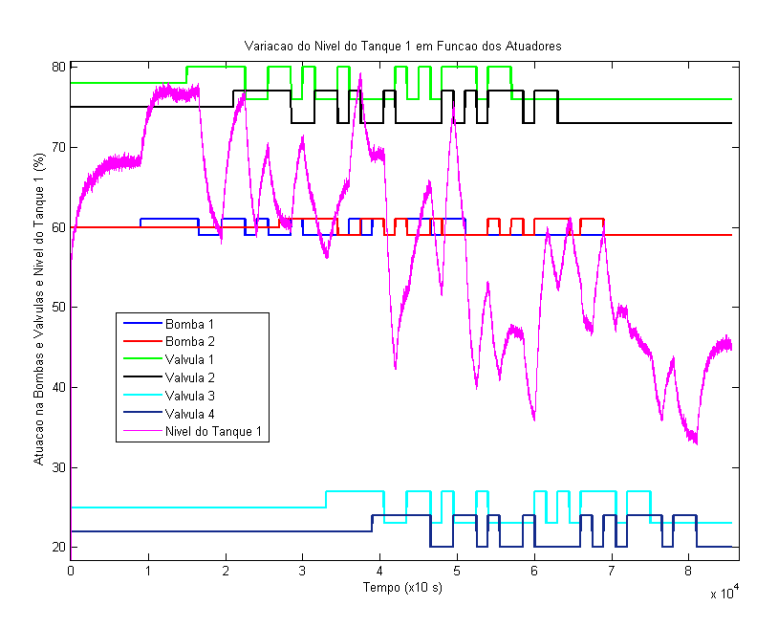

Figura 5.13 - Ensaio - nível do tanque 1

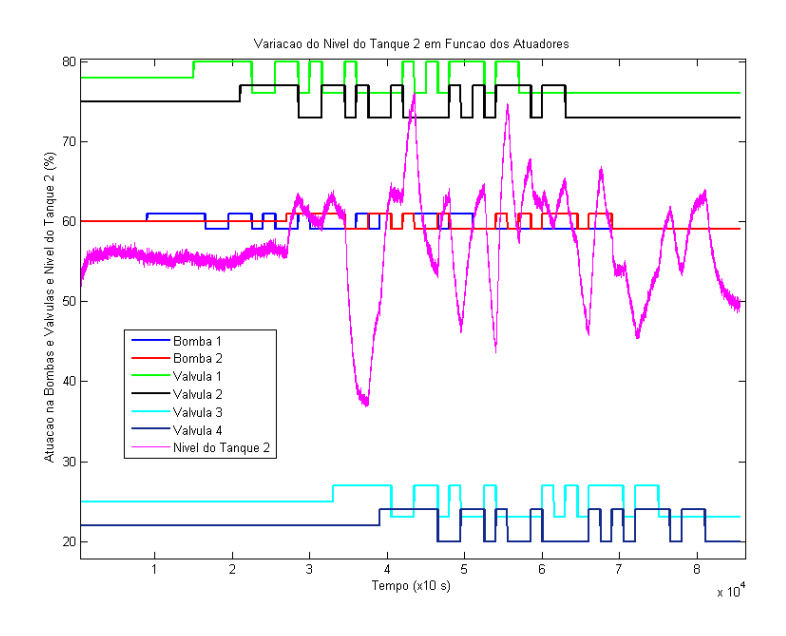

Figura 5.14 - Ensaio - nível do tanque 2

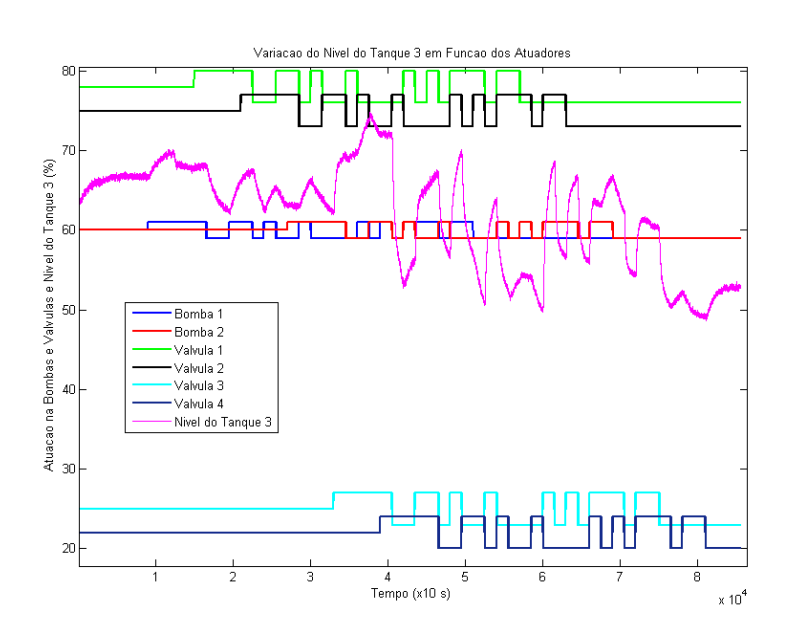

Figura 5.15 - Ensaio - nível do tanque 3

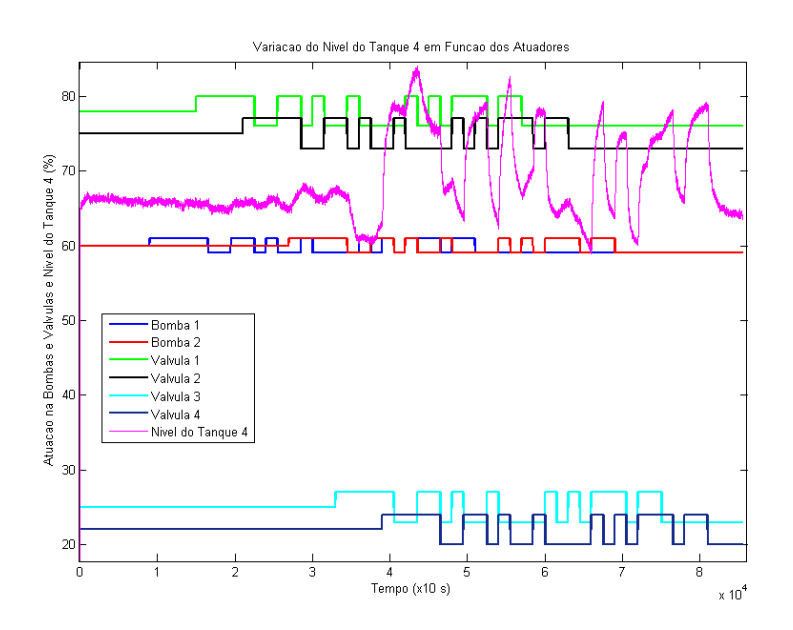

Figura 5.16 - Ensaio - nível do tanque 4

#### **5.2.2Modelagem do Processo**

Após coletar os dados provenientes dos ensaios, foram obtidos os modelos através da função *ssest* do MATLAB*.* Um procedimento semelhante à modelagem via função de transferência foi utilizado dada a natureza da planta. Apesar de ser realizado apenas um ensaio para determinar o modelo, o mesmo agrupou todos os sinais de entrada necessários, com uma pequena diferença.

As janelas de tempo em que os sinais se encontraram foram desviadas de forma que estivessem fora de fase em um período maior que a constante de tempo do sistema, fazendo com que se obtivessem combinações de estados dos sistemas suficientes para uma representação satisfatória.

Desta forma, o quão melhor for a proximidade do modelo estimado em relação à planta, mais apropriado será o projeto do controlador e mais próxima da resposta simulada estará a resposta do processo real.

Tendo em vista a elaboração de um controlador em espaço de estados, foi aplicada a metodologia sugerida e foram obtidas as matrizes A, B, C, D e E mostradas nas equações 5.10 a 5.14 para o modelo no espaço de estados exibido na equação 5.9. O elemento w, que está sendo multiplicado pela matriz E, presente nessa equação representa o ruído Gaussiano. A [Tabela 5.5](#page-66-0) mostra o ajuste obtido para cada nível.

Os polos do sistema em malha aberta obtidos com a matriz A são *-0.0616*, *-0.0068*, *- 0.0137* e *-0.0363*, esses polos estão próximos aos das funções de transferência mostradas nas Tabelas 5.1 a 5.4.

Foi testada uma modelagem caixa-cinza, fixando-se a estrutura da matriz C, para que esta fosse a matriz identidade, e procurando obter elementos nulos para a matriz A, a fim de desconsiderar as influências mínimas de atuação nos níveis dos tanques, porém o

modelo obtido não conseguiu representar de forma satisfatória a planta, o ajuste ficou baixo e a sua resposta simulada para os dados de entrada do ensaio não foram condizentes com os dados adquiridos na planta.

Entretanto, para facilitar o projeto do controlador é importante que a matriz C seja a matriz identidade. A fim de que os estados e as saídas medidas tenham um sentido físico, foi feita uma transformação de similaridade para adequar a representação. Essa transformação foi realizada utilizando as equações 5.15 a 5.19, e o resultado é o conjunto de matrizes A', B', C', D' e E' visto nas equações 5.20 a 5.24.

$$
\dot{x} = Ax + Bu + Ew \tag{5.9}
$$

$$
y = Cx + D
$$
\n
$$
A = \begin{bmatrix}\n-0.0067 & 0.0006 & -0.0012 & -0.0007 \\
-0.0020 & -0.0141 & -0.0001 & 0.0003 \\
-0.0005 & -0.0100 & -0.0388 & -0.0056 \\
-0.0126 & 0.0016 & -0.0105 & -0.0588\n\end{bmatrix}
$$
\n
$$
B = \begin{bmatrix}\n-1.84E - 05 & 7.31E - 06 & -2.18E - 06 & -5.86E - 07 & -2.58E - 05 & 2.17E - 05 \\
-6.06E - 05 & -7.24E - 05 & -4.31E - 06 & -5.43E - 06 & -8.71E - 06 & -3.32E - 05 \\
1.59E - 06 & 5.68E - 05 & 1.59E - 05 & 1.23E - 05 & -0.00014 & -0.00013 \\
0.000211 & -0.00016 & 3.24E - 05 & -1.44E - 05 & -0.00027 & 7.94E - 05\n\end{bmatrix}
$$
\n
$$
C = \begin{bmatrix}\n-2073.53 & -558.87 & 121.28 & 282.86 \\
1087.02 & -888.39 & 399.12 & -216.19 \\
-944.27 & -286.88 & -187.52 & -151.78 \\
930.75 & -508.93 & -274.91 & 88.94\n\end{bmatrix}
$$
\n
$$
D = \begin{bmatrix}\n0 & 0 & 0 & 0 & 0 & 0 \\
0 & 0 & 0 & 0 & 0 & 0 \\
0 & 0 & 0 & 0 & 0 & 0 \\
0 & 0 & 0 & 0 & 0 & 0 \\
0 & 0 & 0 & 0 & 0 & 0 \\
0 & 0 & 0 & 0 & 0 & 0 \\
0 & 0 & 0 & 0 & 0 & 0 \\
0 & 0 & 0 & 0 & 0 & 0 \\
0.00043 & 0.0062 & -0
$$

<span id="page-66-0"></span>Tabela 5.5 - Ajuste do modelo no espaço de estados obtido

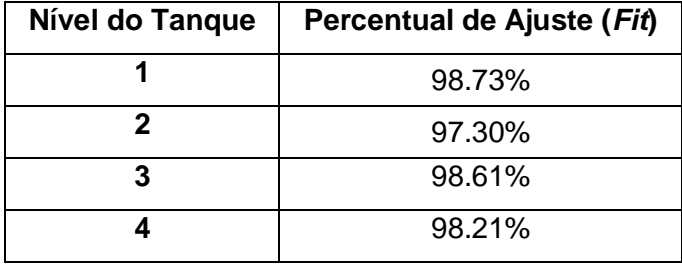

$$
A' = C A C^{-1}
$$
\n
$$
(5.15)
$$

 $B' = C B$  $(5.16)$ 

$$
C' = C C^{-1} = I \tag{5.17}
$$

$$
D' = D \tag{5.18}
$$

 $E' = C E$  (5.19)

$$
A' = \begin{bmatrix} -0.0270 & 0.0050 & 0.0402 & -0.0132 \\ 0.0035 & -0.0238 & -0.0077 & 0.0246 \\ 0.0145 & -0.0003 & -0.0428 & -0.0012 \\ -0.0046 & 0.0055 & -0.0014 & -0.0248 \end{bmatrix}
$$
(5.20)  
\n
$$
B' = \begin{bmatrix} 1.32E - 01 & -1.43E - 02 & 1.80E - 02 & 1.68E - 03 & -3.62E - 02 & -1.94E - 02 \\ -1.11E - 02 & 1.30E - 01 & 7.92E - 04 & 1.22E - 02 & -1.83E - 02 & -1.47E - 02 \\ 2.50E - 03 & 2.81E - 02 & -4.59E - 03 & 1.98E - 03 & 0.095139 & 0.00073 \\ 0.032023 & 0.013425 & -1.32E - 03 & -2.46E - 03 & -0.00458 & 7.90E - 02 \end{bmatrix}
$$
(5.21)  
\n
$$
C' = \begin{bmatrix} 1 & 0 & 0 & 0 \\ 0 & 1 & 0 & 0 \\ 0 & 0 & 1 & 0 \\ 0 & 0 & 0 & 0 \end{bmatrix}
$$
(5.22)  
\n
$$
D' = \begin{bmatrix} 0 & 0 & 0 & 0 & 0 \\ 0 & 0 & 0 & 0 & 0 \\ 0 & 0 & 0 & 0 & 0 \\ 0 & 0 & 0 & 0 & 0 \\ 0 & 0 & 0 & 0 & 0 \end{bmatrix}
$$
(5.23)  
\n
$$
E^* = \begin{bmatrix} 8.5578 & 0.6436 & -0.1998 & -1.8273 \\ -0.2449 & 7.4724 & -1.5012 & 0.2601 \\ -0.1816 & -0.0447 & 8.0191 & -1.0675 \\ -0.4772 & 0.5817 & 0.5323 &
$$

#### **5.2.3Análise dos Modelos**

A partir do modelo obtido, realizou-se uma simulação utilizando este e os sinais PRBS aplicados à planta durante o ensaio de identificação. Os resultados obtidos a partir da simulação foram analisados para avaliar sua proximidade com os dados provenientes do ensaio. Apesar de uma análise subjetiva como verificação visual ou, até mesmo, o valor percentual de ajuste serem usadas para determinar o quão satisfatório foi a modelagem, as técnicas empregadas podem sugerir alterações na estrutura do modelo ou confirmar a validade do mesmo.

Em relação às dimensões encontradas para as matrizes, essas estão de acordo com as dimensões propostas pela fundamentação teórica, uma vez que, a matriz A relaciona todos os estados, níveis e erro, com suas respectivas derivadas. A matriz B indica a influência das entradas, ou seja, os sinais de atuação, em todos os estados. A matriz C segue o mesmo raciocínio e relaciona os oito estados com as saídas representadas pelos níveis dos tanques.

Uma vez mais, com os modelos do sistema agora no espaço de estados, é necessário simular o ensaio realizado na planta a fim de verificar se a saída do sistema está próxima da saída do processo físico real.

O diagrama presente na [Figura II.4](#page-99-0) mostra o modelo do *Simulink* que foi criado para simular a representação do sistema obtida no espaço de estados. Tanto as matrizes A, B, C e D quanto as matrizes equivalentes A', B', C' e D' foram testadas utilizadas esse modelo e forneceram o mesmo resultado, comprovando a equivalência entre estas. As saídas dos tanques na planta real e no sistema modelo são expostas nas Figuras 5.17 a 5.20 e indicam uma proximidade grande do valor teórico com o real, evidenciando o ajuste exibido na [Tabela 5.5.](#page-66-0)

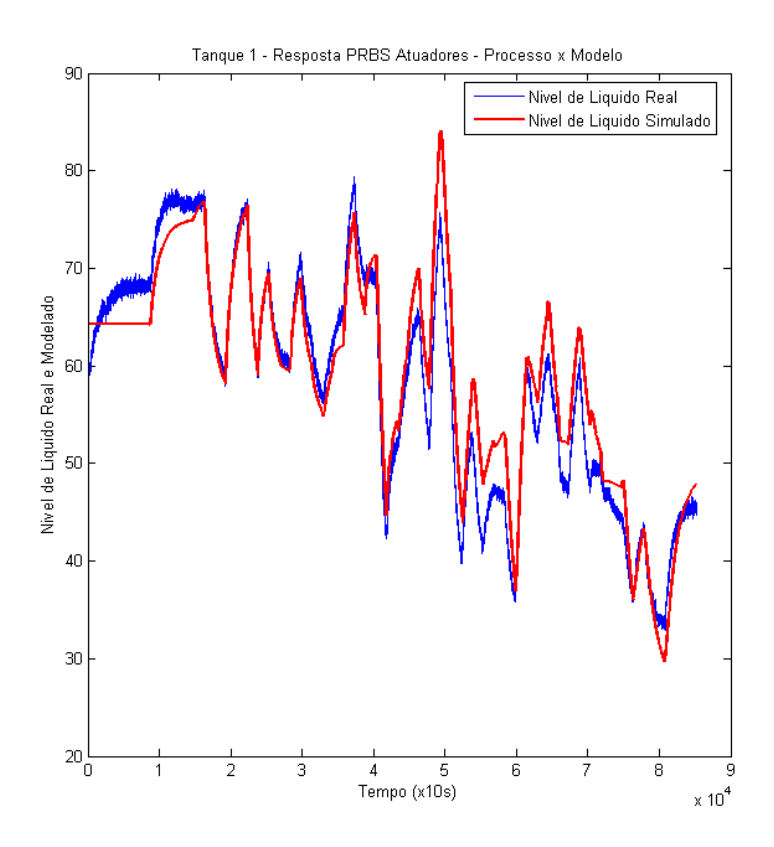

Figura 5.17 - Comparação da resposta simulada no espaço de estados com a real para o tanque 1

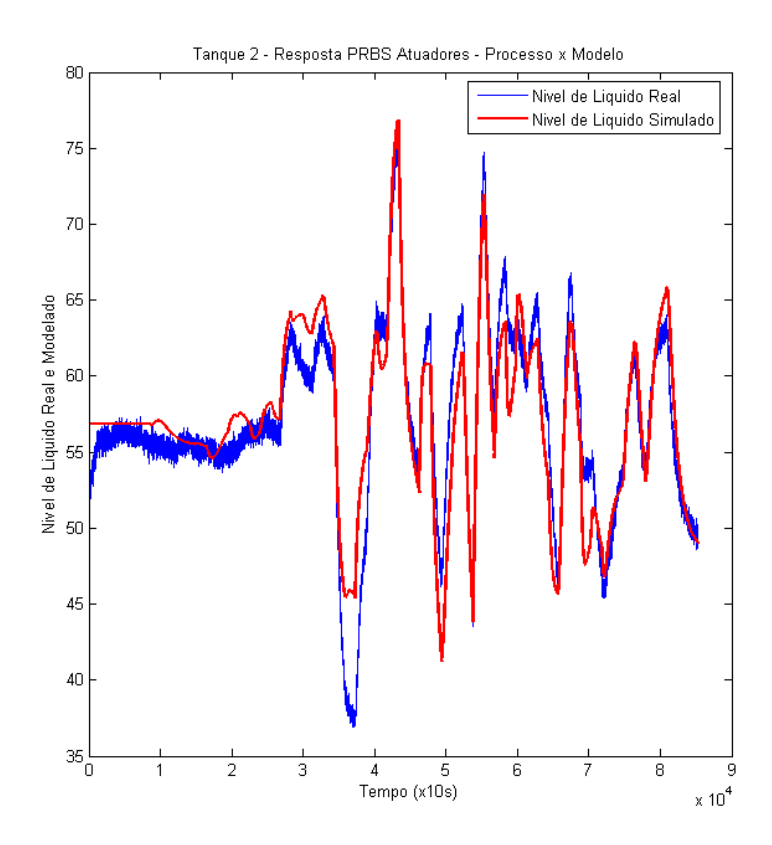

Figura 5.18 - Comparação da resposta simulada no espaço de estados com a real para o tanque 2

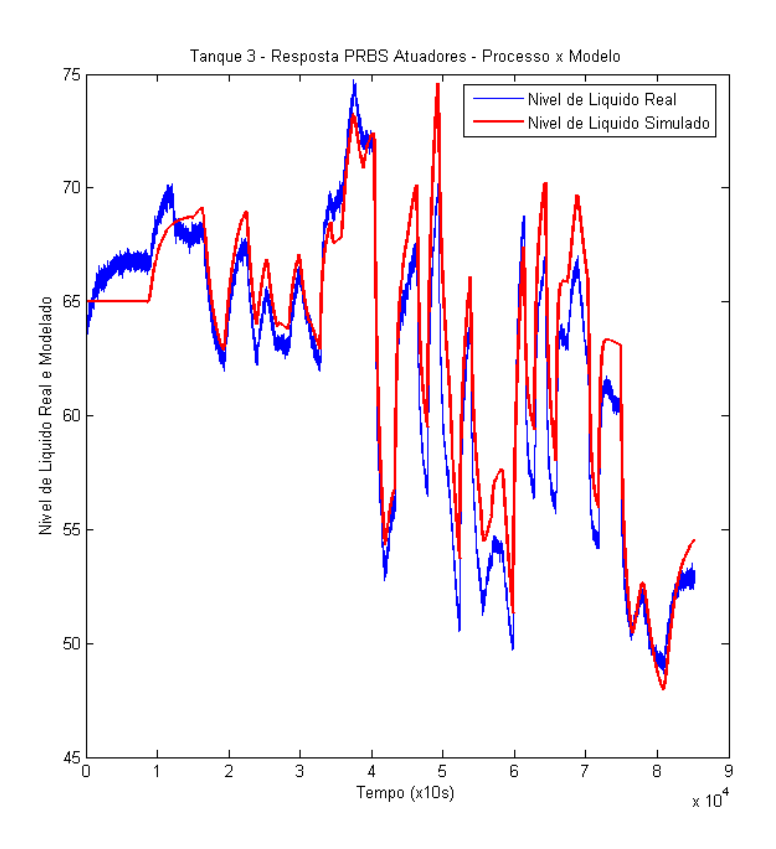

Figura 5.19 - Comparação da resposta simulada no espaço de estados com a real para o tanque 3

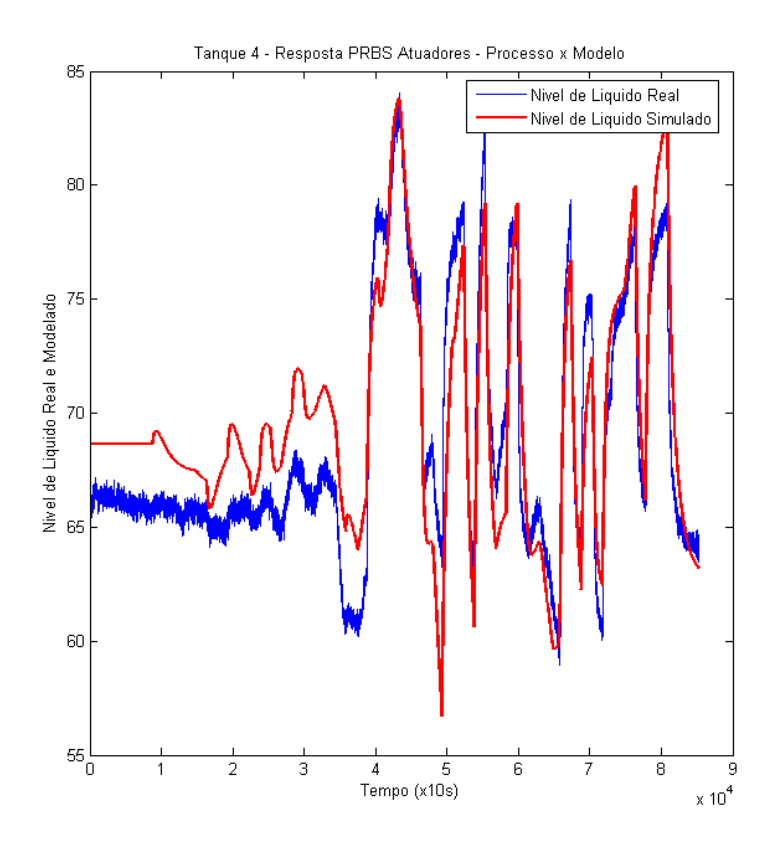

Figura 5.20 - Comparação da resposta simulada no espaço de estados com a real para o tanque 4

# **5.3 COMPARAÇÃO ENTRE AS ESTRATÉGIAS DE MODELAGEM**

O primeiro aspecto a ser observado foi um maior ajuste obtido utilizando a estratégia do espaço de estados, exposto na [Tabela 5.5,](#page-66-0) em comparação aos ajustes dos modelos que fazem uso das funções de transferência, vistos nas Tabelas 5.1 a 5.4.

Isso pode ser devido ao fato de o ensaio para o espaço de estados ter sido realizado de forma diferente do primeiro, além disso, a realização de vários ensaios para determinar os modelos em funções de transferência pode ter causado os diferentes valores de ajuste devido a mudanças provocados por ruídos e outras perturbações ocorridas na planta. Além disso, a baixa influência de alguns atuadores sobre os níveis de tanques nas funções de transferência são possíveis causas para um menor *fit* nessa estratégia.

Outro fator que poderia proporcionar uma melhor identificação para a planta seria refazer os ensaios de forma a obter oscilações em torno de um valor médio específico. Em alguns ensaios, de forma mais evidente no ensaio para o espaço de estados, os níveis oscilaram com amplitudes um pouco maiores ou menores em diferentes pontos do ensaio.

# **6.PROJETO DE CONTROLADORES**

Com os modelos obtidos por meio de funções de transferência e espaço de estados, busca-se projetar controladores para que as respostas do sistema às entradas de referência sejam adequadas. Duas abordagens serão utilizadas para o projeto dos controladores.

Com o modelo em funções de transferência, o projeto é feito no domínio da frequência com quatro variáveis controladas (os níveis dos tanques) e quatro variáveis manipuladas (as atuações em cada bomba e os coeficientes de correlação  $\gamma_1 e \gamma_2$ ). Nessa abordagem, são feitos controladores PI SISO para as malhas de cada par atuador-nível e em seguida é feito o desacoplamento entre as malhas.

Já com o espaço de estados, o projeto é feito por meio da alocação de polos no mesmo e faz uso de quatro variáveis controladas (níveis dos tanques) e seis variáveis manipuladas (a atuação nas bombas e nas válvulas motorizadas), obtendo um controlador PI MIMO de fato.

# **6.1 PROJETO VIA FUNÇÕES DE TRANSFERÊNCIA**

#### **6.1.1Emparelhamento de Variáveis**

Quando se trabalha com sistemas MIMO, a correlação entre variáveis é um fator importante que deve ser levado em consideração quando se determina qual atuador controlará qual tanque. Logo, o emparelhamento, que se define pela alocação de um único atuador para o controle de um único nível, se faz necessário, pois, além de tornar o projeto do controlador individual, facilita a manutenção do sistema em caso de mudanças no processo.

Para tanto, a matriz de ganhos relativos deve ser gerada a fim de encontrar a dinâmica dos pares atuador-nível. A partir dos resultados dessa matriz, foram escolhidas as duplas cujo ganho de malha aberta sobre o ganho de malha fechada se aproxima da unidade, garantindo assim o emparelhamento mais otimizado.

Obtidos os modelos de malha aberta de cada relação atuador-nível, foi possível construir a matriz de ganho relativo. Os indicadores mostrados na [Tabela 6.1](#page-72-0) foram calculados a partir da razão entre o ganho em regime de malha aberta pelo ganho em regime de malha fechada com ganho unitário.
|            | Nível 1  |          | Nível 2   Nível 3 | Nível 4  |
|------------|----------|----------|-------------------|----------|
| Bomba 1    | 2.346    | $-0.048$ | 1.126             | $-2.646$ |
| Bomba 2    | $-0.015$ | 3.017    | 13.025            | 1.393    |
| $\gamma_1$ | 0.880    | 1.310    | 0.967             | 1.031    |
| $\gamma_2$ | 1.133    | 0.868    | 1.010             | 0.959    |

Tabela 6.1 - Matriz de ganho relativo

Como mencionado anteriormente, essa matriz representa como o sistema se comporta levando em conta a resposta em malha fechada e malha aberta. Assim, os valores negativos estão associados a uma inversão do tipo de resposta, logo, se um sistema apresenta um ganho relativo negativo significa que, ao fechar a malha, a saída reage de forma contrária ao sinal de controle. Essa característica é altamente indesejável para o pareamento, pois gera um sistema instável. Para valores iguais a zero, o sinal do atuador não influencia de nenhuma forma o nível. Valores entre zero e um são as escolhas mais apropriadas de pareamento, visto que, esses valores representam uma dependência direta do nível em relação ao sinal de controle, quanto mais próximo da unidade, mais próximas são as influências do atuador em malha aberta e malha fechada. Finalmente, valores maiores que um indicam uma influência maior da malha aberta em relação à malha fechada, fazendo assim, o controle se tornar mais custoso para o atuador. Tendo em vista os resultados discutidos acima, o pareamento escolhido é mostrado na [Tabela 6.2.](#page-72-0)

<span id="page-72-0"></span>Tabela 6.2 - Pareamento nível-atuador

| Nível    | <b>Atuador</b> |
|----------|----------------|
| Tanque 1 | Ϋ1             |
| Tanque 2 | $\gamma_2$     |
| Tanque 3 | Bomba 1        |
| Tanque 4 | Bomba 2        |

#### **6.1.2Projeto de Controladores para Malhas Individuais**

Em sistemas MIMO deve-se, inicialmente, entender as malhas de forma separada, que em alguns casos são bem atendidas com controladores individuais. O projeto de controladores individuais segue o padrão dos controladores PID, em que se definem requisitos de projeto e se escolhe uma estratégia adequada, como LGR ou resposta em frequência. Porém, quando um atuador tem uma grande influência em dois ou mais níveis, ou seja, quando o ganho relativo sobre duas malhas é próximo, é necessário que cada malha seja separada, fornecendo certa independência das outras malhas, para tanto, deve ser projetado um desacoplador.

Para as malhas da planta estudada, os requisitos de projeto envolvem principalmente um valor de erro em regime pequeno, ou seja, que os níveis dos tanques possam alcançar a referência desejada.

Dessa forma, o método de projeto de controle escolhido foi o uso do LGR para determinar os polos em malha fechada adequados que forneçam o valor em regime desejado, procurando ainda manter a resposta transitória (o tempo de assentamento e o sobressinal) aceitável, isto é, evitar um sobressinal muito grande e um tempo de assentamento muito longo.

O projeto basicamente consiste em acrescentar um integrador no sistema (polo na origem) para zerar o erro em regime para uma entrada degrau, tendo em vista que os modelos obtidos para o sistema são do tipo 0, ao se considerar as funções de transferência dos sensores de nível como sendo próximas o suficiente de uma constante de ganho unitário; um zero próximo da origem para reduzir a oscilação da resposta transitória, que ocorre devido ao polo na origem; e um ganho apropriado, o qual ajusta os polos desejados no novo LGR do sistema controlado.

Outra peculiaridade do projeto é a remoção da média dos sinais de controle, fazendo com que o controlador trabalhasse com variáveis de desvio ao invés de variáveis absolutas. Como o processo, de natureza não linear, foi modelado em torno de um ponto de operação, as alturas dos níveis também precisaram ser tratadas como variáveis de desvio. Para tal, no modelo criado, os valores referentes ao ponto de operação do sistema, tanto para os níveis, como para os sinais de controle, são subtraídos antes de serem aplicados ao modelo e somados em sua saída, como pode ser visto na [Figura](#page-97-0) II.2.

Para o projeto do controlador de cada malha, incialmente foram desenhados os LGRs do sistema, a fim de analisar sua estabilidade e resposta transitória. Ao acrescentar o integrador (polo na origem) e o zero próximo à origem, cujo valor foi obtido a partir de testes da resposta do sistema com o novo polo e zero, os novos LGRs foram também desenhados. Tanto os LGRs dos sistemas não controlados como os dos sistemas controlados podem ser vistos nas Figuras 6.1 a 6.4.

Para definir os ganhos, identificou-se primeiro que a resposta transitória do sistema controlado já estava próxima do que era desejado, assim, o ganho ficaria próximo da unidade. Novamente, diferentes valores foram testados a fim de ajustar um melhor ganho para os controladores das malhas individuais.

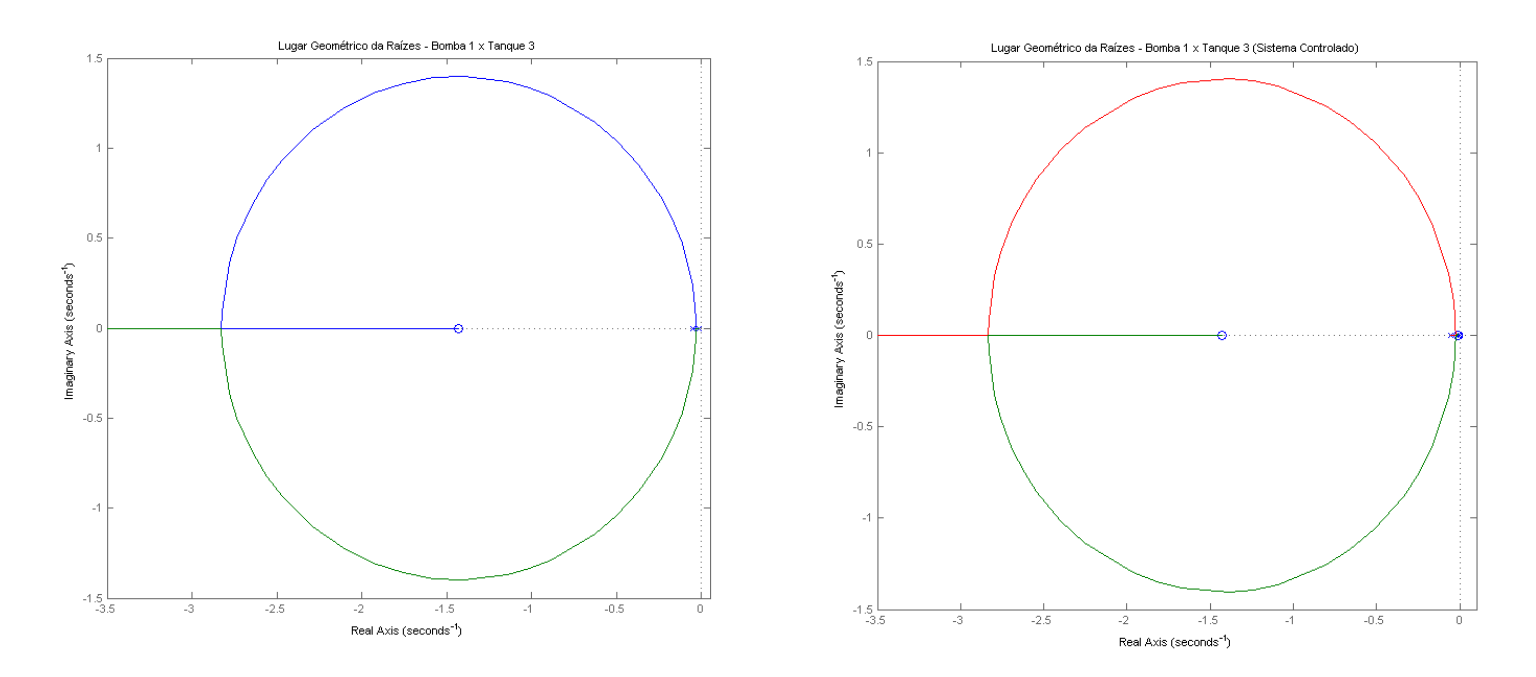

Figura 6.1 - LGRs do sistema bomba 1 x tanque 3 não controlado (à esquerda) e controlado (à direita)

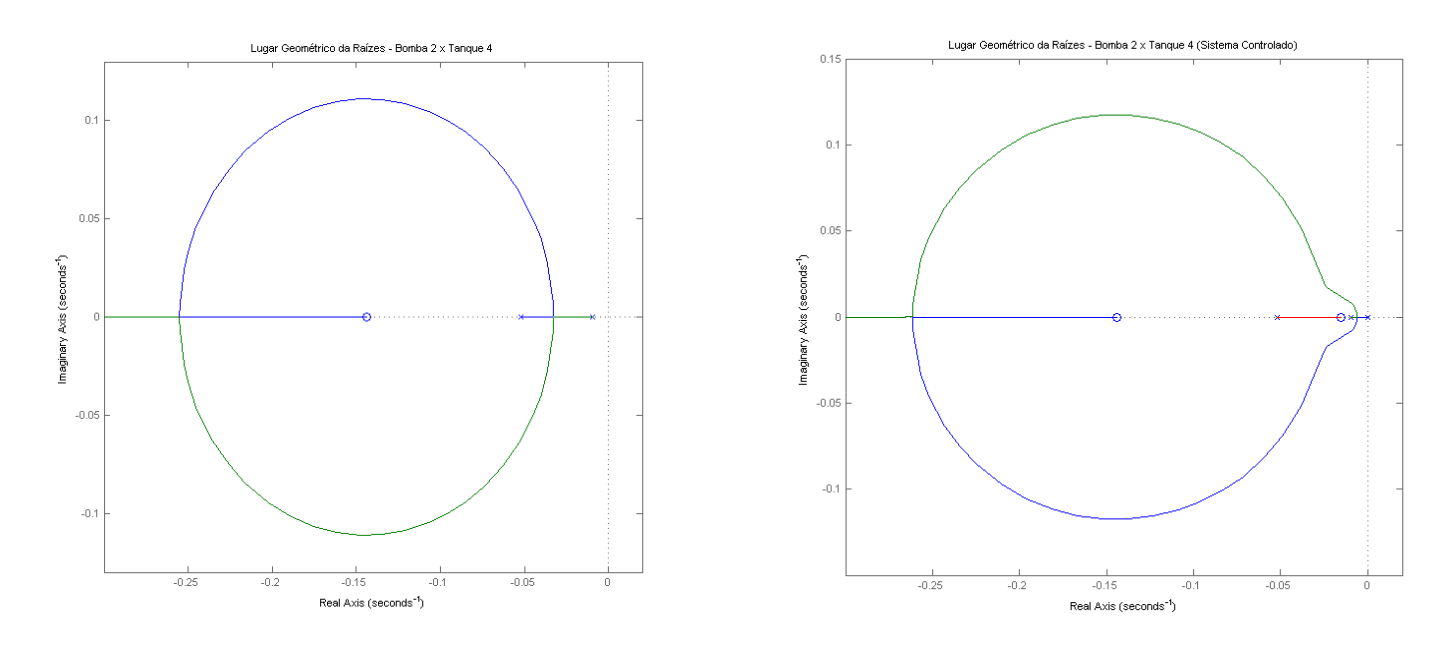

Figura 6.2 - LGRs do sistema bomba 2 x tanque 4 não controlado (à esquerda) e controlado (à direita)

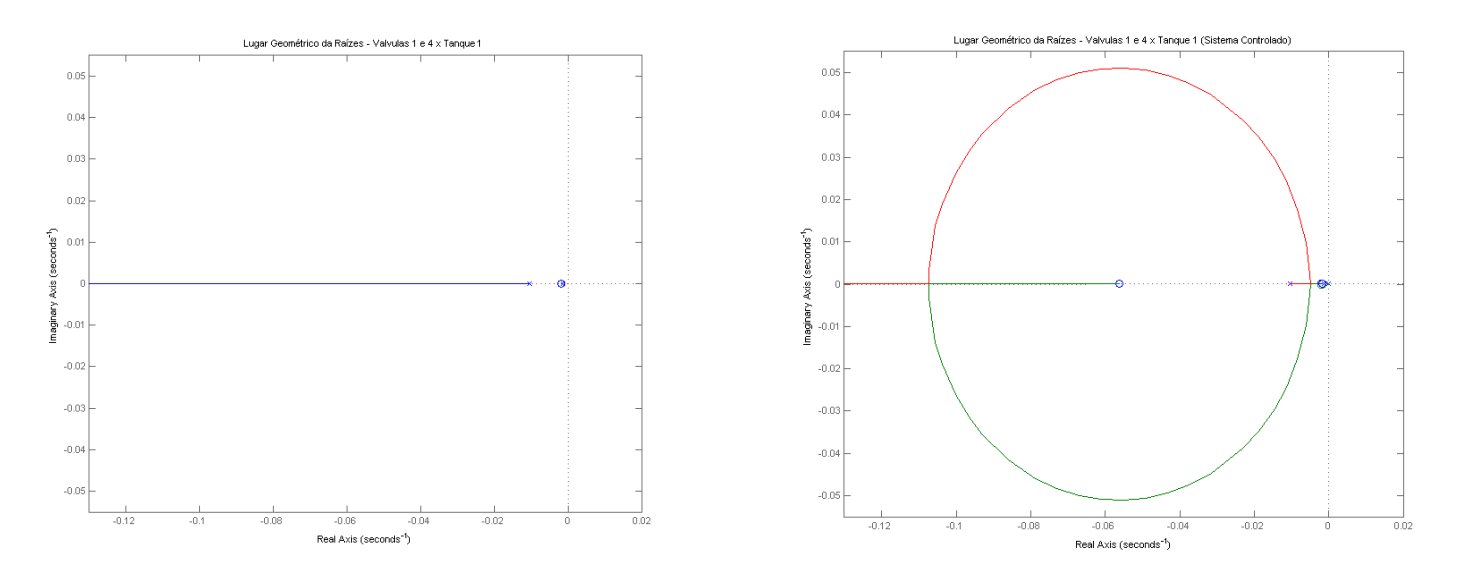

Figura 6.3 - LGRs do sistema  $y_1$  x tanque 1 não controlado (à esquerda) e controlado (à direita)

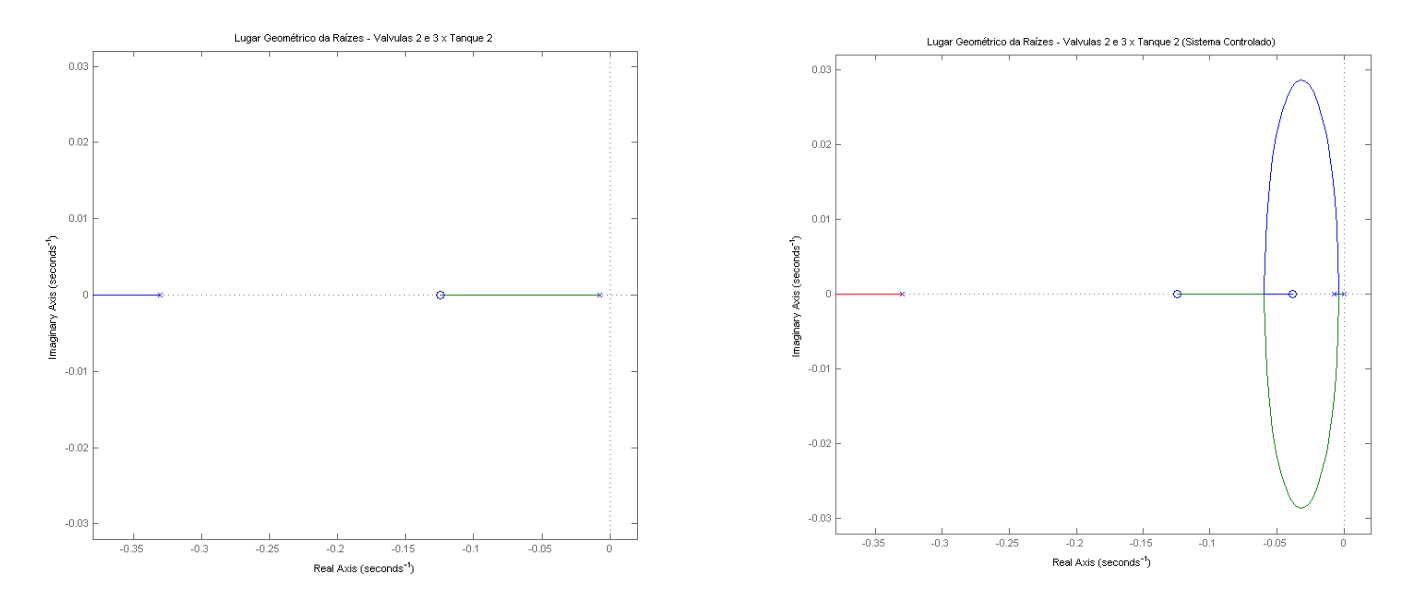

Figura 6.4 - LGRs do sistema  $\gamma_2$  x tanque 2 não controlado (à esquerda) e controlado (à direita)

Os resultados obtidos a partir do projeto pelo LGR são destacados na [Tabela 6.3,](#page-76-0) junto com os polos do sistema controlado em malha fechada, e a resposta dos modelos controlados ao degrau unitário é apresentada na [Figura 6.5.](#page-76-1) Percebe-se uma resposta mais rápida quando comparada à malha aberta, e ao mesmo tempo, sem erro em regime permanente, apesar de apresentar um sobressinal. Esse resultado foi obtido para os modelos individuais, desconsiderando, assim, qualquer fator de acoplamento existente na planta. Os parâmetros das respostas dos sistemas ao degrau podem ser vistos na [Tabela](#page-76-2)  [6.4.](#page-76-2)

<span id="page-76-0"></span>

| <b>Nível Controlado</b> | Função de transferência do controlador            | Polos do sistema em MF          |
|-------------------------|---------------------------------------------------|---------------------------------|
|                         | $Gc_{y1h1}(s) = \frac{1.45(s + 0.055)}{s}$        | $-0.0018, -0.0341\pm0.0460i$    |
| 2                       | $Gc_{\text{y2h2}}(s) = \frac{1.13(s + 0.039)}{s}$ | $-0.3892, -0.0214\pm0.0266$ i   |
| 3                       | $Gc_{b1h3}(s) = \frac{1.35(s + 0.012)}{s}$        | $-0.0129, -0.0267 \pm 0.0383i$  |
| 4                       | $Gc_{b2h4}(s) = \frac{1.57(s + 0.015)}{s}$        | $-0.0171, -0.0321 \pm 0.0385$ i |

Tabela 6.3 - Controladores PI e polos do sistema controlado em malha fechada

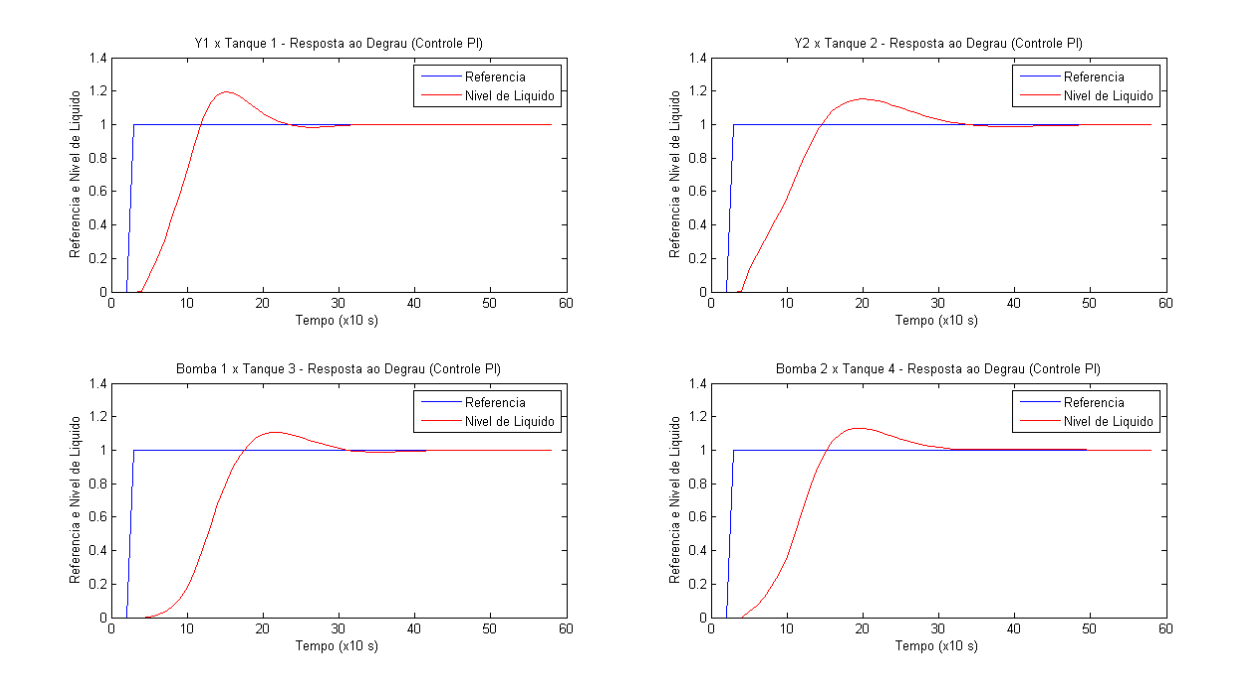

Figura 6.5 - Resposta dos sistemas controlados ao degrau unitário

<span id="page-76-2"></span><span id="page-76-1"></span>

|                           | Tangue 1 | Tangue 2 | Tangue 3 | Tanque 4 |
|---------------------------|----------|----------|----------|----------|
| Tempo de Subida (s)       | 17.4248  | 30.0404  | 38.6889  | 31.9862  |
| Tempo de Assentamento (s) | 83.5911  | 138.0803 | 126.259  | 126.8781 |
| Sobressinal (%)           | 19.6223  | 15.163   | 10.7823  | 13.3977  |
| Erro em Regime            | 0.0011   | 0.0003   | 0.0001   |          |

Tabela 6.4 - Características das respostas dos sistemas controlados

## **6.1.3Desacopladores**

A função primordial do desacoplador é rejeitar a influência de outras malhas na malha que se deseja realizar o controle. De acordo com a malha de ganho relativo, algumas das relações atuador-nível podem trazer instabilidade ao sistema, o que se provou verdade durante algumas simulações do sistema onde apenas os controladores criados foram implementados; portanto, o desacoplador agiu de forma a manter a estabilidade do sistema.

Logo, esse dispositivo serve como um atenuador de perturbações. Mais precisamente, nenhuma oscilação é perceptível nos níveis quando degraus nos demais níveis foram aplicados. O mesmo se percebe para a resposta da planta que, apesar de ter um sinal mais ruidoso, ainda preserva caraterísticas de atenuação de perturbações.

Como descrito anteriormente, os desacopladores foram projetados multiplicando-se a função de transferência de malha direta do par atuador-nível pelo inverso da função de transferência da interação das outras malhas no nível de interesse, utilizando as equações encontradas nas Tabelas 6.5 a 6.8. Por exemplo, para reduzir a influência do atuador emparelhado com o nível 1 sobre o nível 2, basta calcular a equação de desacoplamento segundo a equação 6.1, em que  $G_{1,2}$  representa como o sinal de controle da malha 2 interfere no nível 1, e  $G_{1,1}$  representa a influência do atuador 1 sobre o nível 1. Os valores iguais à unidade, encontrados nas tabelas, indicam que, intuitivamente, não existe um desacoplador de uma malha para si mesma. Como se pode observar, todas as funções de transferência apresentadas são próprias, permitindo assim, sua implementação.

$$
D(s) = \frac{G_{1,2}(s)}{G_{1,1}(s)}
$$
(6.1)

Tabela 6.5 - Funções de transferência dos desacopladores para o tanque 1

|            | Função de desacoplamento (D)                                           |
|------------|------------------------------------------------------------------------|
| $\gamma_1$ | $D_{1,1}=1$                                                            |
| $\gamma_2$ | $\frac{0.095684(s + 0.3611)(s + 0.01029)(s + 0.001288)}{s + 0.001288}$ |
|            | $(s + 0.04607)(s + 0.006404)(s + 0.001748)$                            |
| Bomba 1    | $\frac{2.0748(s + 0.01029)(s + 0.005468)(s + 0.001288)}{s + 0.001288}$ |
|            | $D_{1,3} = -$<br>$(s + 0.01088)(s + 0.006162)(s + 0.001748)$           |
| Bomba 2    | $0.12053(s + 0.01029)(s + 0.001288)(s + 0.0003698)$                    |
|            | $D_{1,4} =$<br>$(s + 0.01339)(s + 0.002021)(s + 0.001748)$             |

Tabela 6.6 - Funções de transferência dos desacopladores para o tanque 2

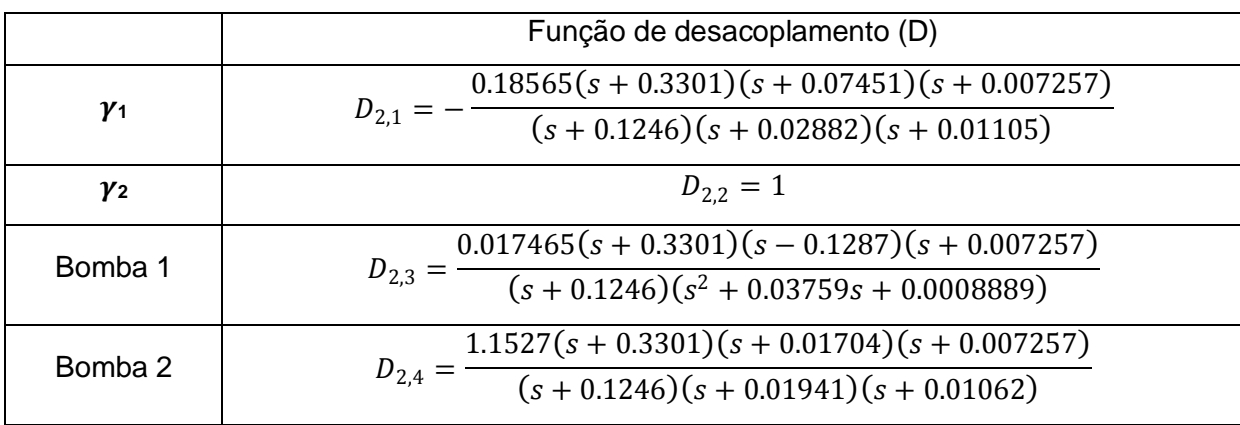

|            | Função de desacoplamento (D)                                                                                                   |  |  |
|------------|----------------------------------------------------------------------------------------------------|--|--|
| $\gamma_1$ | $6.1153(s + 0.06084)(s + 0.05274)(s + 0.01191)$<br>$D_{3,1} = \frac{1}{(s+1.43)(s+0.03274)(s+0.008285)}$                       |  |  |
| $\gamma_2$ | $\sqrt{81.776(s + 0.05274)(s + 0.01191)(s + 0.008604)}$<br>$D_{3,2} =$<br>$\frac{(s+1.43)(s+0.03821)(s+0.005294)}{s+0.005294}$ |  |  |
| Bomba 1    | $D_{3,3} = 1$                                                                                                    |  |  |
| Bomba 2    | $\frac{3.1421 E06(s + 0.05274)(s + 0.01191)(s + 0.001567)}{s + 0.001567}$<br>$(s + 9948)(s + 1.43)(s + 0.001568)$              |  |  |

Tabela 6.7 - Funções de transferência dos desacopladores para o tanque 3

#### Tabela 6.8 - Funções de transferência dos desacopladores para o tanque 4

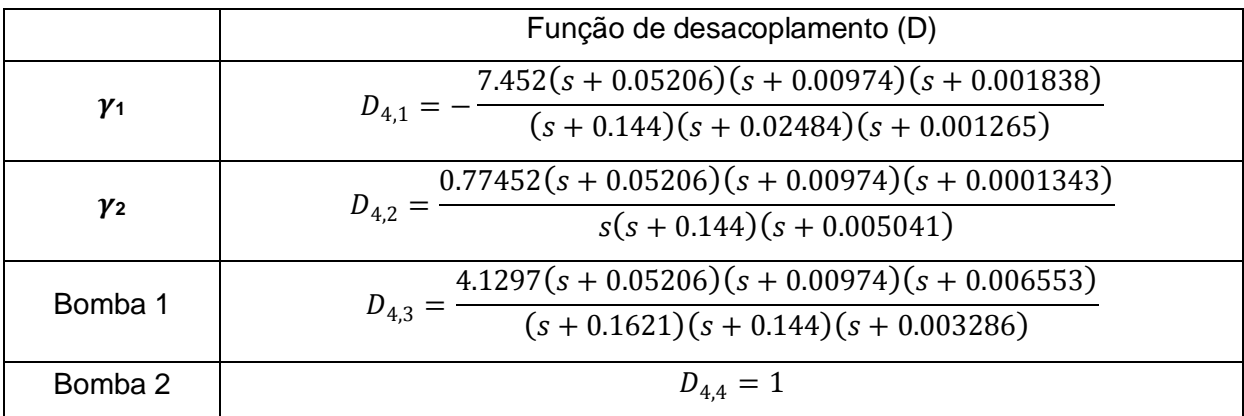

### **6.1.4Controle do Modelo Completo**

Para o controle de todos os níveis de forma simultânea, foram aplicados os controladores individuais e desacopladores a fim de atingir os requisitos de projeto. A [Figura](#page-79-0)  [6.6](#page-79-0) ilustra essa implementação segundo as equações citadas anteriormente.

As amplitudes dos sinais de referência usadas variaram de acordo com cada nível e foi garantido que os tempos de entrada dos degraus fossem espaçados o suficiente para que a resposta atingisse o valor de referência. Assim, podem-se avaliar as características da resposta como tempo de assentamento e sobressinal além da análise sobre o acoplamento.

A partir dos controladores individuais projetados e do sistema desacoplador, foi possível criar o modelo da planta controlada de forma simultânea, em que referências podem ser aplicadas diretamente aos níveis de cada tanque individual.

Uma simulação inicial foi feita para validar o controle desenvolvido para a faixa de operação determinada inicialmente e o seu resultado é visualizado na [Figura 6.7.](#page-79-1) Observam-se respostas similares às que foram obtidas na [Figura 6.5,](#page-76-1) evidenciando que o desacoplador conseguiu criar um alto grau de independência entre os pares de atuadores e níveis que não estão pareados.

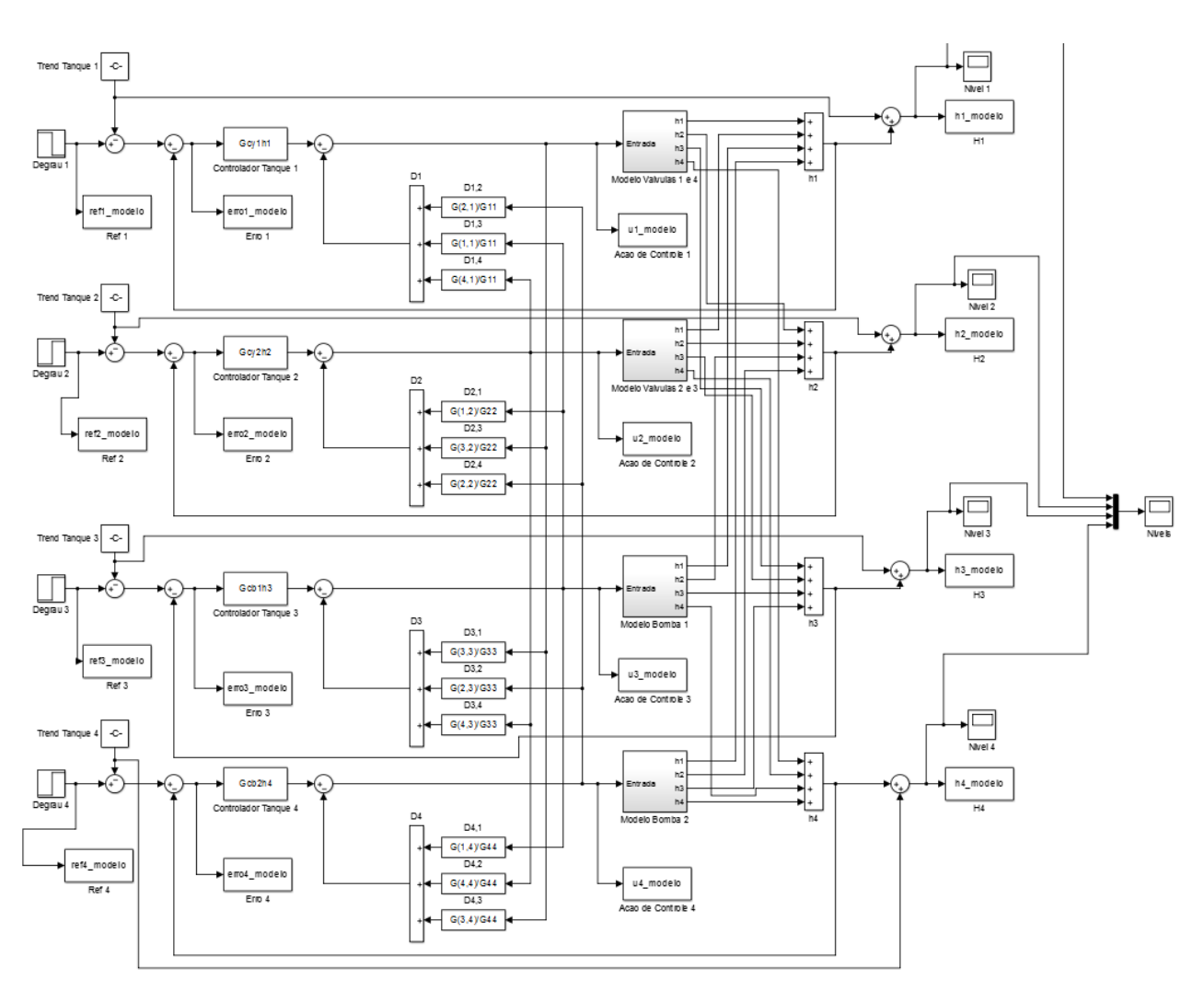

<span id="page-79-0"></span>Figura 6.6 - Diagrama do *Simulink* para simulação do modelo em funções de transferência controlado com desacoplador

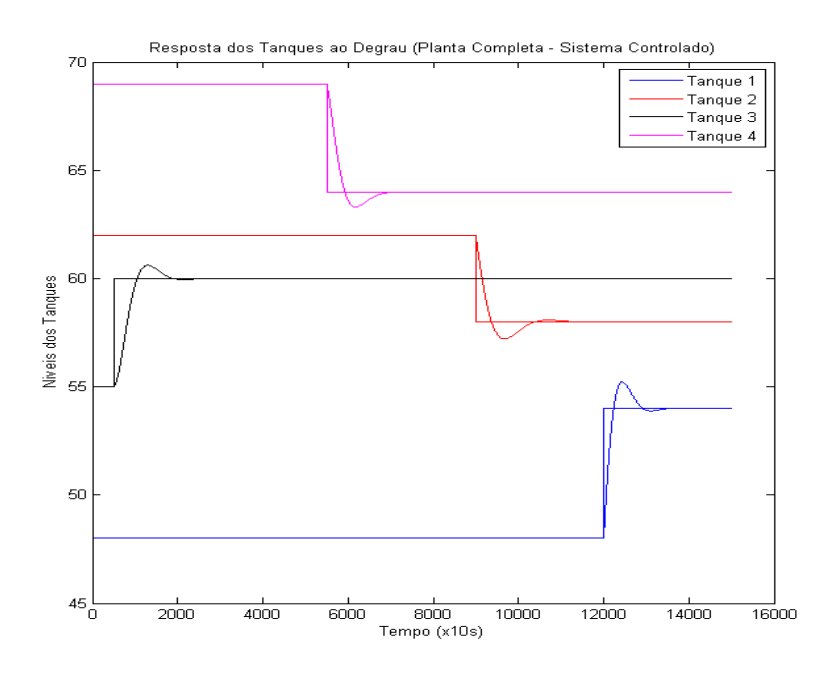

<span id="page-79-1"></span>Figura 6.7 - Resposta do modelo por funções de transferência controlado

#### **6.1.5Validação do Controlador Projetado**

Para validar o controle desenvolvido, o controlador junto aos desacopladores foi implementado no processo físico real, conforme ilustra a [Figura](#page-98-0) II.3, e as respostas do sistema controlado foram coletadas para análise.

Compararam-se então as respostas do modelo e as respostas do ensaio realizado na planta e foi definido se os resultados obtidos são válidos ou não de acordo com a proximidade entre essas duas respostas. Em maiores detalhes, os sinais de referência utilizados variaram de acordo com o ponto de operação de cada tanque. Assim, foi aplicado um degrau relativo a esse ponto de operação. Além disso, foram arbitradas as amplitudes dos degraus de forma a comprovar a efetividade do projeto dos controladores, ilustrando também, a eficiência do desacoplamento que deve prevenir instabilidades no sistema.

A partir do controlador com desacoplador projetado, iniciou-se a etapa de validação do mesmo na planta, a fim de verificar se os modelos obtidos para a planta representam bem o processo físico real e se as respostas fornecidas pela planta controlada estarão de acordo com o que se deseja.

Para tal, criou-se o modelo no *Simulink* que está representado na [Figura](#page-98-0) II.3, ele implementa o controle desacoplado junto com uma estratégia *bumpless* na planta de quatro tanques.

Foram então aplicadas referências iguais na simulação do modelo controlado e na planta física, comparando em seguida os sinais obtidos em cada um. Os resultados são visualizados na [Figura 6.8,](#page-81-0) observa-se uma considerável fidelidade entre os sinais obtidos na simulação e pela planta, indicando que o modelo e o controle obtidos são válidos para o sistema trabalhado.

Além da análise que compara os resultados obtidos em simulação com os resultados reais, vale a pena analisar todas as respostas dos níveis dos tanques reais de forma conjunta, a fim de estudar como determinados degraus em tanques afetam os níveis dos demais e quais atuadores (bombas e válvulas) estão causando isso, a [Figura 6.9](#page-82-0) mostra os o comportamento de todos os tanques devido aos degraus, além das ações de controle para as bombas,  $\gamma_1$  e  $\gamma_2$ .

Observando essa imagem, é interessante notar como o degrau no tanque 3 requer uma ação relativamente pequena na bomba 1 para atingir o novo valor de referência, ao mesmo tempo que a bomba 2 e  $y_2$  são modificados pela ação do desacoplador a fim de manter os tanques 2 e 4 em seus níveis atuais.

Já o degrau no tanque 4 faz com que a válvula do tanque 1 se feche um pouco, abrindo a válvula 4, tendo em vista que esses dois tanques são alimentados pela mesma bomba e a atuação nela aumentaria o nível do tanque 1 sem a presença do desacoplador.

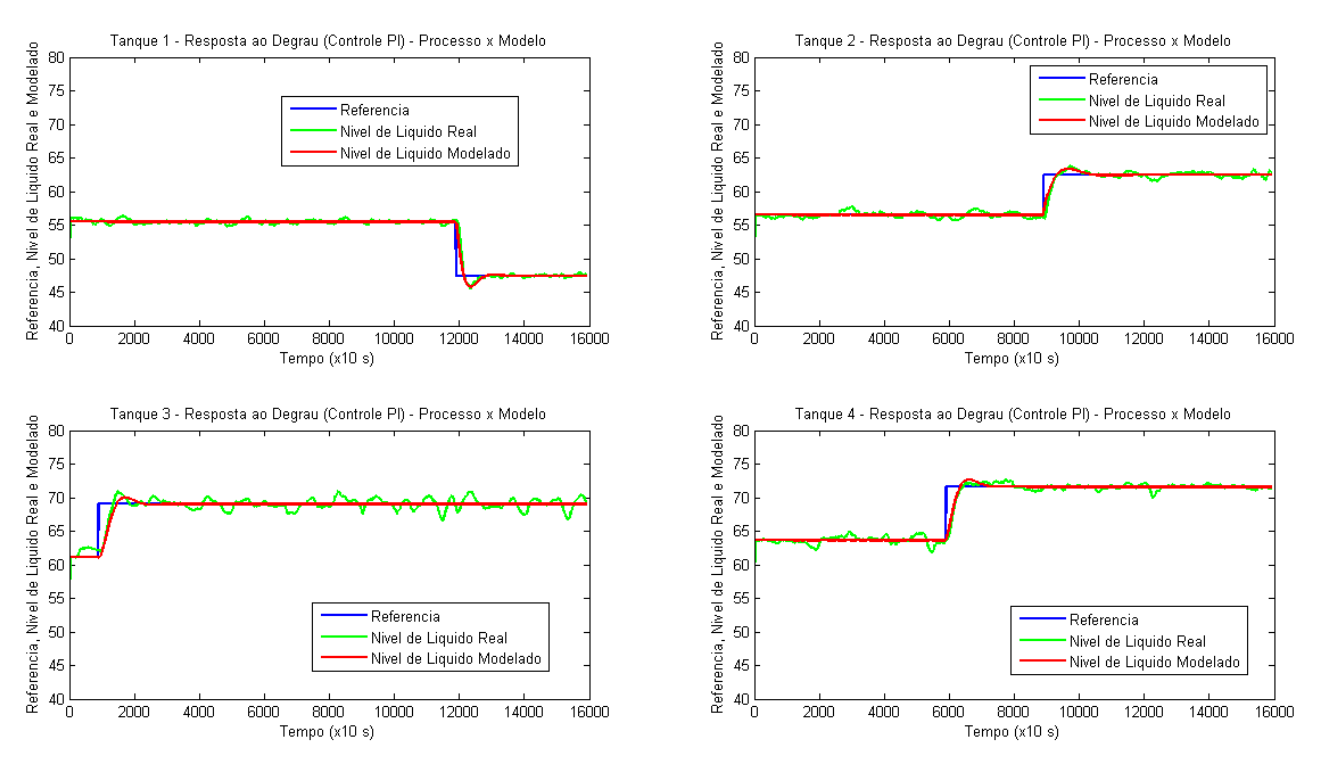

Figura 6.8 - Referência e respostas da planta e do modelo

<span id="page-81-0"></span>O degrau no tanque 2 provoca uma atuação em  $y_2$  e na bomba 2, não tendo uma influência muito grande sobre os demais atuadores.

O degrau no tanque 1, por sua vez, gera sinais significativos em  $y_1$  e nas bombas, além de um pequeno sinal de atuação em  $y_2$ .

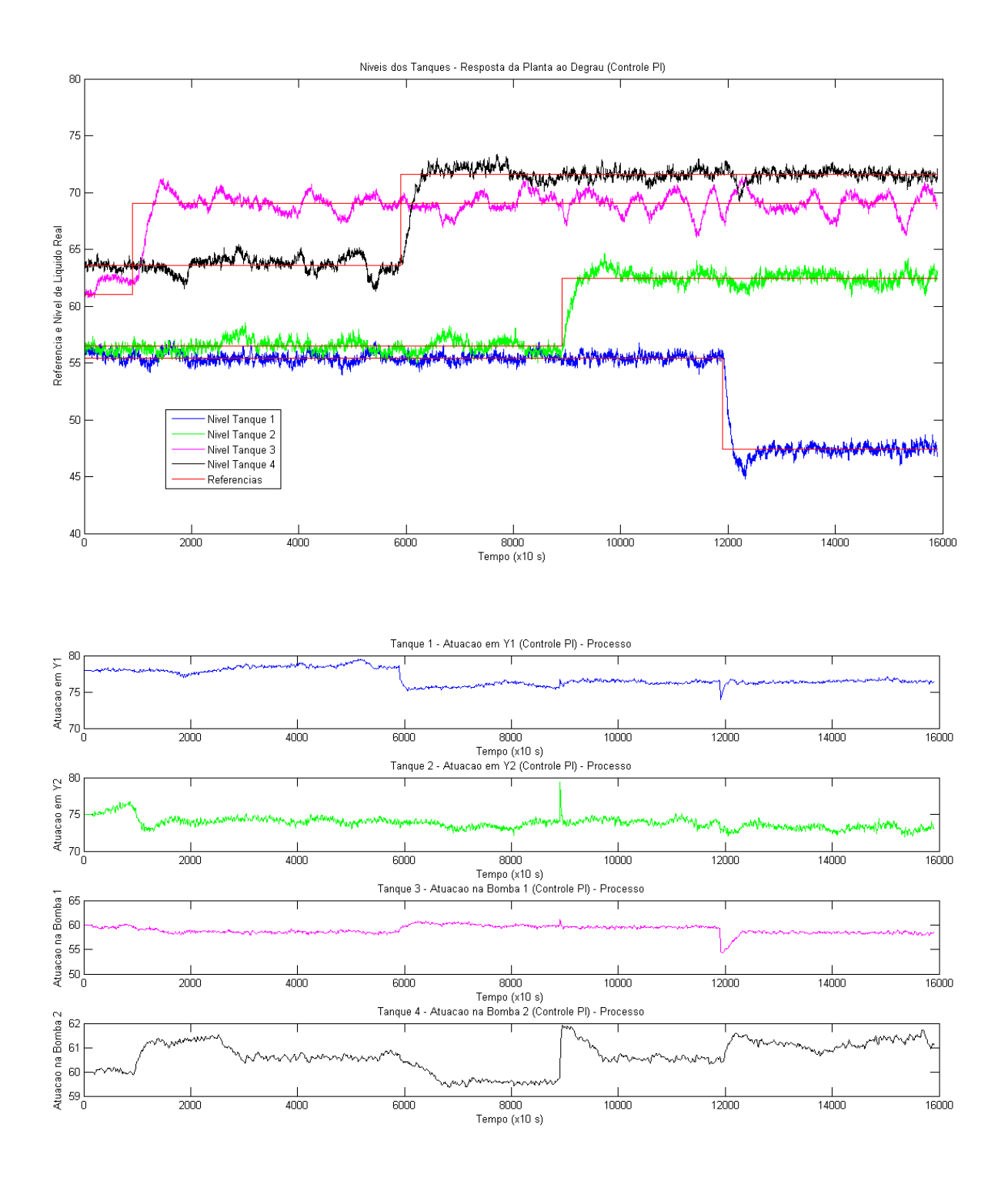

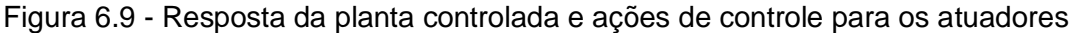

<span id="page-82-0"></span>Por fim, são apresentados os gráficos para os erros das respostas e novamente as ações de controle tomadas pelos atuadores nas Figuras 6.10 a 6.13, nessas imagens, a visualização das ações de controle sem os degraus nas outras referências dificulta a análise de como o desacoplador atua, porém é interessante observar a proximidade do erro simulado com o real e o formato das ações de controle que são muito parecidos no modelo e no sistema real, apesar de um pequeno deslocamento em sua amplitude.

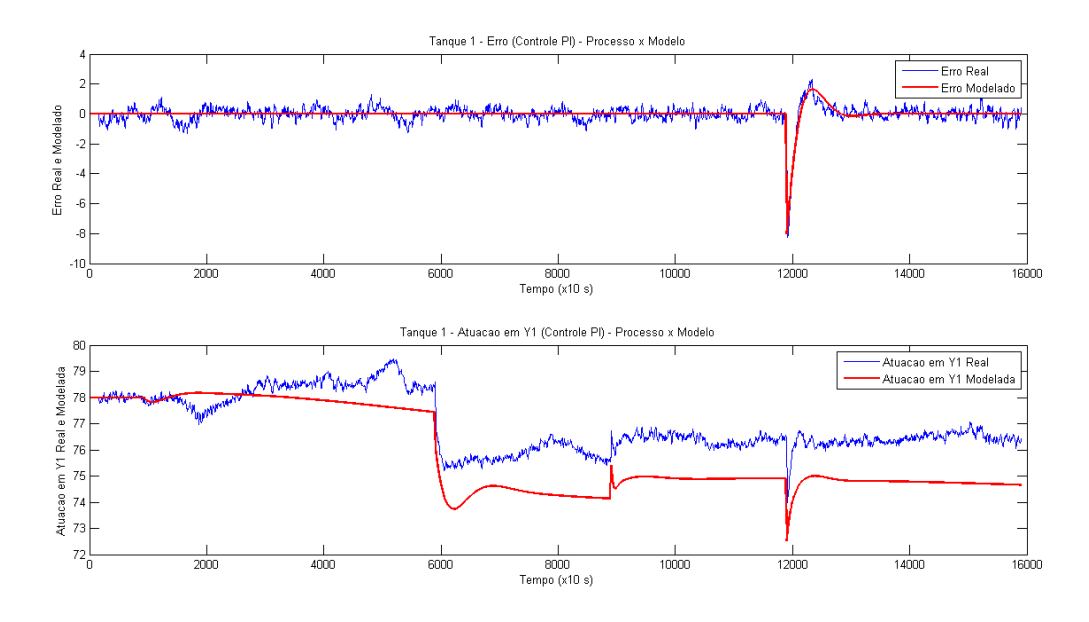

Figura 6.10 - Erro e ação de controle para o tanque 1

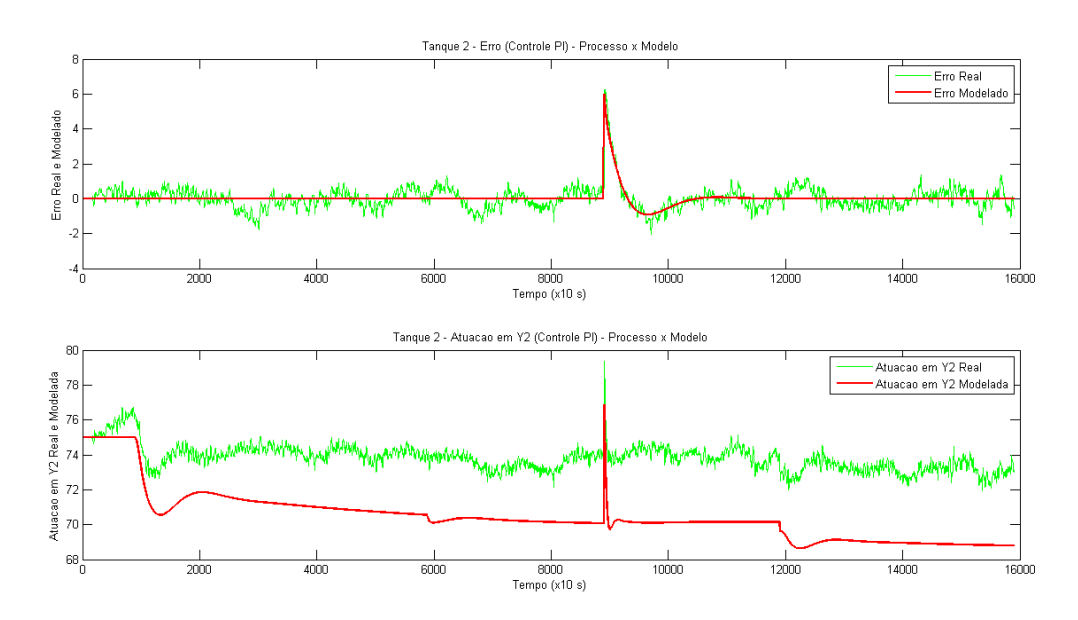

Figura 6.11 - Erro e ação de controle para o tanque 2

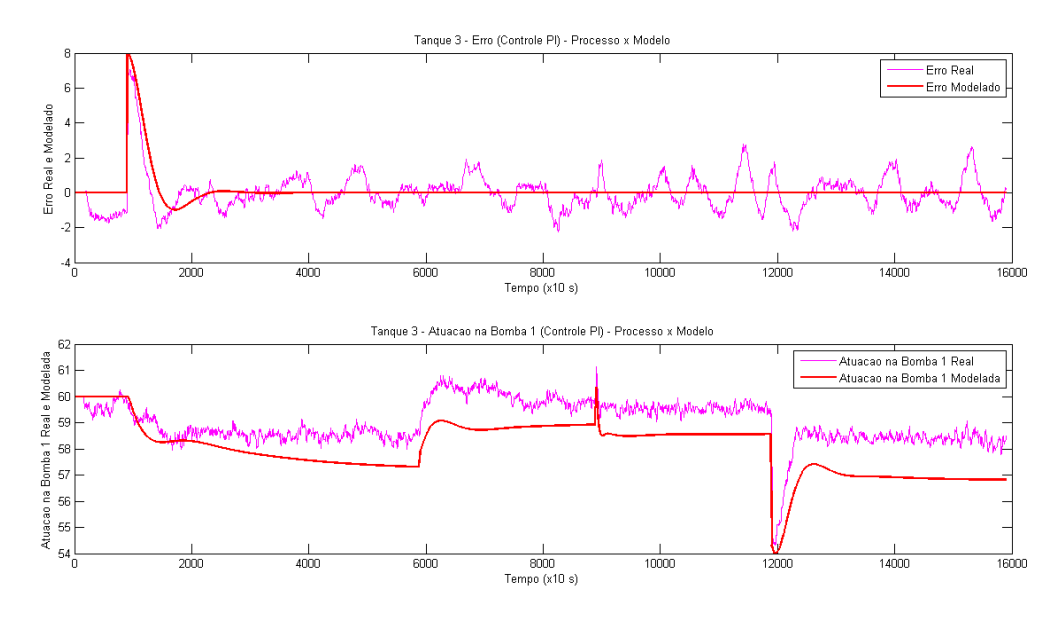

Figura 6.12 - Erro e ação de controle para o tanque 3

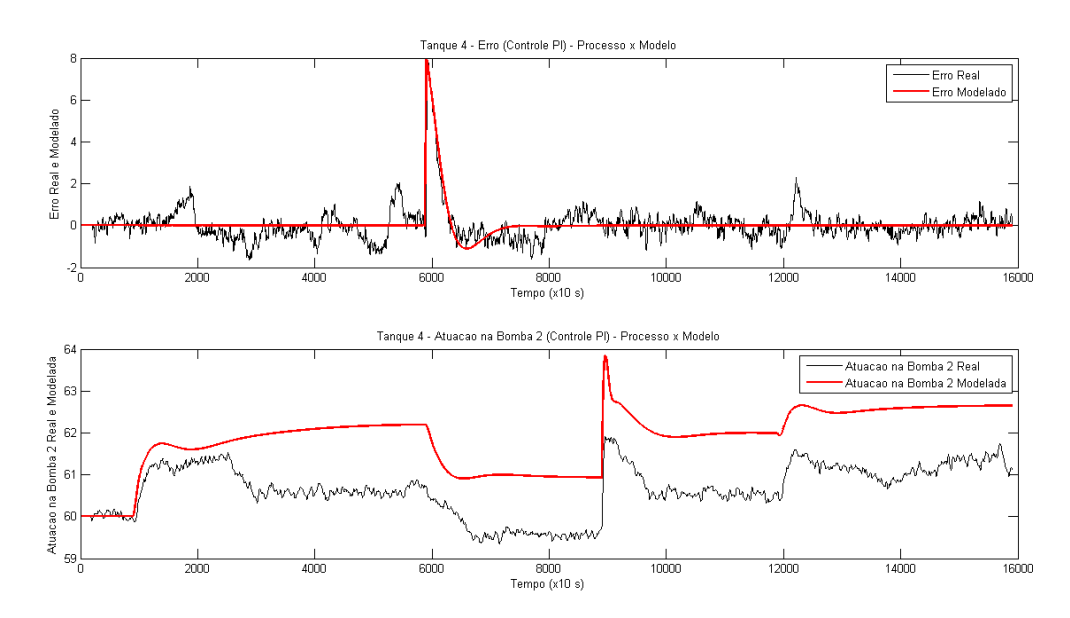

Figura 6.13 - Erro e ação de controle para o tanque 4

## **6.2 PROJETO VIA ESPAÇO DE ESTADOS**

#### **6.2.1Projeto do Controlador**

Para aplicar a metodologia de projeto do controlador proposta no desenvolvimento, em que os autovalores do sistema em malha fechada equivalem aos polos, inicialmente foi necessário aumentar a ordem do sistema obtido no espaço de estados, como proposto na fundamentação teórica. O sistema aumentado é visto nas equações 6.2 a 6.4.

A partir desse sistema, observaram-se os polos em malha aberta do mesmo, que podem ser vistos na seção 5.2.2. Foram definidos então os polos de malha fechada desejados para se obter a resposta adequada do sistema e a matriz de realimentação  $\hat{K}$  foi obtida e pode ser vista na equação 6.5. Buscou-se manter alguns dos polos em malha

fechada próximos aos polos em malha aberta, de forma a diminuir o esforço de atuação, porém, alguns dos polos em malha fechada escolhidos foram um pouco mais lentos. Isso foi feito utilizando os comandos do MATLAB, em que Khat é a matriz  $\hat{K}$ , Ahat é a matriz  $\hat{A}$ , Bhat  $\acute{e}$  a matriz  $\hat{B}$  e *polos* são os polos em malha fechada desejados:

*polos = [-0.01 -0.02 -0.03 -0.04 -0.05 -0.06 -0.07 -0.08]; % polos MF desejados Khat= -place(Ahat,Bhat,polos); Kp = -Khat(:,1:4)*

*Ki = Khat(:,5:8)*

 $\widehat{K} =$ 

Foi obtido, dessa maneira, um controlador PI MIMO, para o qual as matrizes de ganho proporcional e integral foram justapostas na matriz  $\hat{K}$ . Devido ao fato dos polos em malha fechada serem todos reais, não se esperou nenhum valor de sobressinal, obtendo-se assim uma resposta relativamente lenta. Em outros cenários ensaiados nos modelos, o posicionamento dos polos foi mais à esquerda do plano complexo, fazendo com que os sinais dos atuadores fossem muito acentuados tornando esses modelos não realizáveis, devido à saturação dos sinais de controle para os atuadores.

$$
\hat{A} = \begin{bmatrix}\n-0.0270 & 0.0050 & 0.0402 & -0.0132 & 0 & 0 & 0 & 0 \\
0.0035 & -0.0238 & -0.0077 & 0.0246 & 0 & 0 & 0 & 0 \\
0.0145 & -0.0003 & -0.0428 & -0.0012 & 0 & 0 & 0 & 0 \\
-1 & 0 & 0 & 0 & 0 & 0 & 0 & 0 & 0 \\
0 & -1 & 0 & 0 & 0 & 0 & 0 & 0 & 0 \\
0 & -1 & 0 & 0 & 0 & 0 & 0 & 0 \\
0 & 0 & -1 & 0 & 0 & 0 & 0 & 0 \\
0.01107 & 0.13042 & 0.00079 & 0.01232 & -0.01833 & -0.01467 \\
-0.01107 & 0.13042 & 0.00079 & 0.01232 & -0.01383 & -0.01467 \\
0.00250 & 0.02814 & -0.00459 & 0.00198 & 0.09514 & 0.00073 \\
0.03202 & 0.01343 & -0.00132 & -0.00246 & -0.00458 & 0.07903 \\
0 & 0 & 0 & 0 & 0 & 0 & 0 \\
0 & 0 & 0 & 0 & 0 & 0 & 0 \\
0 & 0 & 0 & 0 & 0 & 0 & 0 \\
0 & 0 & 0 & 0 & 0 & 0 & 0 \\
0 & 0 & 0 & 0 & 0 & 0 & 0 \\
0 & 0 & 0 & 0 & 0 & 0 & 0 \\
0 & 0 & 0 & 0 & 0 & 0 & 0 \\
0 & 0 & 0 & 0 & 0 & 0 & 0 \\
0 & 0 & 0 & 0 & 0 & 0 & 0 \\
0 & 0 & 0 & 0 & 0 & 0 & 0 \\
0.0038 & -0.7581 & 0.0223 & -0.1928 & -0.0034 & 0.0291 & 0.0012 & 0.0004 \\
-0.1022 & -0.0125 & -0.0366 & 0.0161 & 0.0040 & 0
$$

Foi feita, então, uma simulação para o modelo controlado, utilizando o diagrama que pode ser visto na [Figura 6.14,](#page-86-0) tendo como entrada degraus similares aos que foram aplicados para testar o controlador feito com o modelo por funções de transferência. Os resultados da simulação são vistos na [Figura 6.15.](#page-86-1) Como mencionado anteriormente, a resposta não apresenta sobressinal, e comparando essas respostas com as da [Figura 6.7,](#page-79-1) o aumento no tempo de assentamento para o tanque 4 é notável, já os outros níveis

apresentarem tempos de assentamento similares aos do controlador usando funções de transferência.

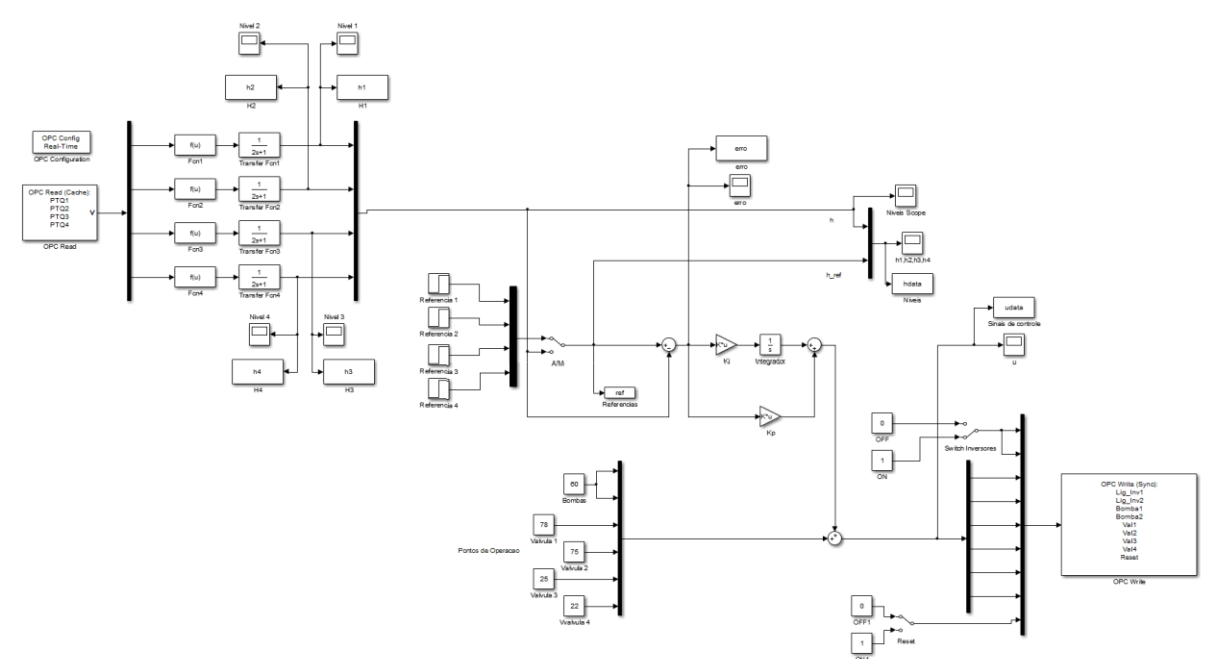

<span id="page-86-0"></span>Figura 6.14 - Diagrama do *Simulink* para implementação na planta do controlador usando o espaço de estados

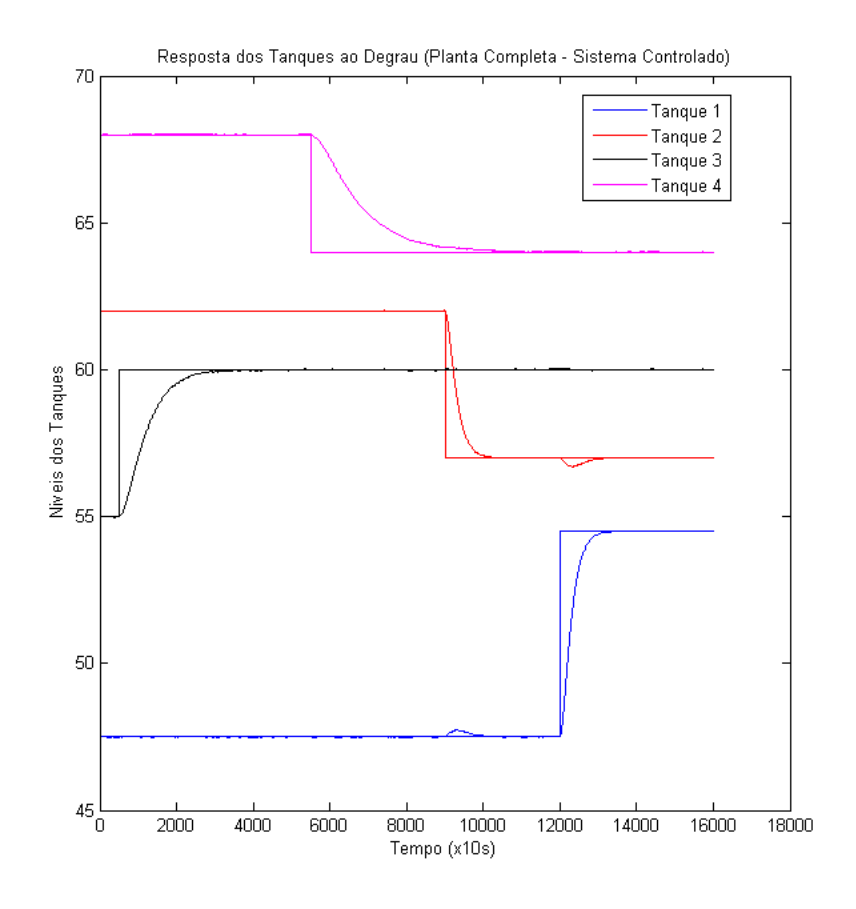

Figura 6.15 - Resposta do modelo no espaço de estados controlado

<span id="page-86-1"></span>O projeto do controlador foi realizado de forma similar à apresentada na fundamentação teórica tendo, por sua vez, uma pequena diferença conceitual. Os sinais

amplificados pela porção proporcional do controlador não foram os estados, e sim, os sinais de erro dos estados, aproximando-se assim do controle clássico. O objetivo dessa alteração foi neutralizar o efeito do controle proporcional quando se inicializa o sistema, pois, com o uso da técnica *bumpless,* citada na fundamentação, é preciso que o sinal de atuação permaneça em zero até que um degrau de referência seja aplicado. A faixa proporcional a integral do erro foi feita da forma descrita na fundamentação teórica e é ilustrada através da [Figura 6.14.](#page-86-0)

Em função da escolha da alocação de polos do sistema em malha fechada, foram realizados diversos ensaios com valores de polos sortidos. A quantidade de polos se deve ao modelo final da planta de dimensão 8x8, assim, foram necessários oito polos. Após se atingir um conjunto de polos para os quais o sistema reagiu de forma desejável, a função *place* do MATLAB foi usada para o cálculo automático dos valores dos elementos de K e Ki. Portanto, os polos escolhidos para o projeto do controlador variaram de -0.01 a -0.08 com passo de 0.01 entre eles, comparando estes com os polos de malha aberta obtidos para o sistema, os polos -0.01, -0.02, -0.04 e -0.06 em malha fechada foram próximos aos de malha aberta, porém, os polos de malha aberta que estavam localizados na origem foram substituídos por polos mais lentos.

Assim como no projeto do controlador feito para o modelo utilizando funções de transferência, variáveis de desvio foram utilizadas em detrimento dos valores absolutos. Portanto, novamente foi necessário adequar os sinais de controle e de nível para a simulação, como mostra a [Figura II.5.](#page-100-0)

#### **6.2.2Validação do Controlador Projetado**

Para validar o controle desenvolvido, o controlador no espaço de estados também foi implementado no processo físico real, conforme visto na [Figura 6.14](#page-86-0) e o comportamento do sistema controlado foi adquirido para análise.

Desta forma, o processo foi análogo ao apresentado pela estratégia de funções de transferência. O critério de validade do controlador foi a proximidade das respostas obtidas tanto no modelo como no processo, assim como a similaridade dos sinais de controle e sinais de erro entre referência e saída.

Analogamente à validação do controlador via função de transferência, implementouse o controlador desenvolvido na planta de quatro tanques, isso foi feito com o diagrama disponível na [Figura 6.14.](#page-86-0)

As respostas do controlador via espaço de estados no modelo e na planta foram comparadas e os resultados são exibidos na [Figura](#page-88-0) 6.16. Pode-se perceber satisfatória semelhança entre o controle obtido nas duas situações.

Em complemento, os sinais de erro também foram registrados e verificou-se, a menos de oscilações ruidosas, que esse sinal se comportou de maneira esperada, reforçando a validade do controlador, esses sinais são vistos na [Figura 6.17.](#page-88-1)

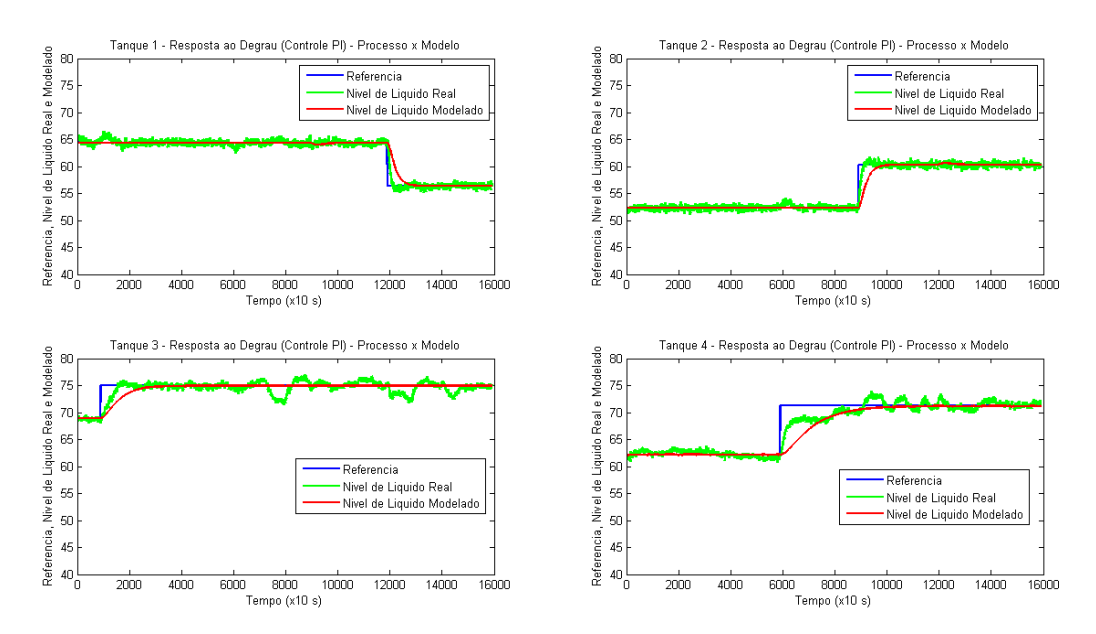

<span id="page-88-0"></span>Figura 6.16 - Referência e respostas da planta e do modelo com o controlador PI projetado no espaço de estados

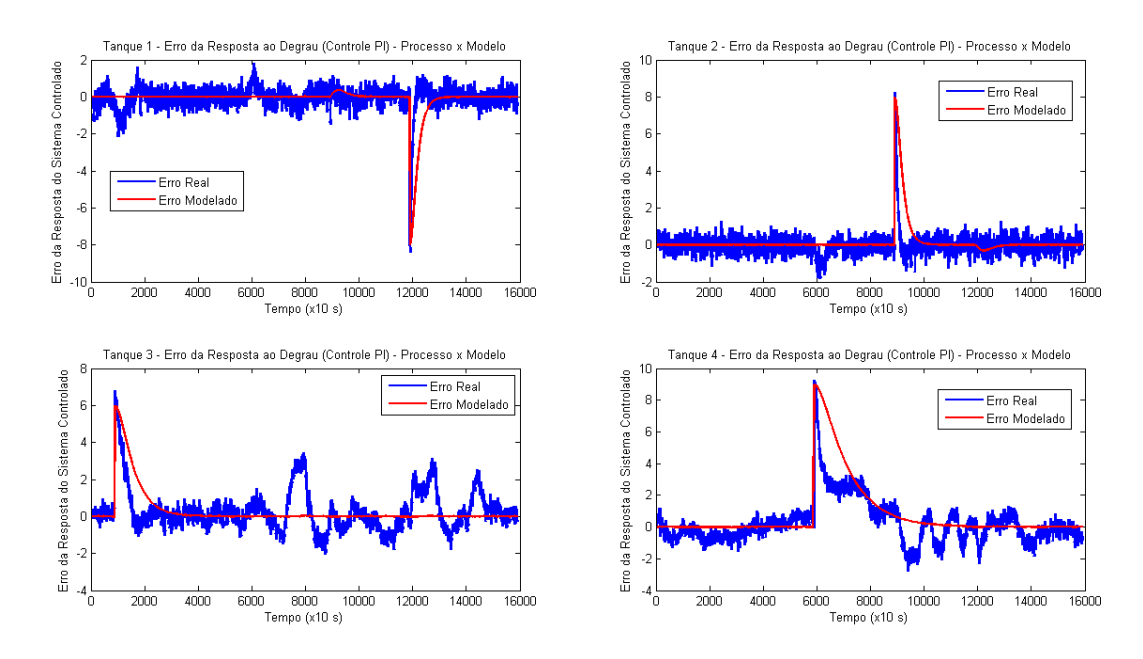

<span id="page-88-1"></span>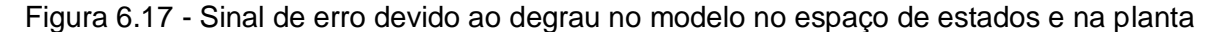

Novamente, os níveis dos tanques são expostos de forma conjunta a fim de avaliar a eficácia do controlador como um todo. Como pode ser visto na [Figura 6.15,](#page-86-1) o controlador projetado no espaço de estados não fornece uma rejeição à perturbação ideal quando degraus são aplicados em outros tanques, dessa forma, isso também é esperado na implementação do controlador na planta. Os níveis e as ações de controle de cada um dos atuadores são apresentados na [Figura 6.18.](#page-89-0)

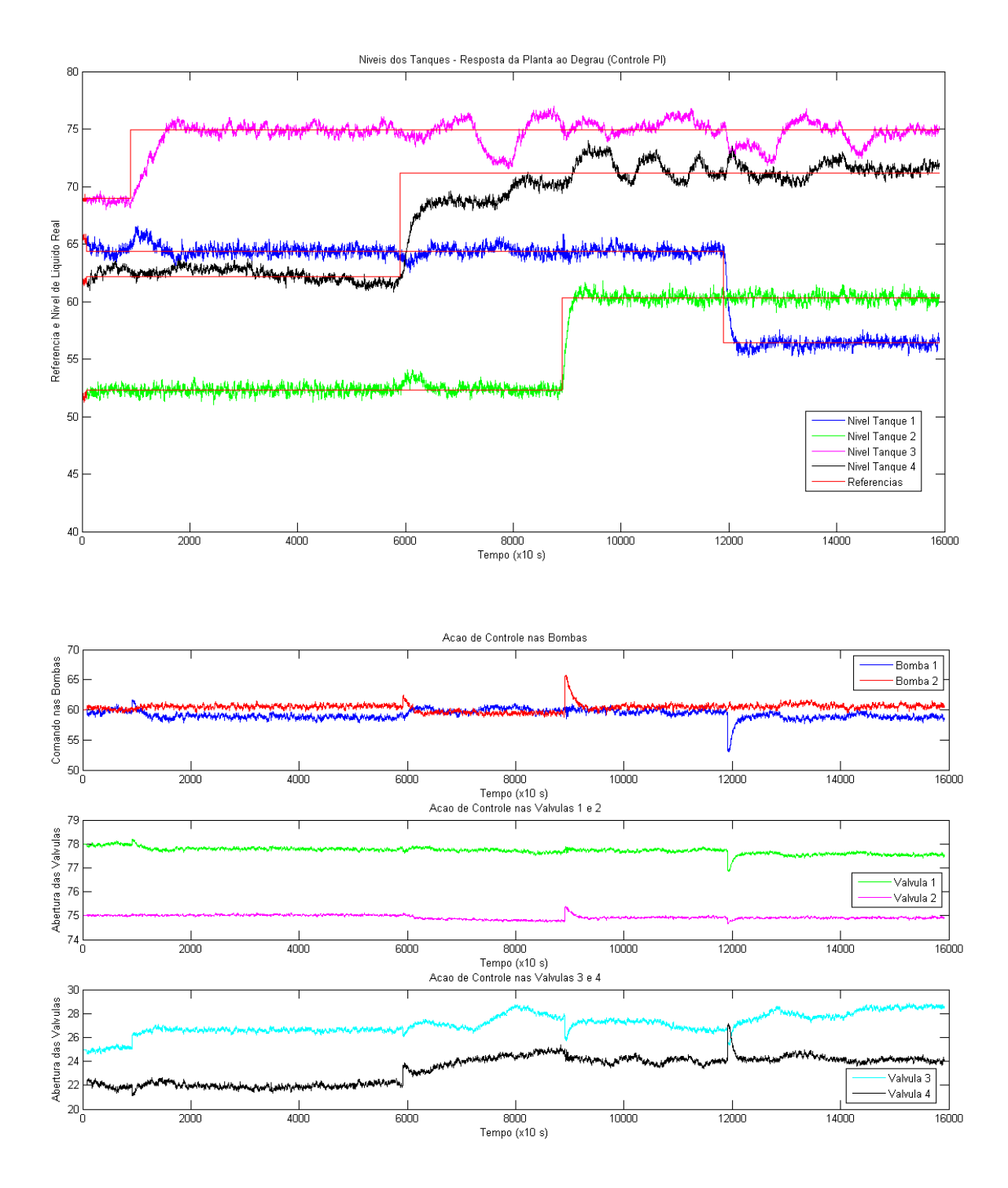

Figura 6.18 - Referências, níveis e atuação para o controle no espaço de estados

<span id="page-89-0"></span>Observa-se nessa imagem que os degraus nos tanques impactam de forma mais relevante os níveis dos demais tanques quando em comparação com o controle com desacoplador feito utilizando as funções de transferência.

Além disso, torna-se um pouco menos clara a visualização de quais atuadores estão tentando fazer com que o nível no qual o degrau foi aplicado atinja a nova referência e quais estão tentando evitar que as perturbações afetem os demais tanques, tornando o funcionamento do processo controlado um pouco menos transparente.

## **6.3 COMPARAÇÃO ENTRE AS ESTRATÉGIAS DE CONTROLE REALIZADAS**

A fim de comparar as soluções propostas, foi utilizado o indicador de erro integral (ITAE), o qual sinaliza o quão uma resposta é melhor que outra em condições iniciais similares. Esse indicador é obtido através da integral do módulo do erro ao longo de um ensaio. Assim, aquela resposta que possuir sobressinal alto, ou possuir um tempo de assentamento longo, será penalizado e terá pior rendimento segundo essa comparação.

Após serem realizados os ensaios, o vetor de tempo e o vetor do módulo dos erros de cada uma das malhas foram submetidos à função *trapz* do MATLAB que realiza a integral numérica, a partir de uma aproximação trapezoidal, resultando em um valor que, ao ser comparado aos outros, indica qual resposta foi melhor.

Finalmente, com dados para os dois controladores projetados utilizando diferentes abordagens, é interessante ter uma forma de avaliar qual dos dois é mais apropriado para o problema sendo estudado.

O ITAE, como mencionado anteriormente, é um indicador de erro apropriado para essa análise, tendo em vista que o seu cálculo leva em conta o erro devido ao sobressinal e ao tempo de assentamento apresentados pelas respostas.

<span id="page-90-0"></span>A [Tabela 6.9](#page-90-0) fornece o valor dos indicadores para cada nível, podendo-se comparar o conjunto de modelo e controlador que forneceu as melhores características combinadas de tempo de assentamento e sobressinal.

| <b>Níveis</b> | Função de transferência | Espaço de estados |
|---------------|-------------------------|-------------------|
| Tanque 1      | 605.51                  | 584.55            |
| Tanque 2      | 744.99                  | 532.70            |
| Tanque 3      | 1216.40                 | 1195.70           |
| Tanque 4      | 795.25                  | 1484.30           |

Tabela 6.9 - Indicadores ITAE

Observa-se que, no geral, as respostas apresentadas pelo sistema com o controlador obtido fazendo uso do espaço de estados apresentaram um erro propagado no tempo menor do que o controlador feito com as funções de transferência, isso se justifica pelo maior sobressinal observado pelas respostas na [Figura 6.7](#page-79-1) em relação às respostas da [Figura 6.15.](#page-86-1) Já para o tanque 4, o erro propagado no tempo para o controle desacoplado usando funções de transferência foi quase 50% menor que o obtido com o espaço de estados, isso se deve ao elevado tempo de assentamento observado pelos polos mais lentos do controle no espaço de estados. A fim de melhorar o desempenho para o tanque 4 com o espaço de estados, poderia ainda ser feito o reprojeto alocando polos mais apropriados que forneçam uma resposta mais rápida.

## **7. CONCLUSÕES**

Mesmo com contratempos enfrentados durante a execução dos experimentos, os objetivos estabelecidos inicialmente foram satisfatoriamente cumpridos. Algumas das dificuldades encontradas foram o mau funcionamento dos transmissores de vazão e alto ruído nos sensores de nível. Assim, a saída encontrada foi estimar a vazão dos tanques através de uma média e aplicar filtros de primeira ordem no sinal do sensor.

No que se refere à calibração dos sensores, levantamento das curvas dos atuadores e definição do ponto de operação, o trabalho foi adequado e usado como base para a segunda etapa do projeto, mais especificamente o projeto dos controladores.

Quanto à etapa de identificação do processo, tanto os ensaios realizados para a modelagem por meio de funções de transferência quanto o ensaio para a modelagem por meio do espaço de estados utilizaram a mesma faixa de operação. Os dados fornecidos pelos mesmos foram suficientes para a estimação de modelos matemáticos que representam o sistema.

Na representação por meio de funções de transferência, os melhores modelos obtidos foram aqueles nos quais o nível do tanque é efetivamente influenciado pelo atuador em questão. As funções de transferência utilizadas para o emparelhamento tiveram ajustes maiores do que 60%, provando que esses modelos podem ser usados para representar o sistema de forma adequada. O sistema obtido foi de fase mínima, com a única exceção sendo a função de transferência entre a bomba 1 e o tanque 2, que apresentou um zero no semiplano direito do plano complexo s, apesar de que o ajuste dessa função específica foi muito baixo (4.95%), devido à baixa influência do atuador no nível do tanque, não interferindo de forma significativa no sistema como um todo.

Já ao fazer a representação no espaço de estados, o ajuste obtido foi superior a 97%, indicando uma precisão mais elevada do que a obtida pelo modelo usando funções de transferência, assim, a sua proximidade da planta foi bem maior.

Analisando agora as respostas obtidas nas simulações dos sistemas controlados tanto pelo modelo em funções de transferência quanto pelo modelo no espaço de estados, os resultados foram satisfatórios e dentro do que era esperado. Na implementação desses controladores na planta, as respostas também se mostraram apropriadas e próximas do que foi simulado, indicando que a modelagem feita para o processo é válida.

Observando que os trabalhos desenvolvidos foram conformes às etapas planejadas e que os resultados obtidos foram compatíveis com o proposto na fundamentação teórica, é interessante notar alguns pontos que diferenciam as estratégias de modelagem e controle realizadas.

Tratando-se de um sistema MIMO, quando se trabalha com a representação utilizando funções de transferência, há um trabalho maior para se obter os dados necessários a fim de estimar cada relação entre as entradas e saídas. Além disso, devido ao acoplamento do sistema, não basta projetar os controladores individuais para cada malha que se deseja controlar, assim o projeto do controle para o processo completo foi mais complexo. Ao mesmo tempo, é mais visível e fácil de entender o funcionamento do processo tendo a atuação em cada malha separada. Dessa forma é mais fácil identificar quais problemas podem estar ocorrendo e propor soluções para os mesmos.

Já trabalhando com o espaço de estados, a coleta de dados para o mesmo requer menos tempo, tendo em vista que é desejável observar como os níveis dos tanques se comportam para a alteração no sinal de diferentes atuadores simultaneamente a fim de obter uma estimativa mais precisa da planta. A modelagem também é mais rápida, tendo em vista que apenas um modelo é suficiente para representar todo o processo. Além disso, o controlador projetado no espaço de estados já é feito visando o controle de todas as malhas e o acoplamento já é contemplado no projeto do controle, tornando-o mais simples. No entanto, o entendimento de como funciona o processo e a relação que cada entrada (atuador) tem com as saídas (níveis dos tanques) não é tão transparente, dessa forma, caso a resposta em algum tanque não esteja de acordo com o que é esperado, torna-se oneroso solucionar o problema.

Observando os indicadores ITAE para as duas abordagens, nota-se que a propagação do erro no tempo foi, no geral, menor para o controlador utilizando o espaço de estados. Porém, é importante ressaltar alguns aspectos dos dados coletados. Em cenários onde se deseja evitar ao máximo o sobressinal, seja por questões físicas, por exemplo um elevador cuja superfície superior fica muito próxima ao teto do poço do elevador ou tanques de líquido nos quais se está trabalhando com o mesmo quase cheio e deseja-se evitar transbordamentos, ou por questões financeiras, entre outras, polos em malha fechada mais lentos devem ser priorizados, a fim de que o amortecimento do sistema seja maior. Já no caso de uma maior necessidade pela rapidez da resposta, sem se preocupar tanto se os valores atingidos pelo sistema serão maiores que os valores de referência desejados para o processo em determinados instantes, polos em malha fechada mais rápidos são melhores opções. Outros indicadores poderiam ter sido utilizados a fim de enfatizar as condições citadas, porém, o indicador de erro integral foi suficiente para qualificar as respostas obtidas.

Finalmente, percebe-se que, na indústria, fatores como o custo do processo a ser controlado, incluindo o custo com material e mão-de-obra e o tempo de projeto, definem o quão profundo deve ser o entendimento do processo e, portanto, qual metodologia de controle é mais apropriada para implementação.

80

## **7.1 TRABALHOS FUTUROS**

A fim de dar continuidade ao trabalho, é possível em expandir a faixa de operação na qual o controlador atende as respostas desejadas para os níveis dos tanques, sugere-se, nesse sentido, uma estratégia não linear de modelagem e controle.

As diferentes configurações da planta também podem ser trabalhadas a fim de estudar as dinâmicas possíveis de se obter com o conjunto, assim, uma opção seria abrir a válvula que comunica os tanques superiores e fechar a válvula que comunica o tanque 1 com o tanque 3 ou a válvula que comunica o tanque 2 com o tanque 4. Dessa forma, as influências dos atuadores nos níveis dos tanques seriam modificadas e diferentes estratégias de controle poderiam ser utilizadas.

Outra possível proposta é ainda o uso dos transmissores de vazão para refinar o projeto de controle permitindo que além do nível, a entrada de líquido em cada tanque também seja monitorada e controlada.

# **REFERÊNCIAS BIBLIOGRÁFICAS**

[1] BARCELLOS, F. M., Instrumentação e controle de planta piloto industrial de quatro tanques acoplados. Trabalho de Graduação, Publicação FT. TG-no25/2016. Faculdade de Tecnologia, Universidade de Brasília. Brasília, DF, 92p. 2016;

[2] JOHANSSON, K. H. The quadruple-tank process: a multivariable laboratory process with an adjustable zero. IEEE Transactions on Control Systems Technology, v. 8, 2000;

[3] OGATA, K. Engenharia de Controle Moderno. Quarta edição. Tradução de Paulo Álvaro Maya. São Paulo, SP: Pearson Prentice Hall, 2010;

[4] OLIVEIRA, G. A. D.; TAVARES, A. R. Automação de Planta Piloto Industrial de Tanques Acoplados Quádruplos. Trabalho de Graduação, Publicação FT. TG-no21/2015. Faculdade de Tecnologia, Universidade de Brasília. Brasília, DF, 76p. 2015;

[5] THE MATHWORKS. *Fit Curve or surface to data*. MATLAB User Guide (R2012b), 2012;

[6] THE MATHWORKS: *Transfer function estimation – MATLAB tfest*. Disponível em: [https://www.mathworks.com/help/ident/ref/tfest.html.](https://www.mathworks.com/help/ident/ref/tfest.html) Acesso em 12/10/2017;

[7] NISE, N. S. Engenharia de Sistemas de Controle. Sexta Edição. Tradução de Jackson Paul Matsuura. Rio de Janeiro, RJ. LTC, 2012;

[8] SMITH, C. A.; CORRIPIO, A. B. *Principles and Practice of Automatic Process Control*. Segunda Edição. Nova Iorque, NY. John Wiley & Sons, Inc., 1997;

[10] CRESTANI, M. C., Identificação de Processo de Nível de Líquidos de Fase Não Mínima. Trabalho de Graduação, Publicação FT. TG-no67/2017. Faculdade de Tecnologia, Universidade de Brasília. Brasília, DF, 79p. 2017;

[11] MACÊDO, M. A.; WIIRA, M. C. F. Estudo de técnicas de controle aplicadas a uma bancada didática de quatro tanques. Trabalho de Graduação, Publicação FT. TG-no5/2015. Faculdade de Tecnologia, Universidade de Brasília. Brasília, DF, 102p. 2015.

## **ANEXOS**

## ANEXO 1: Diagramas do *Simulink*

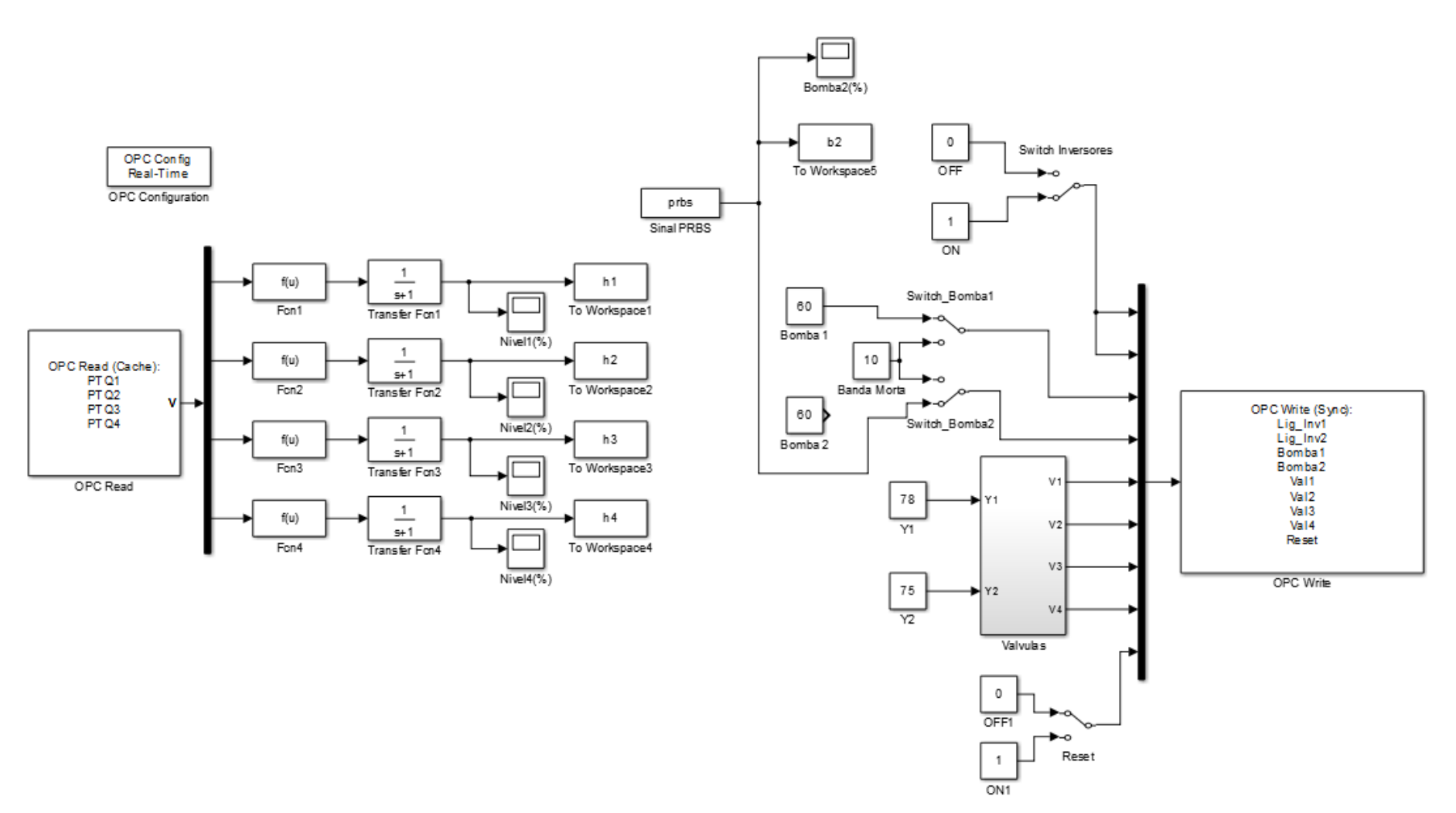

Figura II.1 - Diagrama do *Simulink* utilizado para o ensaio da bomba 2

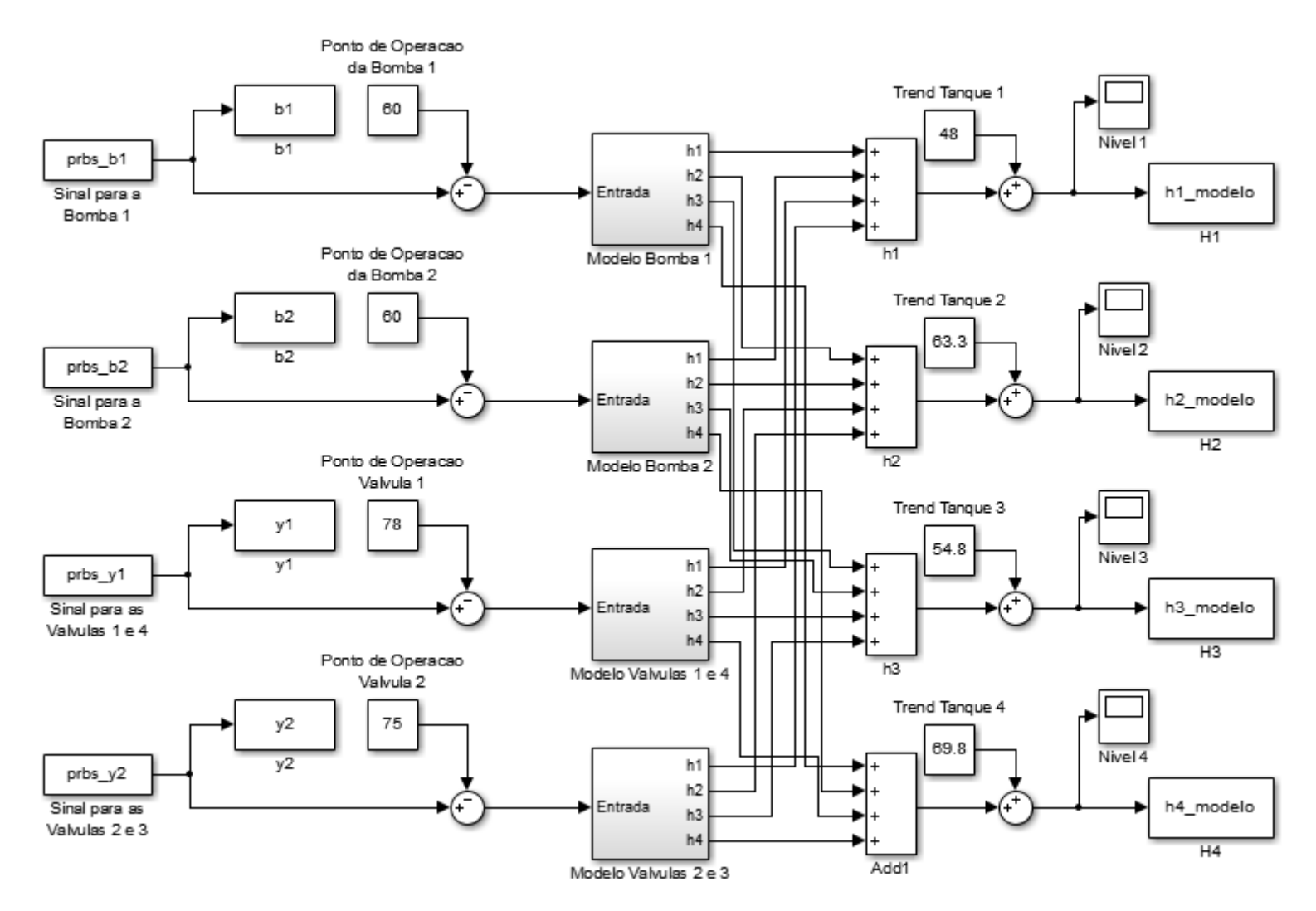

<span id="page-97-0"></span>Figura II.2 - Modelo em funções de transferência da planta completa em malha aberta

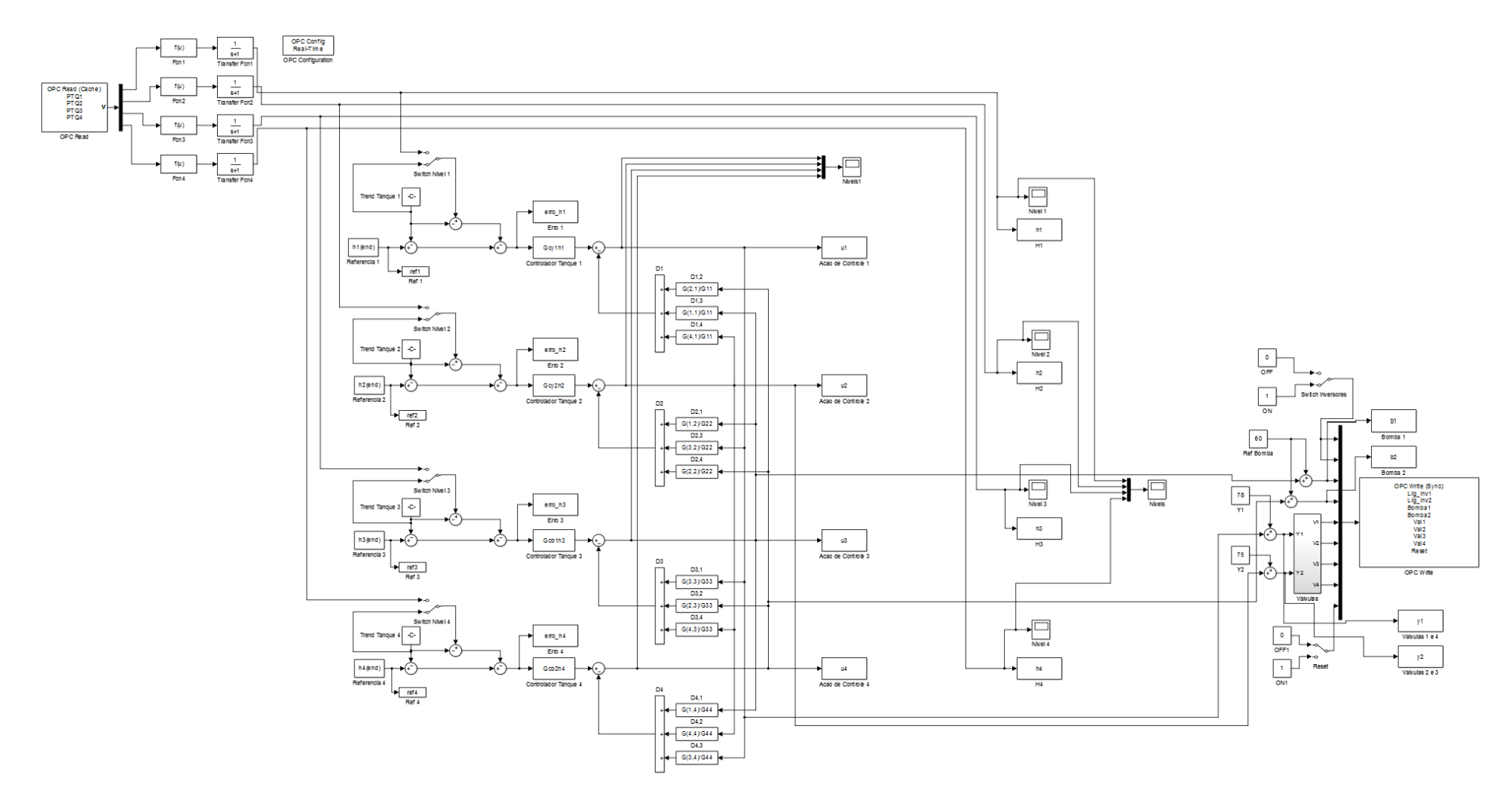

<span id="page-98-0"></span>Figura II.3 - Diagrama do *Simulink* para implementação na planta do controlador com desacoplador usando funções de transferência

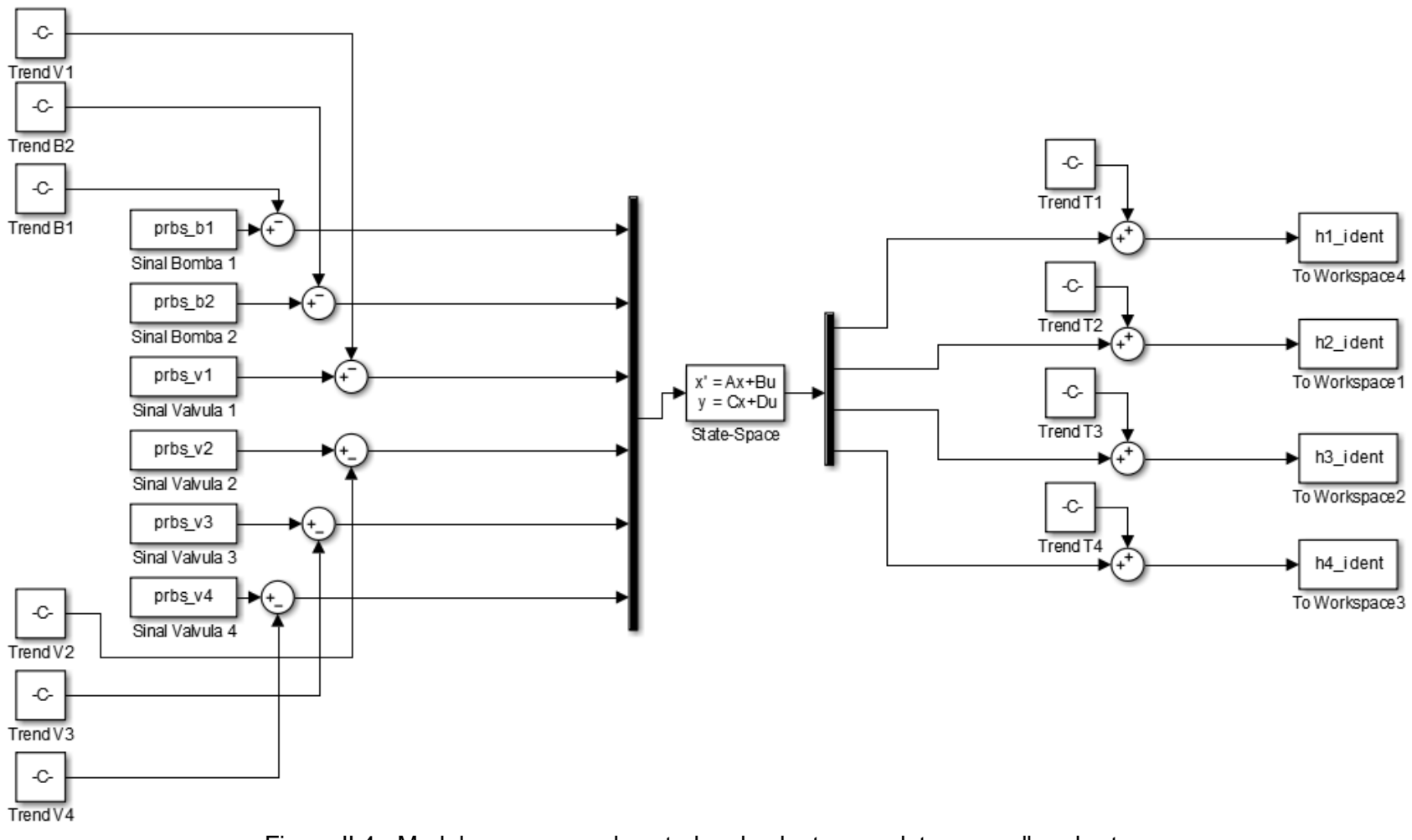

Figura II.4 - Modelo no espaço de estados da planta completa em malha aberta

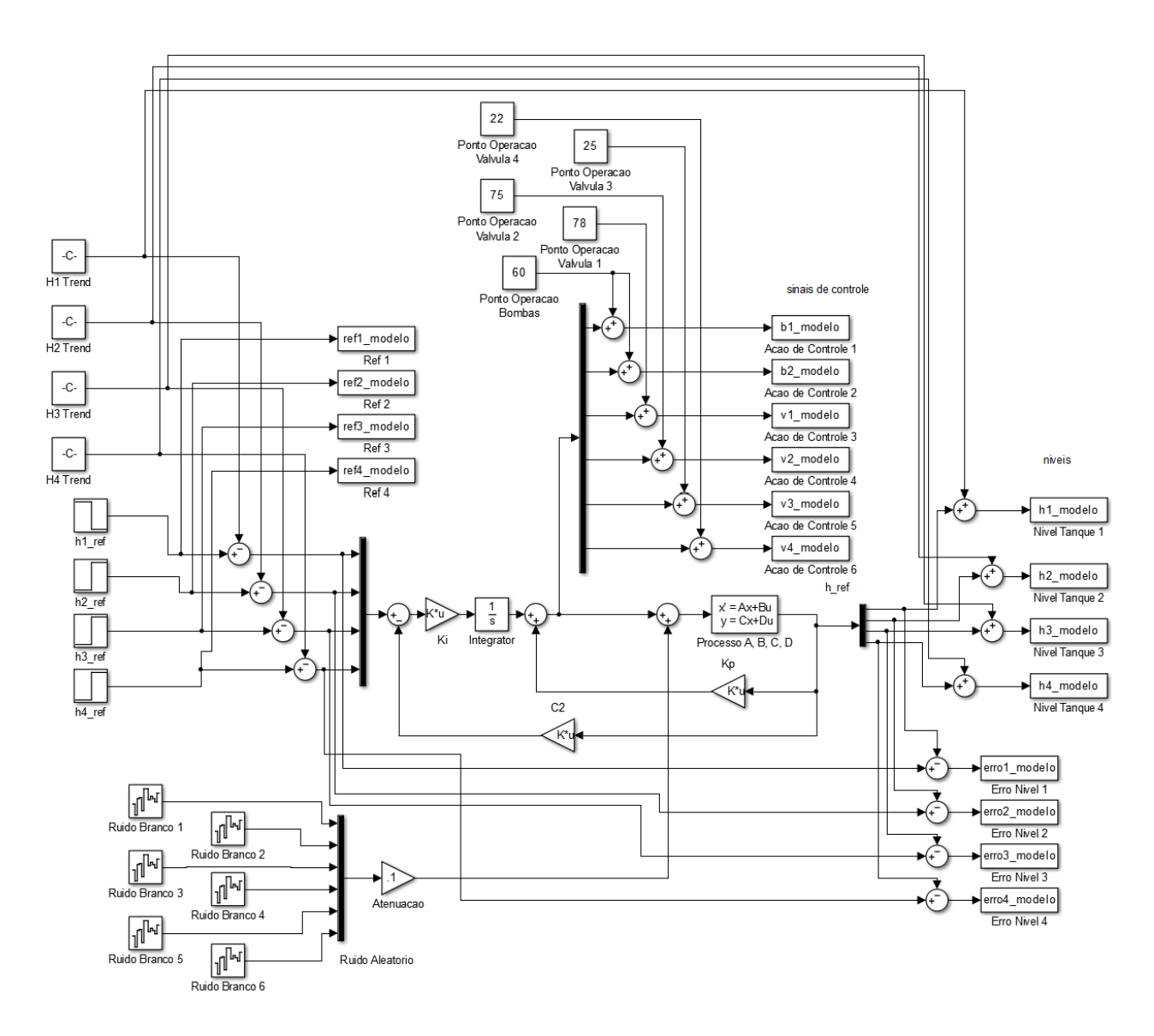

<span id="page-100-0"></span>Figura II.5 - Diagrama do *Simulink* para simulação do modelo no espaço de estados controlado